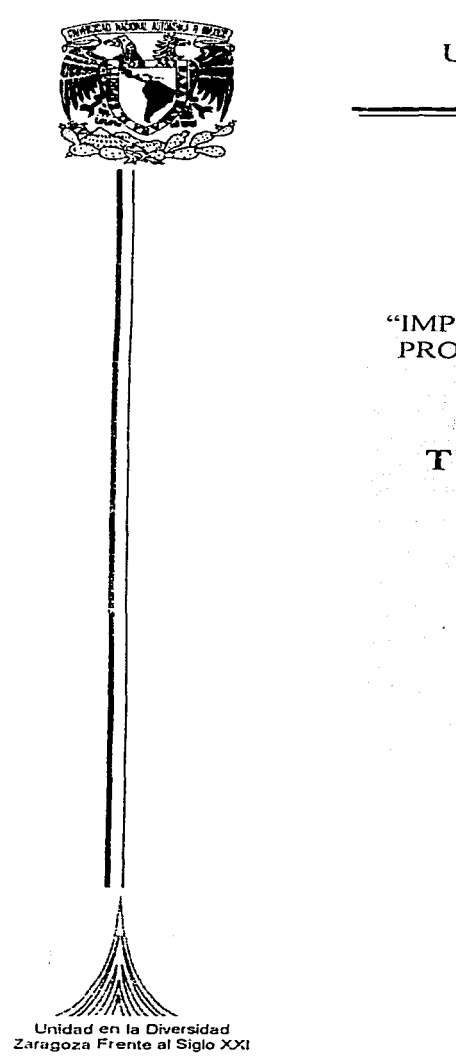

#### UNIVERSIDAD NACIONAL AUTONOMA **DE MEXICO**

50521 37

 $S$ 

the company of the company of the

**FACULTAD DE ESTUDIOS SUPERIORES** ZARAGOZA

"IMPORTANCIA DEL CAD, CAM Y CAE EN LOS PROYECTOS DE INGENIERÍA COSTA FUERA"

OUE PARA OBTENER EL TITULO DE:

 $\mathbf{S}$ 

ĭ

 $\mathbf{F}$ 

#### **INGENIERO QUIMICO**

 $\mathbf{p}$ R E S E  $\mathbf N$ T  $\Lambda$ 

**ADRIANA ISLAS BAÑOS** 

ASESOR: ING. EDUARDO F. CHAVEZ MADRID

MÉXICO, D.F. **MAYO DEL** 2003.

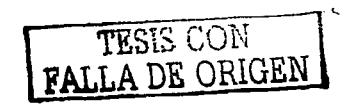

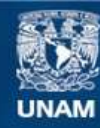

Universidad Nacional Autónoma de México

**UNAM – Dirección General de Bibliotecas Tesis Digitales Restricciones de uso**

## **DERECHOS RESERVADOS © PROHIBIDA SU REPRODUCCIÓN TOTAL O PARCIAL**

Todo el material contenido en esta tesis esta protegido por la Ley Federal del Derecho de Autor (LFDA) de los Estados Unidos Mexicanos (México).

**Biblioteca Central** 

Dirección General de Bibliotecas de la UNAM

El uso de imágenes, fragmentos de videos, y demás material que sea objeto de protección de los derechos de autor, será exclusivamente para fines educativos e informativos y deberá citar la fuente donde la obtuvo mencionando el autor o autores. Cualquier uso distinto como el lucro, reproducción, edición o modificación, será perseguido y sancionado por el respectivo titular de los Derechos de Autor.

# **TESIS** CON FALLA DE ORIGEN

 $\sim 10^{-1}$ 

## PAGINACIÓN DISCONTINUA

 $\sim 10^{-11}$ 

 $\alpha$  , and the second contribution of the second contribution of the second contribution of the second contribution of the second contribution of the second contribution of the second contribution of the second contributi

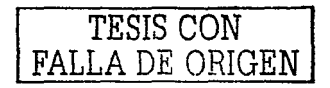

e status en la provincia de la provincia del provincia de la provincia del provincia de la provincia del provi<br>La provincia del provincia del provincia del provincia del provincia del provincia del provincia del provincia

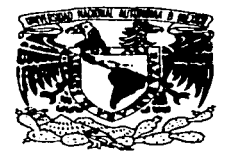

#### FACULTAD DE ESTUDIOS SUPERIORES ZARAGOZA

JEFATURA DE LA CARRERA DE INGENIERIA QUIMICA

#### OFICIO: FESZ/JCIQ/012/03

ASUNTO: Asignación de Jurado

#### ALUMNA: ISLAS BANOS ADRIANA

P r e s e n t e.

En respuesta a su solicitud de asignación de jurado, la jefatura a mi cargo, ha propuesto a los siguientes sinodales:

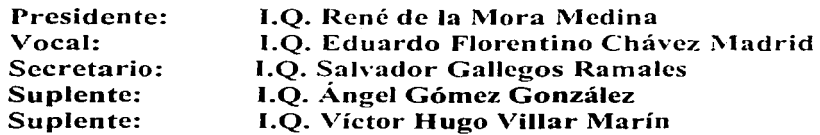

Sin más por el momento, reciba un cordial saludo.

ATENTAMENTE "POR MI RAZA HABLARA EL ESPIRITU" México, D. F., 26 de Febrero de 2003

EL JEFE DE LA CARRERA

M. en C. ANDRES AQUINO CANCHOLA

TESIS CON FALLA DE ORIGEN

#### DEDICATORIA

A Dios que me ha pennitido lograr lo que me he propuesto.

A México por las oportunidades que he encontrado aqul y por todo de lo que en este pals he podido disfrutar.

A la persona que me ha demostrado con hechos que "el que persevera alcanza". GRACIAS PAPA, TE QUIERO MUCHO.

#### Para quien me ha dado su apoyo y me ha dado todo de si. MUCHAS GRACIAS MAMA, TE ADORO.

A mi compañera y amiga que ha estado conmigo en todos los momentos de mi vida. TETE. HERMANITA: GRACIAS POR TODO, TE QUIERO.

> A quien me ha apoyado, ayudado, brindado su confianza y hace tanto por mi. ERNESTO ROSAS MEDINA. Te quiero un montón (¡ya titúlate!).

A la UNAM, en particular a la FES Zaragoza, por que aquf labre parte de mis sueños que ahora se han empezado a cristalizar.

A todos los catedráticos que me impartieron clase.

<sup>A</sup>todos mis profesores y a quienes me dieron su orientación ya que cada uno me dejó algo de si: Roberto Arista, Herme Reyes, Lucra López, Antonio De la Rosa, Sara Villalobos. Vicky, Jose Antonio, Adolfo...

A esos seres que se fueron cuando aún teníamos muchas cosas que compartir y muchos sueños que alcanzar.

A mi arnigo de siempre que durante toda mi vida y a cada paso ocupará un lugar muy especial en mi mente y corazón:

Por el recuerdo de haber sido grandes amigos, a mi pareja en las quemas de bata:

"Osito" Hugo Miguel Flores Antonio

Abe/ Misraim Morales Martlnez "Danko"

A quienes me acompañaron en esta carrera de resistencia:

 $ELI$ 

Gracias por compartir estos anos de vida *y* por hacerme ver errores *y* cualidades. Y sobre. todo porque desde que te conocí supe que seriamos orandes amioas.

#### **JENNY**

Contigo aprendi a no tomar la vida tan en serio y preocuparme un poco menos (todavla lo sigo intentando).

Las quiero muchísimo amiguitas.

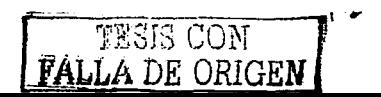

#### MONY, VIOLE, RODO Y PABLO:

Fue muy grato haberlos conocido y compartir este reto y aprender algo de cada uno de ustedes.

A mis amigos que estuvieron cerca de mi cuando los necesite:

Brenda, Roger, Magda, Angeles, Laura, Lily, Emma, Luz, Chavo, Helen. Tono Sánchez. Lalo Martínez, Rose Mary, José Luis Cruz, Judith, a mis compañeros de la Rondalla de la Prepa Texcoco ...

A mis compañeros zaragozanos:

Josa, Mayby, Mariana, Irene, Maribel, Gil, Tomás, Cartitas, Tono, Eliona. Yolanda, Fabo, Omar, Roberto, Cesar Enrique, Víctor, Adolfo, Cesar Rafael, Leo, Berna, Cesar Saúl, Joel, Perla, Zula....

A mis compañeros de trabajo y amigos en el "exilio Paraiseño" por lo que me han enseñado: Norma, Adriana, Leo, Ramón, Joel, Marco, José Luis, Nachito, Juan Carlos, Roger, Nava, Moi, Isaac, Héctor, Osear, Carlos, Sergio *y* Javier.

#### AGRADECIMIENTOS

A mi asesor ING. EDUARDO CHÁVEZ MADRID gracias por todos sus consejos, por su tiempo *y*  por el apoyo que me ha dado a lo largo de la realización de esta tesis. Y a la Sra. CRISTINA DE CHAVEZ por su amabilidad y paciencia.

A los profesores que integran el jurado por el tiempo dedicado a la revisión y el enriquecimiento de esta tesis.

ING. SALVADOR GALLEGOS RAMALES

ING. ÁNGEL GÓMEZ GONZÁLEZ

ING. VICTOR HUGO VILLAR MARIN

ING. RENE DE LA MORA MEDINA gracias por el apoyo y ayuda brindados.

Al ING. ANTONIO GONZÁLEZ RUIZ Director General de Crystal Graphics Ingeniería por el apoyo brindado para llevar a buen fin este trabajo.

TESIS CON FALLA DE ORIGEN

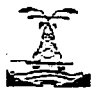

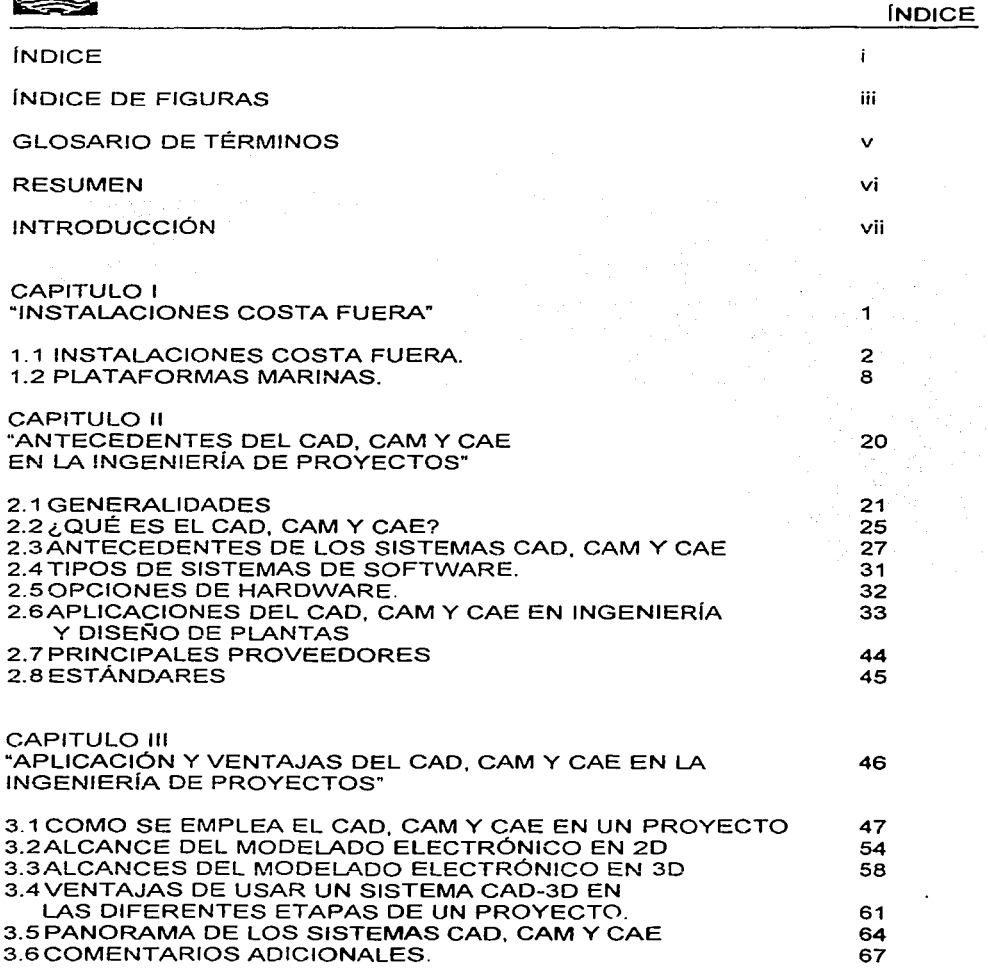

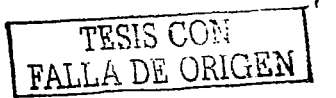

 $\mathbf i$ 

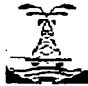

 $\lambda$ 

## "Importancia del CAD, CAM y CAE en los proyectos de Ingeniería<br>Costa Fuera"

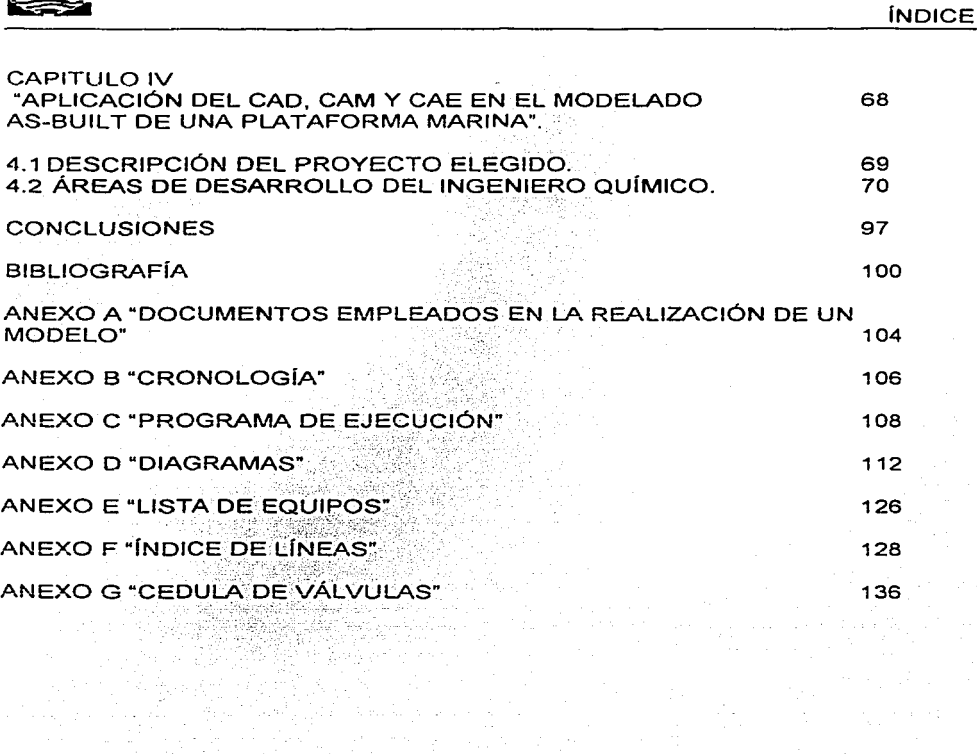

Start (1995)<br>1944: John Holland, amerikansk politik<br>1944: John Holland, amerikansk politik<br>1944: John Holland, amerikansk politik

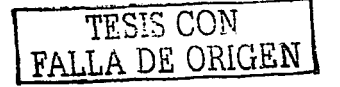

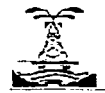

INDICE DE FIGURAS

#### INDICE DE FIGURAS

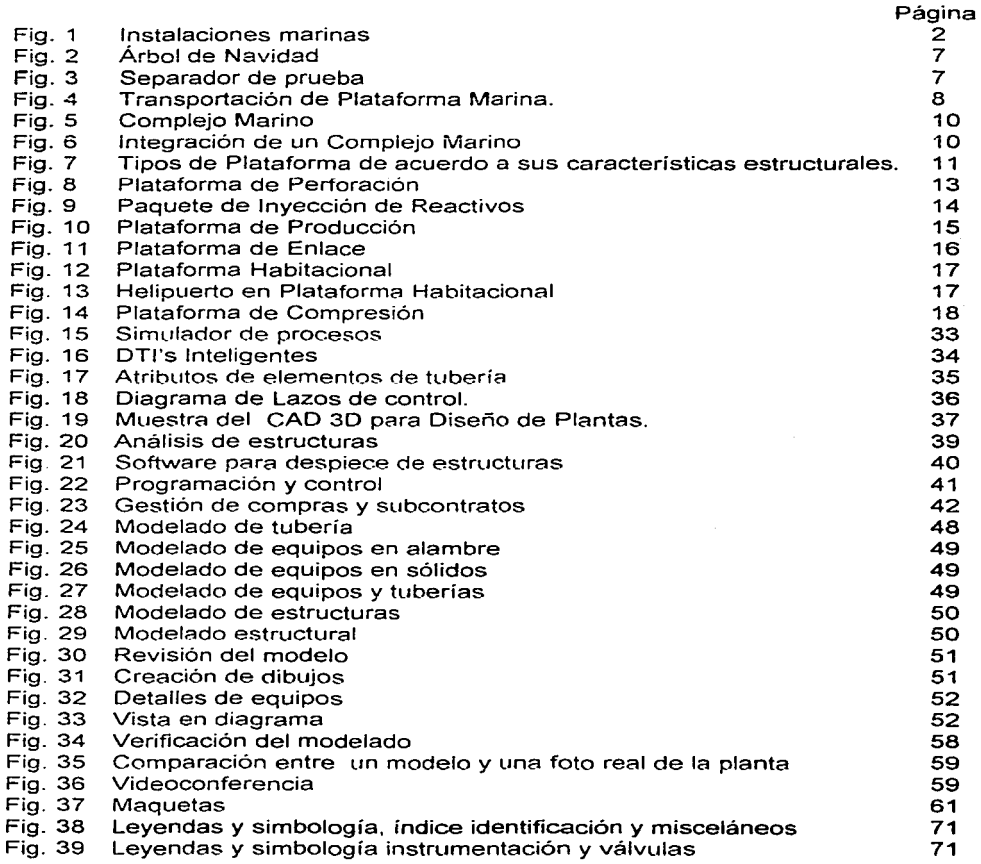

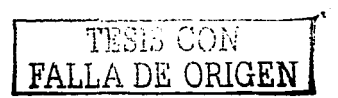

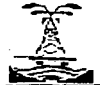

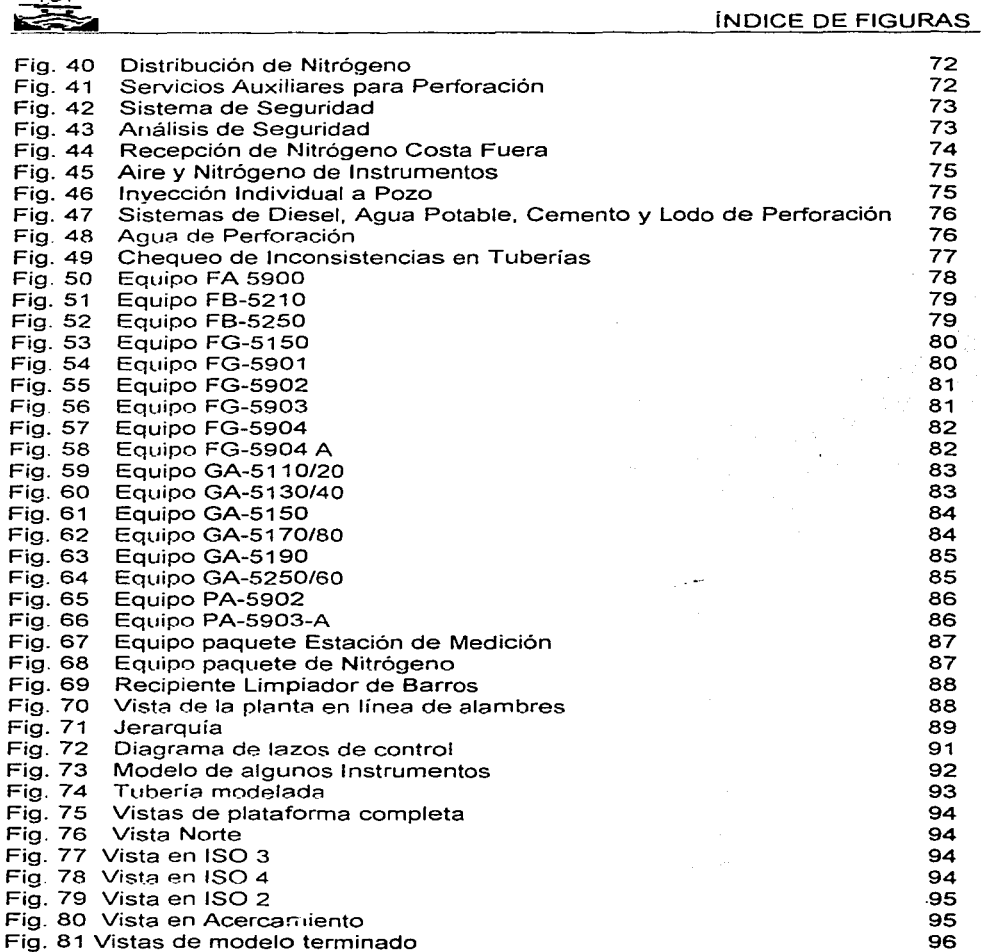

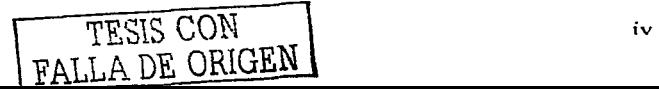

**Service Contractor** 

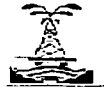

GLOSARIO DE TERMINOS

#### GLOSARIO DE TERMINOS

AS-BUILT: Como quedó construido.

ATRIBUTOS: Características instrínsecas que definen los elementos o componentes de un equipo o instalación.

BASE DE DATOS: Es una colección de archivos relacionados o almacenados en un sistema de computación; los archivos están organizados de manera tal que sus contenidos puedan ser recuperados, manipulados *y* actualizados con facilidad.

CAD: Computer Aided Design (Diseño Asistido por Computadora).

CAE: Computer Aided Engineering (Ingeniería Asistida por Computadora).

CAM: Computer Aided Manufacturing {Fabricación Asistida por Computadora).

HARDWARE: Conjunto de componentes, materiales de un sistema informático. Cada una de las partes físicas que forman una computadora, incluidos sus periféricos.

SOFTWARE: Programas de cómputo necesarios para llevar a cabo cualquier tipo de aplicación, los cuales acompañan al hardware.

20: Dos dimensiones

30: Tres dimensiones

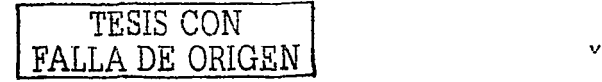

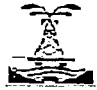

**RESUMEN** 

#### RESUMEN

En el presente trabajo se ha abordado la importancia del CAD, CAM y CAE en las diferentes etapas de un proyecto en instalaciones costa fuera. Se describe en que consiste esta herramienta, la forma en que se ha venido utilizando en los proyectos de ingeniería, también se muestran las opciones de software empleado en las diferentes etapas de un proyecto y para las diferentes disciplinas que intervienen en el desarrollo del mismo.

Se dan a conocer los alcances para el modelado en 20 y 30 y la secuencia de desarrollo de un proyecto en ambos tipos de modelado. Así mismo se mencionan las ventajas de emplear el CAD, CAM y CAE en el desarrollo de un proyecto y el panorama en el ámbito nacional e internacional.

En este trabajo se muestran los beneficios del uso del CAD, CAM y CAE en los proyectos de ingeniería y construcción dentro de los CLJales se pueden mencionar los siguientes:

- Se ahorra tiempo y dinero en los proyectos ya que por medio del modelo se reducen los choques entre elementos de diferentes disciplinas. lo cual es muy beneficioso en el momento de construir.
- Ayudar a resolver problemas en la instalación de elementos de plataformas marinas tales como tuberías y estructuras. debido a que al realizarse el modelado se pueden hacer planeaciones de maniobras.
- Se desarrolla un sistema en el que se cuenta con toda la información del proyecto. misma que puede ser consultada o actualizada en el momento que sea necesario.
- Por medio de un hombre a escala se pueden realizar "caminatas" virtuales a través de la planta antes de que esta sea construida, permitiendo la planeación de accesos y rutas de escape.
- Así mismo el modelo se puede utilizar como apoyo para el desarrollo de  $\bullet$ análisis de riesgos (HAZOP, What if ...?, etc. ), para determinar los efectos de algunas modificaciones de la planta, ya que la seguridad debe ser tomada en cuenta en todos los proyectos de diseño de plantas de procesos.

Por último se da un ejemplo de como se desarrolla un proyecto empleando el CAD, CAM y CAE en una plataforma marina.

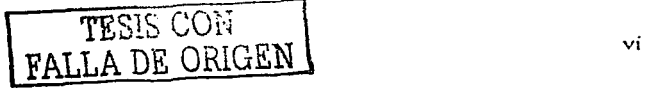

 $\overline{\phantom{a}}$ 

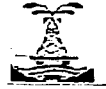

INTRODUCCIÓN

#### INTRODUCCIÓN

Debido a lo dificil que es la organización de múltiples documentos en un proyecto complejo de Ingeniería el empleo de modelos electrónicos realizados con CAD, CAM y CAE es una herramienta valiosísima.

Lo anterior se debe a que los modelos electrónicos no solo se componen de la representación de una maqueta, sino que además a los elementos que forman parte de la representación de una instalación se les asignan atributos obtenidos de los documentos de ingeniería y estos son almacenados en una base de datos.

La realización del modelado de los documentos de ingeniería es una herramienta que permite tener almacenada en un solo lugar toda la información que se desee acerca de una construcción ya sea costa-fuera o en tierra firme.

Los modelos 30 permiten ver como quedará construida una planta aún antes de construirse y se puede verificar que no haya inconsistencia entre los documentos elaborados por diferentes disciplinas, ya que este es un trabajo 100% interdisciplinario. Los modelos permiten que se pueda hacer modificaciones de los diagramas constructivos e inclusive se pueden planear maniobras para la construcción, encontrándose aquí su mayor aplicación.

Sin embargo en nuestro país aún no se ha difundido mucho sobre el tema de ahí la inquietud por realizar el presente trabajo.

La estructura global del trabajo que se desarrolló es la siguiente:

En el primer capitulo se muestran generalidades del petróleo, los inicios de su exploración y explotación, y se concluye con la clasificación y características de las instalaciones Costa Fuera.

En el segundo capitulo se da una reseña de las diferentes etapas de la Ingeniería de Proyectos y se da a conocer su vinculación con el CAD. CAM y CAE. En este capítulo también se da a conocer la descripción y antecedentes de estas herramientas. así como las diferentes opciones de software a emplear en las diferentes etapas y disciplinas de un proyecto.

En el tercer capítulo se explican la aplicación y ventajas del uso del CAD, CAM y CAE en la Ingeniería de Proyectos y se da a conocer el panorama mundial y nacional del empleo de estas herramientas.

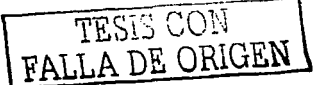

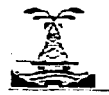

INTRODUCCIÓN

En el cuarto y último capitulo se muestra una aplicación del CAD, CAM y CAE en el Modelado As-Built de una Plataforma Marina.

En virtud de lo mencionado anteriormente los objetivos de esta tesis son:

- Dar a conocer el contexto y significado del modelado de la ingeniería.
- Explicar la ventajas del CAD, CAM y CAE en un proyecto.  $\blacksquare$
- Mostrar un ejemplo de su aplicación en una instalación Costa Fuera.

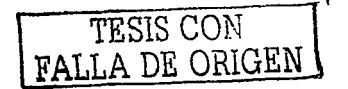

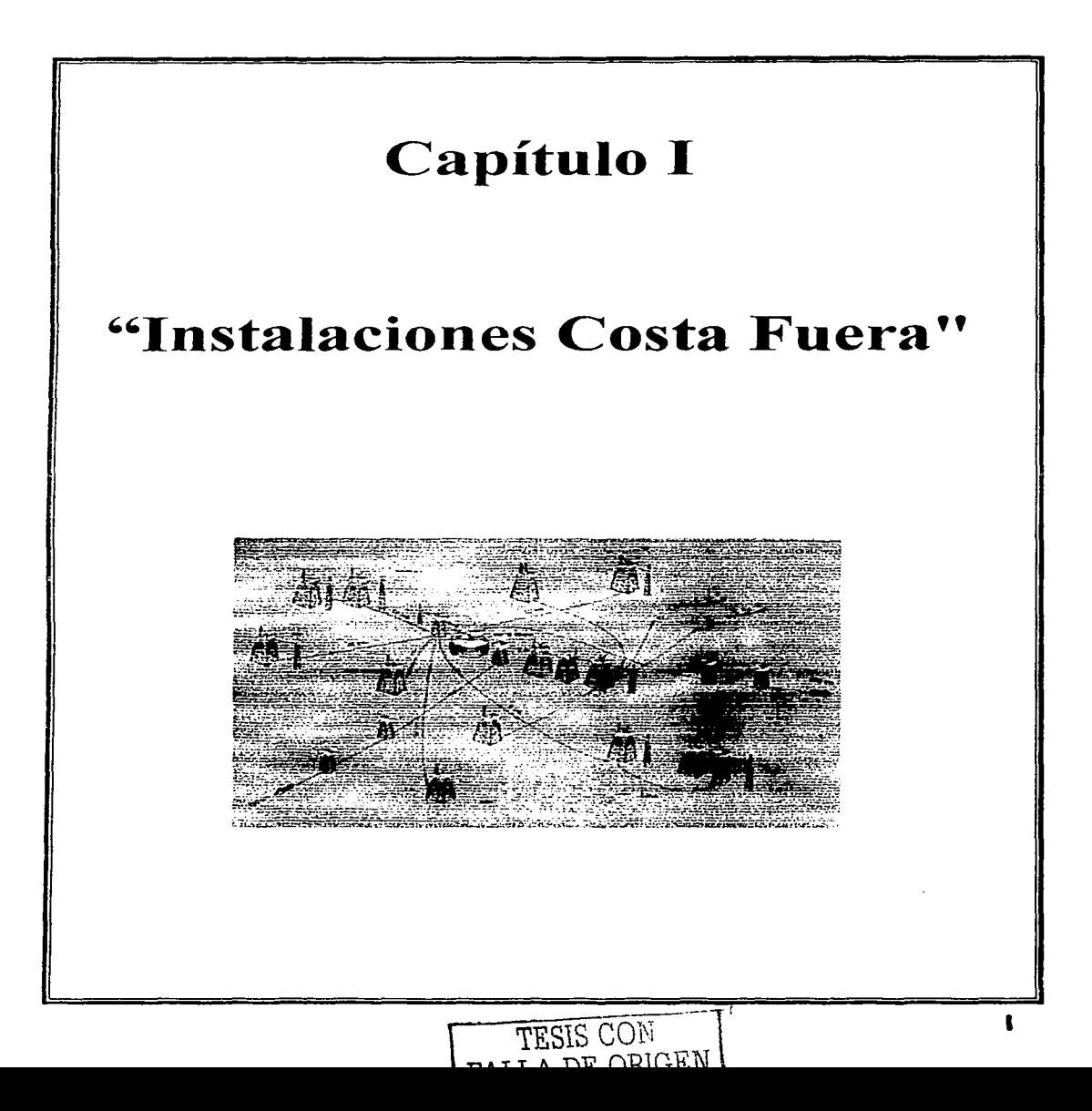

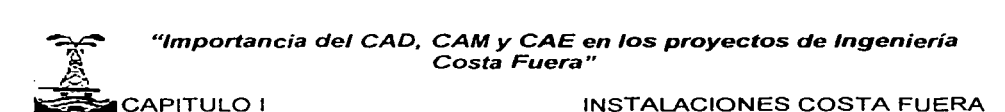

#### CAPITULO 1 "INSTALACIONES COSTA FUERA"

En este capitulo se tratarán las generalidades acerca del petróleo, su origen y como es que se ha ido desarrollando su explotación en las plataformas marinas, además de describir *y* dar a conocer la clasificación *y* funcionamiento de los diferentes tipos de instalaciones.

#### 1. 1 INSTALACIONES COSTA FUERA.

1. 1. 1 Los océanos.

Los océanos abarcan dos terceras partes de la superficie del planeta, lo que los convierte en las fracciones dominantes de la tierra. A medida que las ciudades fueron creciendo, más y más personas se fueron asentando en las proximidades de los ríos y los mares. Estos representaban grandes fuentes de recursos y también eran importantes generadores de empleos, al ser estos unos de los medios más importantes de comunicación existentes.

Con esto se desarrolló tanto el transporte marítimo como el aprovechamiento de las mareas como fuente de energía, la eliminación de la salinidad del agua de mar para poder aprovecharla; y muchas otras actividades que hoy en día son de suma importancia para la vida económica de muchas naciones.

Fue hasta este periodo que el hombre se percató de la gran riqueza que representaban los mantos marinos en cuanto a la explotación de minerales se refiere. Desde la prehistoria el hombre había explotado los océanos con el fin de obtener minerales, como por ejemplo la sal (cloruro de sodio), pero nunca lo había hecho como base para su desarrollo. Como inmediato resultado se comenzó con la explotación de minerales sólidos y de petróleo (Fig. 1 ).

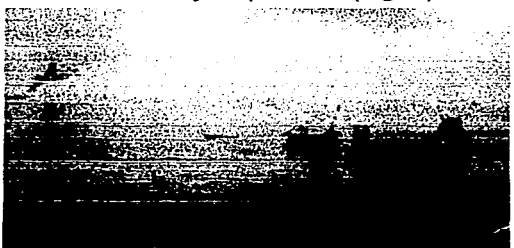

**Fig. 1 Instalaciones marinas** 

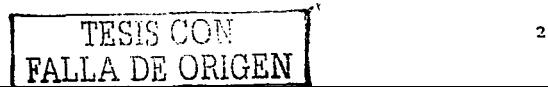

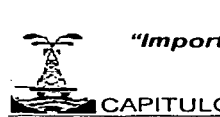

#### ~CAPITULO! INSTALACIONES COSTA FUERA

1. 1 .2 El petróleo.

El petróleo es un líquido aceitoso, de olor característico, cuyo color varía de amarillo a castario rojizo oscuro o negro, pero que normalmente exhibe una fluorescencia verdosa distintiva.

Su nombre proviene del latín "Petroleum" (de Petrum: piedra y Oleum: aceite; es decir literalmente significa aceite de piedra). El petróleo es un recurso no renovable, por lo que su explotación debe ser cuidadosamente analizada y aprovechada.

El petróleo es una combinación de hidrocarburos principalmente carbono e hidrógeno, entre otras propiedades, estos compuestos se diferencian por su volatilidad. Al calentarse el petróleo, se evaporan preferentemente los compuestos ligeros (de estructura química sencilla y bajo peso molecular), de tal manera que conforme aumenta la temperatura. los componentes más pesados van incorporándose al vapor.

Las curvas de destilación TBP (del inglés "true boiling point", temperatura de ebullición real) distinguen a los diferentes tipos de petróleo y definen los rendimientos que se pueden obtener de los productos por separación directa. Por ejemplo, mientras que en el crudo Istmo se obtiene un rendimiento directo de 26% volumétrico de gasolina. en el Maya sólo se obtiene 15. 7%.

La industria mundial de hidrocarburos líquidos clasifica el petróleo de acuerdo a su densidad API, que es el parámetro internacional del Instituto Americano del Petróleo, que diferencia las calidades del crudo (Ver Tabla 1 ).

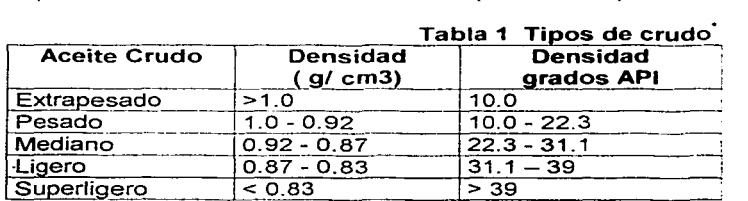

Para exportación, en México se preparan tres variedades de petróleo crudo:

Istmo. Ligero con densidad de 33.6 grados API y 1.3% de azufre en peso. Maya. Pesado con densidad de 22 grados API y 3.3% de azufre en peso. Olmeca. Superiigero con densidad de 39.3 grados API y 0.8% de azufre en peso.

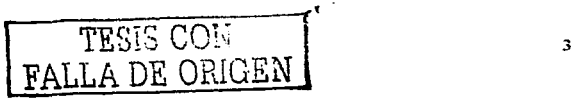

<sup>\*</sup> http://www.imp.mx/petroleo-apontes-tipos.htm

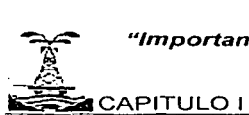

#### INSTALACIONES COSTA FUERA

El petróleo mexicano es materia prima de calidad que se encuentra presente en toda la industria nacional e internacional como lo es en: transporte, alimentos, fármacos, fertilizantes. pinturas, textiles, etc.

Existen muchas teorías que intentan explicar el origen del petróleo y del gas natural, no obstante su origen hasta la fecha ha sido una interrogante porque no se ha podido identificar tampoco el lugar preciso o los materiales a partir de los cuales se haya originado alguna acumulación particular.

Existen dos posibles teorías que se consideran como las más acertadas ya que dan una explicación lógica de cómo es que se originó el petróleo: la teoría inorgánica y la teoría orgánica.

La teoría inorgánica explica que la formación del petróleo es el resultado de las reacciones geoquimicas que se llevan a cabo entre el agua y el bióxido de carbono, además de otras sustancias inorgánicas como carburos y carbonatos de metales.

Esta teoría fue aceptada durante muchos años, pero conforme se fueron perfeccionando las técnicas del análisis geológico *y*  se fue acumulando información al respecto, se ha dado más aceptación a teorías de formación orgánica.

La teoría orgánica hace la suposición de que hidrógeno y carbono provenientes de plantas y animales que vivieron hace miles de millones de años en la tierra y en los mares, se unieron a una gran presión y temperatura a grandes profundidades de la Tierra, para formar gas y aceite, y con el tiempo al encontrar grietas y poros, se fueron filtrando hasta quedar atrapados en grandes trampas naturales de las formaciones subterráneas de la tierra<sup>1</sup>

En la literatura se encuentran registros de culturas muy remotas en las que ya se le daba cierta utilidad al petróleo en forma de asfalto, chapopote o betún, por ejemplo: en Babilonia lo empleaban como cemento en las construcciones; Jos Asirios sustituían con éste al aceite vegetal; en Egipto se usaba con fines religiosos y para embalsamar a sus muertos (se han encontrado vestigios en tumbas que datan de 4000 años A.C.); los Aztecas lo usaban como medicamento y para limpiar sus dientes; y en la Biblia se menciona al petróleo como el betún utilizado por Noé para calafatear <sup>2</sup> su Arca<sup>3</sup>.

1 PEMEX, "El Petróleo", p. 20.

TESIS CON FALLA DE ORIGEN

<sup>2</sup> Calafatear es cerrar las junturas de las tablas de los botes para que no entre el agua.

<sup>3</sup> Giuliano, Francis A. "Introduction to oil and gas technology", p.1..

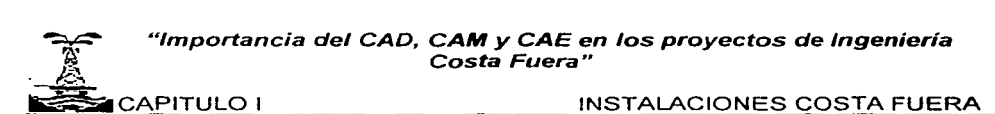

En la mayoría de los países civilizados. en los últimos años, el petróleo. ha sido la principal fuente de energía. Además es empleado para elaborar productos tales como fertilizantes, hule artificial. insecticidas, ácidos, etc .. por lo que es un recurso indispensable en la vida moderna, lo que explica la necesidad de buscar y explotar yacimientos marinos.

La explotación marina fue desarrollada básicamente con el uso de estructuras capaces de soportar el equipo necesario para la perforación y producción para extraer crudo y gas de las capas inferiores del fondo oceánico. estas son comúnmente llamadas plataformas marinas. El estudio. desarrollo y construcción de estas han sido impulsados fuertemente, integrando todas las actividades y áreas donde el ingeniero participa plenamente. La mayor parte del gas natural extraído a nivel mundial proviene del mar.

#### 1.1.3 Los yacimientos marinos.

La necesidad de la mayoría de las naciones de resolver de la mejor manera posible el problema energético, ha tenido como consecuencia de la crisis energética contemporánea, que se promuevan los estudios tecnológicos sobre la explotación de yacimientos submarinos de petróleo. Estas condiciones. también han favorecido la costeabilidad de la inversión económica en este tipo de trabajo.

Un yacimiento marino es un depósito natural de material mineral fósil que puede ser explotado como fuente de materias primas. localizado fuera del territorio continental. Se dice que son yacimientos costa fuera <sup>4</sup>.

La formación de un yacimiento se lleva a cabo a lo largo de miles de años, en un proceso de concentración de la materia. El petróleo se encuentra en el subsuelo adherido a formaciones de tipo arenosa o calcárea; normalmente es posible localizarlo en los tres estados físicos de la materia, dependiendo de su composición y temperatura así como de la presión a la que se encuentre.

Se localiza normalmente dentro de los yacimientos acompañado de agua y, por supuesto. debido a su menor densidad el hidrocarburo se encuentra por encima del yacimiento acuoso. El gas asociado se ubica por encima del fluido oleoso.

#### 1.1.4 Exploración y Producción de crudo.

La exploración es el conjunto oe tareas que tiene como objetivo descubrir nuevos depósitos de hidrocarburos o nuevas extensiones de los existentes. Las técnicas de exploración utilizadas en la explotación de yacimientos marinos, son

TESIS CON EALLA DE ORIGEN

<sup>4</sup> En ingles se denomina a las plataformas marinas como OFFSHORE CONSTRUCTIONS.

#### .<br>\* \* \* \*  $\approx$ *h'\*  "Importancia del CAD, CAM *y* CAE en los proyectos de Ingeniería Costa Fuera"  $\overline{C}$ APITULO I  $\overline{C}$  and  $\overline{C}$  instalaciones costa fuera

básicamente las mismas que se emplean en tierra. Se comienza con la localización del yacimiento, y corre a cargo de geólogos y geofísicos que se basan en diferentes estudios y en sus conocimientos de historia natural<sup>5</sup>.

La mayoría de los yacimientos descubiertos hasta ahora se originaron en el periodo terciario, básicamente en el cretácico, en el paleozoico primario *y* en el cámbrico. Es decir datan de diez a seiscientos millones de años antes de nuestra era.

Los estudios dedicados a la localización de yacimientos se concentran principalmente en las plataformas continentales, que son superficies relativamente planas que bordean los continentes. Estas constituyen alrededor del siete por ciento de la superficie oceánica, con una profundidad en el borde de aproximadamente unos doscientos metros, prometiendo dar un gran rendimiento petrolífero.

En tierra firme se construye una plataforma que sostenga la maquinaria *y* las conexiones de las tuberías, luego se arma una torre de estructura metálica denominada torre de perforación, la cual se utilizará para subir *y* bajar el equipo de perforación. La perforación generalmente es rotativa, se agujera la tierra mediante un trépano unido a una tubería de perforación; se le conecta con una gran rueda chata, o plataforma giratoria, que se apoya sobre el piso de la torre perforadora. Esta plataforma comúnmente rota por medio de un motor.

A medida que la tubería de perforación va penetrando en el suelo, se van acoplando nuevas secciones de tubería en el extremo superior. Al ir penetrando el barreno en las formaciones rocosas, este se calienta, *y* para evitar que esto suceda, se inyecta constantemente lodo a presión. El lodo baja por la tubería de perforación *y* pasa a través del barreno, que se fabrica hueco y de acero muy resistente. El lodo que se utiliza está formado por agua, arcillas *y* productos químicos.

Después de que pasa el lodo por el centro hueco del barreno, vuelve a la superficie, arrastrando virutas de roca, las cuales sirven para rellenar las paredes del hueco que se va haciendo, evitando vacíos. Una vez alcanzado el petróleo, el lodo sostiene la presión de gas y petróleo, lo cual ayuda a controlar el flujo. Finalmente se saca el barreno *y* la tubería de perforación.

A medida que el tubo con el barreno va penetrando, se van revistiendo los lados de la perforación con una tubería de acero, llamada camisa. A medida que se va avanzando en la perforación, se van acoplando nuevos tramos de camisa uniendo los nuevos al ya colocado.

 $5.$  PEMEN, "El petróleo", p. 23.

TESIS CON FALLA DE ORIGEN

#### $\mathbb{R}$ *-=-. IC. ....*  "Importancia del CAD, CAM y CAE en los proyectos de Ingeniería Costa Fuera" ~CAPITULO! INSTALACIONES COSTA FUERA

Una vez alcanzada la profundidad deseada se hacen bajar a través de la camisa una tubería especial de alrededor de seis pulgadas de diámetro, hasta que se llegue al fondo del pozo. Se sella el espacio entre la tubería y la camisa, provocando que el paso del petróleo sea solo a través de la tubería especial para llegar a la superficie. Válvulas especiales y medidores colocados en la pared superior de la tubería controlan el flujo. Por lo regular, la presión natural es suficiente para hacer fluir un pozo recién perforado, pero con el paso del tiempo al ir perdiendo presión se emplean otros recursos para lograr el mismo efecto.

Al subir el petróleo y gas al equipo denominado "Árbol de navidad" se termina el proceso de extracción. El proceso de producción comienza cuando estos pasan al separador de prueba. A partir de este momento se puede conducir el petróleo a través de tuberías a tanques de almacenamiento. El gas, si se encuentra en cantidades pequeñas se conduce a quemadores y se elimina. En caso de que se encuentre en volúmenes mayores, se procesa y se envía a plantas de gas natural.

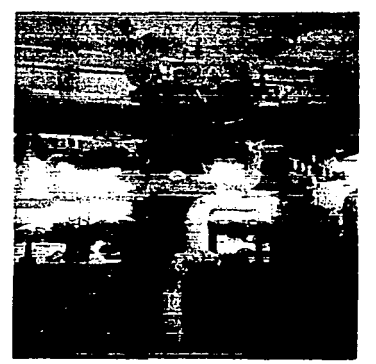

Fig. 2 Arbol de Navidad **Fig. 2 Arbol de Navidad** Fig. 3 Separador de prueba

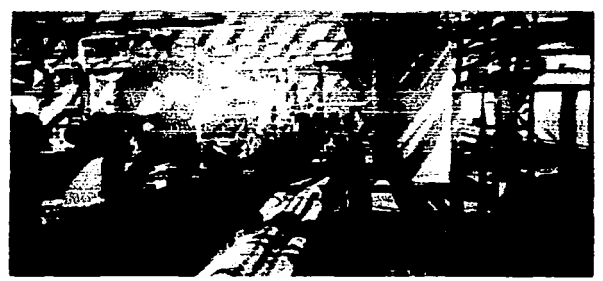

La localización y explotación costa fuera de los depósitos petrolíferos. requiere de un esfuerzo científico y técnico mucho mayor que el que se necesita para las explotaciones terrestres. ya que las condiciones de operación, el espacio y la energía son limitadas y criticas.

La única forma de verificar que en cierta zona se encuentra un yacimiento, con toda exactitud es mediante peñoraciones de prueba. Para realizar estas pruebas en el mar se han desarrollado diferentes tipos de estructuras de sostén para los equipos de perforación.

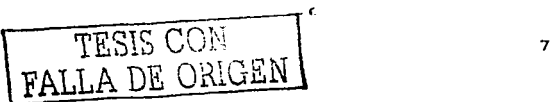

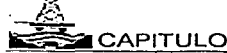

#### ~CAPITULOI INSTALACIONES COSTA FUERA

#### PLATAFORMAS MARINAS.

#### 1.2. 1 Breve historia de las plataformas.

Fue en el año de 1859 en Tuville. Pensylvania, Estados Unidos de Norteamérica donde tuvo lugar la perforación del primer pozo con objetivos de producción y este tenía una tirante (profundidad) de 21 m. Pero fue hasta finales de la década de 1890, que con H.L Williams se tuvo el primer intento por explotar depósitos marinos en la costa de California, al extender la explotación de los campos petrolíferos a la orilla del mar por medio de muelles. realizados a base de estructura de madera, para soportar los equipos de perforación<sup>6</sup>.

A partir de este momento se siguieron desarrollando poco a poco técnicas para la explotación de depósitos bajo el agua. Primero se desarrollaron técnicas para lograr sacar el preciado material de zonas pantanosas. Esto se logró utilizando el chalán<sup>7</sup>como sostén del equipo utilizado. Posteriormente se realizaron trabajos en zonas lacustres, perforando con una tirante de entre uno y medio, y cuatro metros.

Con el transcurso de los años. las técnicas se fueron perfeccionando. las distancias a la costa fueron creciendo y las profundidades de perforación fueron mayores. Alrededor de veinticinco pozos fueron perforados en el Golfo de México entre 1937 y 1942. La Segunda Guerra Mundial frenó el desarrollo de la explotación marina por unos años. Al finalizar esta, hubo un gran crecimiento y avance en la explotación costa fuera.

Para 1947 se tenía un diseño estándar para la construcción de plataformas. era el diseño de las plataformas de Vermillion en el Golfo de México. Estas estaban totalmente soportadas por si mismas, contenían todo el equipo necesario para la completa explotación de los pozos. El nuevo diseño constaba de seis placas de acero construidas en tierra posteriormente transportadas al lugar donde se localizaba el pozo (Fig. 4). profundidad de perforación de seis metros y una distancia de la costa de veintinueve kilómetros.<br>de la costa de veintinueve kilómetros.

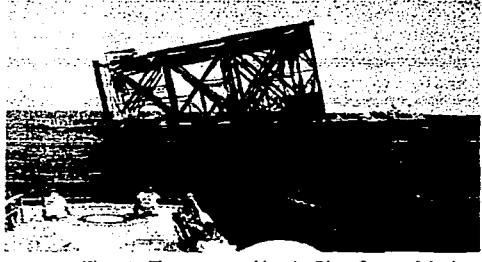

*{",* **GmliAlld. l'r;10.,:-u1 A. •>ti .:1L. r.** 46.

TESIS CON SERVET ESTANDE ORIGEN

**<sup>7 (</sup>\_,,K .:hal.ll1 ... -.. "'""" h.u .... " ,k Í<'"1U. nn.y pbn.1.** 

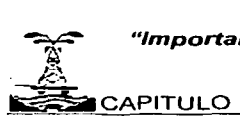

#### ~CAPITULO! INSTALACIONES COSTA FUERA

A medida que el tiempo transcurría los diseños fueron mejorándose, no sólo en cuanto al tirante de agua manejado y a la distancia de la costa, sino también en cuanto al término en sí de la plataforma, los diferentes niveles (decks), espacios para habitación, etc. Las plataformas se fueron volviendo más compactas aprovechando los espacios cada vez mejor. debido a las dimensiones que se iban necesitando para poder cubrir mayores profundidades.

En 1955 la primera plataforma que manejaba un tirante de 30 metros entró en operación. Esta plataforma fue la primera en utilizar pilotes.

Para 1959, ya existían doscientas plataformas en operación y manejaban profundidades de perforación de alrededor de sesenta metros. Para 1960, se empezaron a manejar las plataformas por módulos. reduciendo aún más los espacios desaprovechados. La construcción por módulos es la colocación de los diferentes equipos utilizados en la misma área, pero en diferentes niveles.

El progreso en las profundidades de operación siguió en forma ininterrumpida. En 1965 se construyó una plataforma para operar a ochenta y siete metros y en 1968 para ciento dieciséis metros de profundidad. Casi todas estas estructuras fueron hechas a base de estructura de acero.

En México Petróleos Mexicanos inició la instalación de plataformas marinas en el año de 1961, con diez plataformas para la explotación de los yacimientos petroleros de Atún y Arenque, ambos en el Golfo de México.

Los trabajos que se realizaron para estas instalaciones concluyeron en 1974 y cuatro años después, en 1978, se inició la fabricación de las plataformas que se utilizan actualmente en la Sonda de Campeche.

La fabricación de las plataformas marinas se efectúa en los patios de fabricación, mismos que cuentan con fácil acceso al mar y también con servicios tales como vías de comunicación terrestre. energía eléctrica, almacenes, oficinas, bodegas, estacionamientos y muellesª.

#### 1 .2.2 Clasificación de plataformas marinas.

En el proceso de explotación de un yacimiento marino entran un conjunto de actividades relacionadas entre sí, las cuales deben realizarse siguiendo un orden lógico. Para realizar cada una de estas actividades, existen diferentes plataformas. Cada plataforma r>~ede esta armada una al lado de otra *y* uniéndose entre sí por puentes.

TESiS CON FALLA DE ORIGEN

<sup>8</sup> PEMEX, "Sonda de Campeche Abkatun-Atasta", p. 13

#### \*\*  $\mathbb{R}$  .  $\sim$ "Importancia del CAD, CAM y CAE en los proyectos de Ingeniería Costa Fuera"

~CAPITULO! INSTALACIONES COSTA FUERA

Una Plataforma Marina es una estructura que sirve como medio de soporte para los equipos involucrados en la explotación, acondicionamiento y manejo de hidrocarburos, a partir de yacimientos localizados en el subsuelo marino, por lo que se les denomina instalaciones Costa Fuera. También son empleadas para soportar los servicios que se requieren en dichas instalaciones.

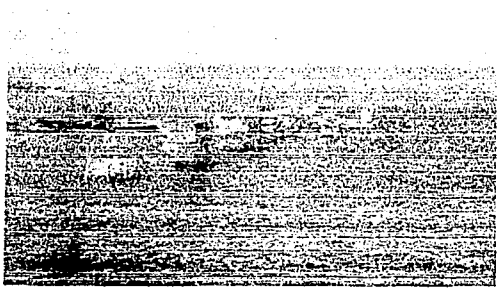

Fig. 5 Compleio Marino

Un complejo marino (Fig. 5) es un plataformas marinas agrupado sobre un área geográfica delimitada. Los complejos marinos se integran con plataformas que cubren distintas funciones que son necesarias para la explotación racional y eficiente de los hidrocarburos (Fig. 6). Ubicadas<br>en un lugar estratégico, las un lugar estratégico, las<br>prmas marinas están plataformas interconectadas por puentes metálicos que alojan tuberías de conducción y que, al mismo tiempo, funcionan como pasos peatonales.

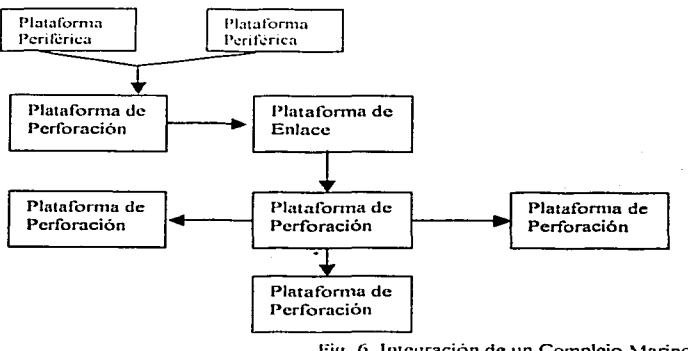

Fig. 6 Integración de un Complejo Marino

Un activo es un conjunto de complejos, el nombre es asignado con fines administrativos.

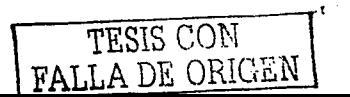

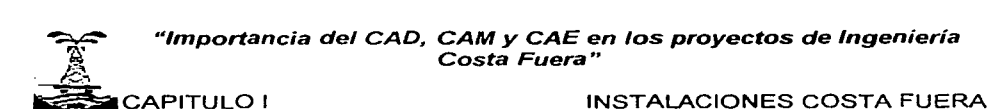

Las plataformas marinas se pueden clasificar de varias formas entre las cuales se tienen las siguientes:

a) POR SUS CARACTERÍSTICAS ESTRUCTURALES:

- 1. PLATAFORMA TIPO JACKET.
- 2. PLATAFORMA DE CONCRETO.
- 3. PLATAFORMA ATIRANTADA.
- 4. PLATAFORMA ARTICULADA.
- 5. PLATAFORMA SEMISUMERGIBLE.
- 6. PLATAFORMA ANCLADA VERTICALMENTE

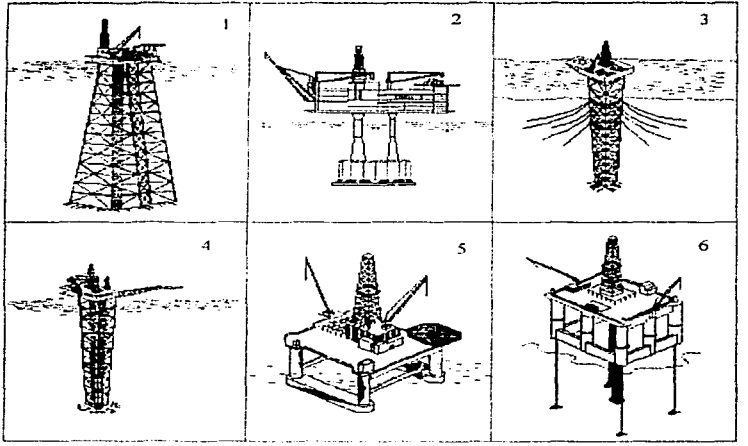

Fig. 7 Tipos de Plataforma de acuerdo a sus características estructurales.

#### b) POR SU SERVICIO:

- Plataformas de Perforación
- Plataformas de Producción
- Plataformas de Enlace
- Plataforma Habitacional
- Plataforma de Compresión
- Plataforma de Rebombeo

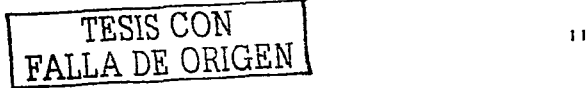

### ~<br>~<br>\* "Importancia del CAD, CAM y CAE en los proyectos de Ingenieria" Costa Fuera"<br>CAPITULO I

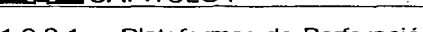

#### INSTALACIONES COSTA FUERA

#### 1.2.2.1 Plataformas de Perforación<sup>9</sup>

Las plataformas de perforación alojan el equipo por medio del cual se perfora el pozo y tienen también la función de colocar la tubería que permita explotarlo y el cabezal donde se conectará más tarde la plataforma de producción.

Este tipo de plataformas pueden disponer de 6 a 18 conductores de 30 pulgadas de diámetro, hincados a 60 m. aproximadamente por debajo del lecho marino, así como de un equipo compuesto por varios paquetes de perforación, uno de ellos es el de la torre de perforación, parecida a la utilizada en tierra, generalmente construida por cuatro marcos de estructura metálica.

También las plataformas de perforación deben contener un sistema de apoyo al paquete de perforación que en plataformas octápodas es fijo y en las tetrápodas es temporal. Este paquete consta de motores para subir y bajar el equipo de perforación, contenedores de combustible para accionar a los motores. una bodega de herramienta necesaria para la perforación. barrenos, tubería especializada y deben contener depósitos de agua.

La cubierta consta de dos niveles. uno de producción a 52' de altura ( 16 m) sobre el nivel del mar *'t* otro de perforación a 72' (22 m). Esta cubierta es soportada por ocho columnas<sup>16</sup>, y se construye con trabes armadas de placas, que unidas a la columna, forman marcos rígidos para disponer de mayor espacio. facilitando la instalación del equipo y el movimiento de tuberías y simplificando su fabricación y colocación. Aquí se localizan el equipo de perforación, los tanques de lodo, la maquinaria y el paquete habitacional.

Generalmente una plataforma de perforación necesita estar calculada para soportar un peso de alrededor de 4,000 a 8,000 kips<sup>11</sup>, es decir, se está considerando un peso aproximado de la plataforma de perforación de alrededor de 3,000 toneladas.

Debido a que en ocasiones el área cubierta por los yacimientos de crudo abarca varios cientos de kilómetros cuadrados es necesario explotarlos racional, uniforme y sistemáticamente. Para lograrlo, es necesario muchas veces tener sobre un mismo depósito de petróleo, varias plataformas de perforación instaladas y operando. En promedio, una plataforma marina es capaz de perforar y explotar alrededor de doce pozos. esto da una idea del volumen de crudo que se puede encontrar en algunos de los yacimientos marinos descubiertos.

<sup>11</sup> Un kip es la medida utilizada en terminos de plataformas marinas para referirse al peso de una estructura y es de alrededor de cuatrocientos cusatenta y Lalogramos

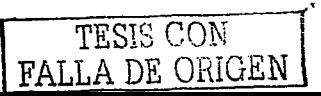

<sup>9</sup> PEMEX. "Plataformas marinas en la Sonda de Campeche", p. 25.

<sup>10</sup> A este tipo de estructuras se les denomina octapodos,

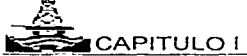

#### INSTALACIONES COSTA FUERA

La perforación puede llevarse a cabo en 2 etapas o más. Una vez alcanzada la perforación de proyecto, se retiran los equipos de perforación de la plataforma. La plataforma servirá como protección a los diferentes pozos que hayan sido excavados. La plataforma se equipará con válvulas de árbol de navidad (Christmas trees valves). en los pozos. Estas válvulas ayudarán a ir controlando la presión y ta dirección del flujo que se vaya sacando. También se instalarán un colector de varias ramas para conducir el crudo hacia la plataforma de producción o tratamiento. Se conduce por una tubería de alrededor de seis pulgadas de diámetro. Otro nuevo paquete que se debe instalar a la plataforma una vez acabada ta perforación, es el equipo de seguridad contra incendio. Finalmente, se agregan señales luminosas de navegación y un sistema de clausura emergente del pozo (Well-kill system).

El sistema de emergencia para clausura del pozo consiste en un tanque contenedor para almacenamiento de salmuera. El sistema de emergencia entra en operación cuando se pierde el control del pozo, y el flujo se vuelve incontrolable. Se inyectan por medio de la bomba los lodos y la salmuera dentro del pozo. El peso de la gran columna de lodo (denso) a presión, junto con et agua, es más grande que la presión del flujo de petróleo, por lo que este no puede subir a ta superficie, quedando el pozo, nuevamente bajo control.

En ocasiones, también se equipa a la plataforma de perforación con tanques mezcladores para fabricar la salmuera y para mezclar los químicos que se utilizan en la fabricación de los lodos.

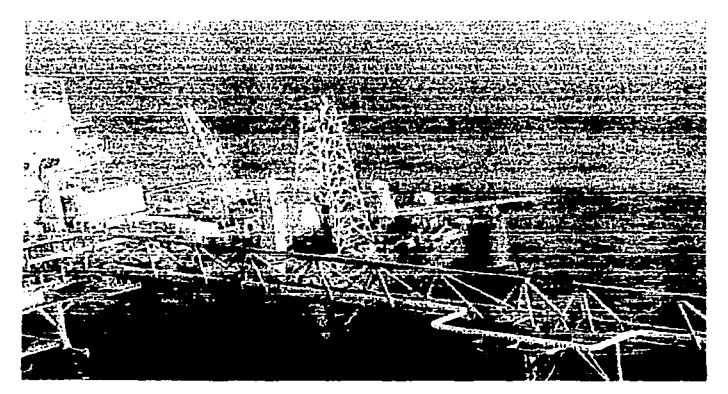

Fig. 8 Plataforma de Perforación

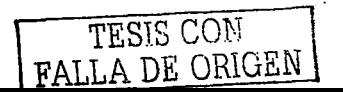

#### <del>…</del><br>\* !}: "Importancia del CAD, CAM y CAE en los proyectos de Ingeniería Costa Fuera" ~CAPITULO! INSTALACIONES COSTA FUERA

#### 1.2.2.2 Plataformas de Producción.

Las plataformas de producción deben ser calculadas para soportar pequeños edificios, compresores, tanques de almacenamiento, equipo de tratamiento y otros equipos anexos al proceso.

Esta compuesta por:

- Una subestructura metálica de ocho columnas, fabricada en 4 ó 5 niveles, según la profundidad de instalación, que varía entre 40 y 60 metros.
- Una superestructura que consta de dos niveles, soportada también por ocho columnas directamente acopladas a la subestructura. Las cubiertas se construyen con viguetas de acero. apoyadas sobre marcos rígidos *y* unidos estructuralmente a las columnas.

Una plataforma de producción o tratamiento es básicamente una plataforma utilizada para la separación de la mezcla de aceite-agua-gas que fluye a la superficie, en aceite crudo. agua *y* gas natural. Se separan con el fin de poder distribuir estos para su comercialización o refinación con el menor de los riesgos.

Los procesos de tratamiento de una plataforma de producción varían dependiendo de lo que se va a hacer con el gas natural obtenido *y* la forma en que se distribuirá el crudo, ya sea por medio de buques tanque o bombeada a la superficie terrestre por medio de tubería.

Las plataformas cuentan con equipos de separación en tres fases (separan gas, agua y aceite). Tomando en cuenta las características del crudo extraído en ocasiones se instala un separador de segunda etapa. La separación de los tres elementos se hace por medio de flasheo de flujo. Durante el proceso se inyectan algunos productos químicos (Fig. 9) en el flujo del crudo para evitar la espuma. Así como la corrosión y para facilitar la rápida separación.

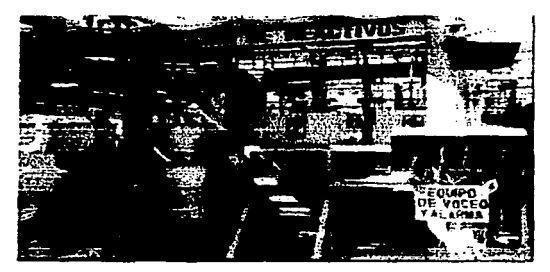

Fig. 9 Paquete de Inyección de Reactivos

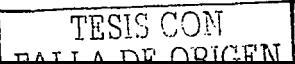

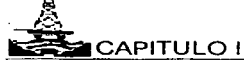

#### INSTALACIONES COSTA FUERA

El gas natural obtenido puede ser enviado por compresores y tuberías a una plataforma de compresión o a quemadores y parte del gas obtenido se toma para deshidratarlo, endulzarlo<sup>12</sup> y usarlo como combustible de los turbogeneradores y turbo bombas de las plataformas del compleio, y para generar energía eléctrica.

Otra utilización del gas adquirido, es la de rebombeo por medio de pozos de inyección con el fin de devolver la presión perdida al yacimiento y que el crudo siga subiendo con facilidad a la superficie, y de utilizar este proceso la plataforma debe ser diseñada para soportar las vibraciones ocasionadas al reincorporar el gas a la tierra, ya que este es invectado a una presión de 5000 psi (34.48\*10<sup>6</sup> Pa).

Los equipos de seguridad en las plataformas de producción son de vital importancia. Debe existir el equipo contra incendio adecuado, además de detectores de fugas de gas para evitar accidentes. Se necesita tener tanques de agua necesarios en el proceso además del agua contra incendios. También existen equipos para el control de fuegos no controlables por medio de aqua<sup>13</sup>.

La cantidad de equipos necesarios en una plataforma de este tipo es muy difícil de definir en una manera general, ya que los dispositivos requeridos para cada proceso de tratamiento particular pueden variar.

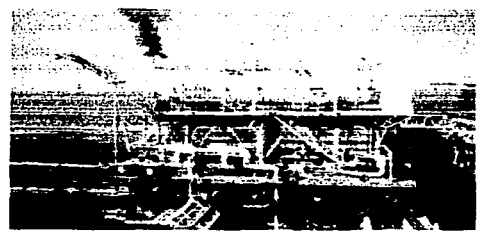

Fig. 10 Plataforma de Producción

#### $1.2.2.3$ Plataformas de Enlace.

Las plataformas de enlace sirven como medios de unión entre las plataformas de perforación y las plataformas de producción o tratamiento. Estas plataformas se utilizan para la recolección de la mezcla de crudo-gas-agua proveniente de la plataforma o conjunto de plataformas, de perforación y de su distribución adecuada a las plataformas de producción para que esta sea tratada según sea el caso.

TESIS CON FALLA DE ORIGEN

<sup>12</sup> Proceso mediante el cual se elimina el seido sulthidrico del gas.

<sup>13</sup> Moratinos Estivil, "Plataformas Marinas", p. 17

#### "Importancia del CAD, **CAM** *y* CAE en los proyectos de Ingeniería Costa Fuera" **CAPITULO I** INSTALACIONES COSTA FUERA

Una vez separada la mezcla en la plataforma de producción regresa separado el petróleo o gas a la plataforma de enlace para que este sea correctamente distribuido ya sea a tierra o a un buque-tanque para su futuro aprovechamiento.

Otra función importante de este tipo de plataformas es la de unir la tubería que recolecta el crudo previamente separado, con los oleoductos submarinos que lo conducen a la costa. Las plataformas de este tipo son equipadas con los cabezales de recepción y envío de aceite crudo y gas.

En estas plataformas se encuentran la mayoría de las trampas para la introducción de los diablos encargados de la limpieza de las tuberías que constituyen el sistema de explotación.

Las tuberías para la recolección de crudo-gas-agua de las plataformas de perforación y las tuberías para el transporte de crudo y gas ya separados, varían en diámetro de 12 a 36 pulgadas, y llegan a alcanzar longitudes de varios cientos de kilómetros.

Es necesario también que en estas plataformas existan los equipos de mantenimiento *y* limpieza para los duetos de transporte. Estos equipos están constituidos básicamente por los llamados diablos (pigs), que son unos dispositivos de un tipo especial de hule muy resistente con forma de bala. Su diámetro es generalmente el mismo diámetro de la tubería a la que van a penetrar, o en algunas ocasiones mayores y se introducen a presión. El diablo entra por la cubeta de la trampa (by-pass loops), y se desplazan a través de la tubería por la presión del gas comprimido o fluido que viene detrás de estos. Los diablos arrastran a todas las impurezas que se van acumulando en las tuberías hasta que son expulsados en un recibidor de diablos.

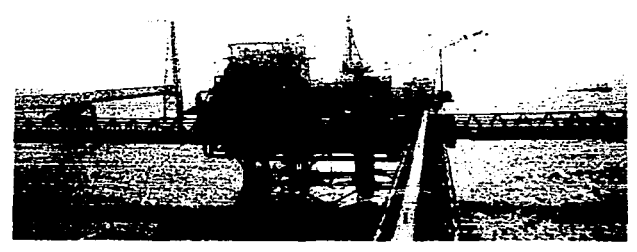

**Fig. t l Plutafonna de Enlace** 

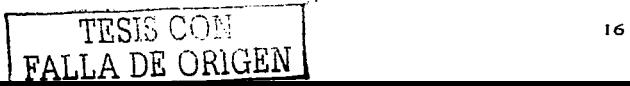

'A' *lt;* 

#### ~CAPITULO! INSTALACIONES COSTA FUERA

#### 1.2.2.4 Plataforma Habitacional.

Son las plataformas diseñadas para que todo el personal que trabaja en las diferentes plataformas goce de todas las facilidades para satisfacer sus necesidades tanto de vivienda, como fisiológicas y de recreación.

Para plataformas integrales, generalmente localizadas en aguas profundas (100 m), la cubierta del módulo habitacional también se encuentra en forma integral con los demás módulos. Esto generalmente se debe a razones económicas. El paquete habitacional se monta en el piso superior, directamente sobre los módulos de perforación y producción.

Generalmente la plataforma habitacional tiene capacidad para alojar un promedio de 185 personas y cuentan con todas las facilidades requeridas para este tipo de servicios; entre las que se encuentran: helipuerto, sistema de radio comunicación, sistema contra incendio, planta desaladora y potabilizadora de agua, planta de tratamiento de aguas negras, cocina, comedor, salas de recreación, biblioteca, generadores de energía eléctrica, clínica y gimnasio.

En aguas poco profundas, la plataforma habitacional se separa de las plataformas de perforación y de producción por motivos de seguridad para la tripulación. Generalmente se construye la plataforma de vivienda lo más separado que sea posible, pero siempre que se pueda mantener la comunicación de esta a la de peñoración o producción por medio de un puente (catwalk).

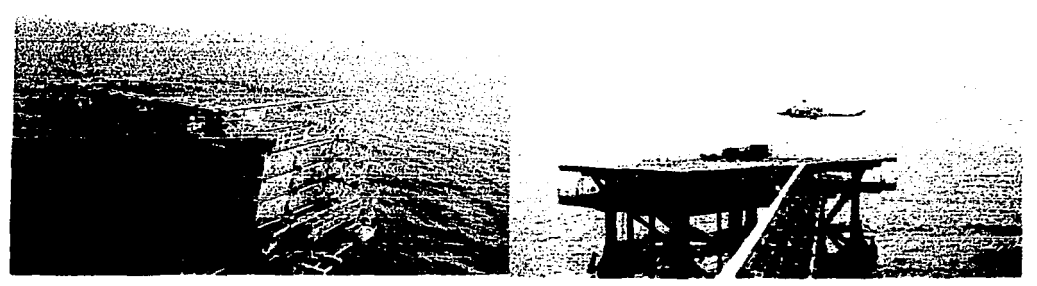

**Fig. 12 Plataforma 1 fabitacional Fig. 13 1-lclipueno en Platafom1a Habitacional** 

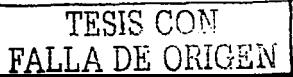

#### —<br>\*<br>\* "Importancia del CAD. CAM y CAE en los proyectos de lngenieria Costa Fuera"

 $- \tilde{\mathbb{E}}_-$ 

#### ~CAPITULO! INSTALACIONES COSTA FUERA

1.2.2.5 Plataforma de Compresión de Gas.

La función de las plataformas de compresión de gas es suministrar la presión necesaria para su transporte y distribución, así como su acondicionamiento (endulzamiento y deshidratación). El gas comprimido es enviado a la correspondiente plataforma de enlace.

Para comprimir el gas dulce se cuenta en cada plataforma con 4 módulos de compresión, siendo la capacidad total de compresión de 360 millones de pies cúbicos por plataforma. Los módulos de compresión permiten aprovechar el 98°/o del gas natural, lo que evita quemarlo.

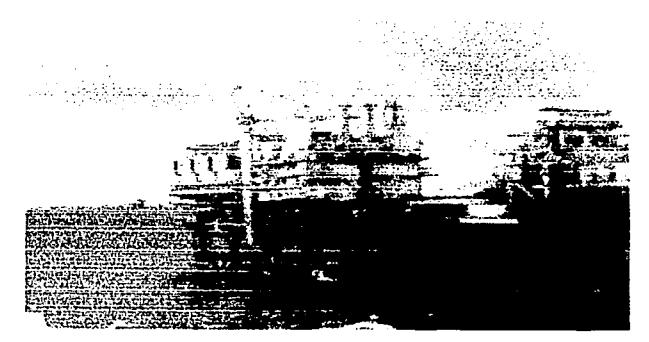

**Fig. 14 Platafomm de Compresión** 

El funcionamiento de los módulos de compresión es el siguiente:

Se alimentan por dos corrientes de gas, una de baja y otra de alta presión, provenientes de la plataforma de separación de crudo y gas.

El gas de baja presión alimenta a un compresor axial, en donde se eleva para mezclarlo con el gas de alta presión. El flujo total de gas pasa por un enfriador y se recibe en un separador tipo filtro, en donde se eliminan los líquidos formados por el enfriamiento. El gas obtenido en el separador se alimenta entonces a la etapa de compresión de alta presión.

La compresión de alta presión, a su vez, se lleva a cabo en dos etapas, con interenfriamiento y separación de condensados.

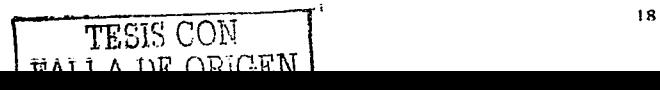

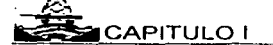

 $\mathbb{R}$ 

#### CAPITULO I **INSTALACIONES COSTA FUERA**

Los condensados obtenidos en los separadores de los módulos de compresión retornan a la plataforma de separación de crudo y gas. En el primero y segundo separadores se obtiene agua amarga aceitosa, la cual se envía a tratamiento para eliminar el aceite y los gases ácidos que contiene, antes de desaguarla en el mar.

El gas obtenido en la compresión se divide en dos corrientes; una de ellas se remite a endulzamiento para eliminar el contenido de gases ácidos y utilizarse posteriormente como combustible en la misma plataforma de compresión; la otra parte es dirigida al gasoducto de la plataforma de enlace para su envio final a tierra.

Por las características señaladas, complejidad de diseño, fabricación y montaje, las plataformas de compresión se consideran el componente más importante del sistema de recolección de gas.

#### 1.2.2.6 Plataforma de Rebombeo.

Las plataformas de rebombeo se instalan en los puntos intermedios en las lineas de transporte de crudo de las plataformas de enlace a tierra. Su función es restablecer la presión necesaria al flujo, se requieren a medida que la distancia recorrida aumenta, para que este mantenga la velocidad y presión calculadas.

Se puede disponer en ellas de *B* turbinas de gas para accionar las bombas y 3 generadores con una capacidad de 550 KWA cada uno, suficientes para satisfacer sus necesidades de energía eléctrica<sup>14</sup>.

Este tipo de plataforma es considerado como plataforma auxiliar. ya que su función queda ya fuera de la etapa de explotación, pero no deja de ser esencial para completar el proceso de extracción petrolera costa fuera.

14 PEMEX. "Plataformas márinas de la Sonda de Campeche", p. 30.

TESIS CON FALLA DE ORIGEN

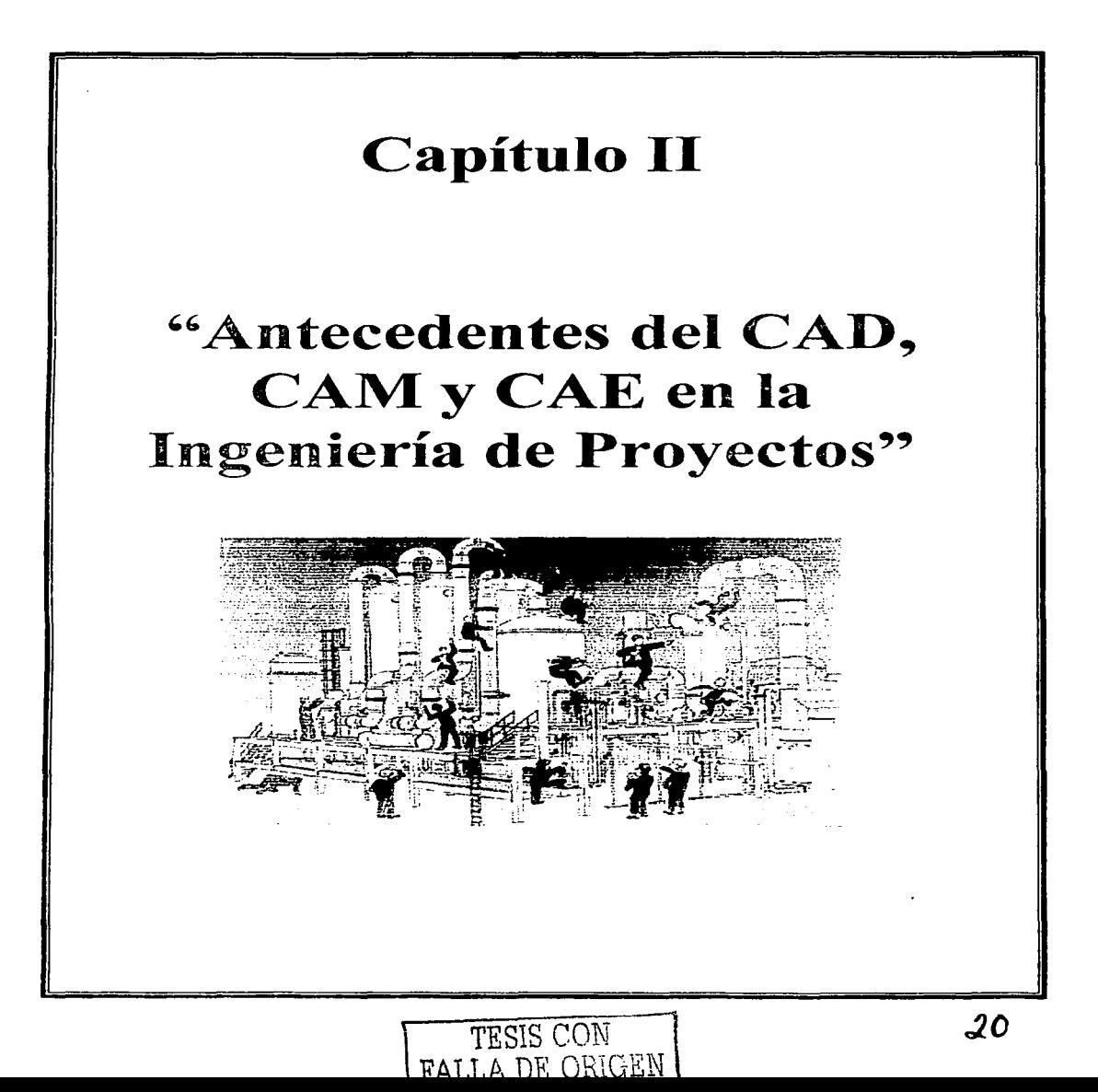

#### .<br>\* \* \* \*  $\approx$ "Importancia del CAD, **CAM** y CAE en los proyectos de Ingeniería Costa Fuera"

 $\triangle$  .

#### ~CAPITULO 11 ANTECEDENTES DEL CAD, CAM Y CAE EN LA INGENIERÍA DE PROYECTOS

#### CAPITULO 11

#### "ANTECEDENTES DEL CAD, CAM Y CAE EN LA INGENIERÍA DE PROYECTOS"

En este capítulo se dará una reseña de lo que son los sistemas CAD, CAM y CAE, sus antecedentes y las ventajas de su uso.

Durante los últimos años el diseño de plantas con estos sistemas ha avanzado de forma sorprendente, tecnologías que hace algunos años no estaban disponibles ahora son más accesibles, tienen mayor potencial, mejoran cada vez más y a mayor velocidad.

El modelado en 30 es empleado en las Industrias diversas como lo son la Petrolera, Química, Nuclear, Eléctrica, Farmacéutica y Alimentaria. entre otras, ya que sus necesidades y requerimientos cambiado y se ha tenido que recurrir a nuevas tecnologías que les permitan realizar proyectos de tal forma que sean competitivos en un mercado que demanda tiempos de realización menores.

#### 2.1 GENERALIDADES

#### 2.1.1 INGENIERÍA DE PROYECTOS

La ingeniería de proyectos es un conjunto de actividades encaminadas a desarrollar los documentos básicos, de detalle (planos constructivos), especificaciones. documentos de compra con el fin de adquirir los equipos y materiales necesarios para construir una planta y obtener un producto dado.

Un proyecto es una secuencia de actividades realizadas por diversos especialistas que deben ajustarse a un tiempo y presupuesto específico.

El objetivo de un proyecto es diseñar, desarrollar. construir y operar una planta o bien puede ser la ampliación o modernización de una planta ya existente.

#### 2.1.2 EVOLUCIÓN LÓGICA DE UN PROYECTO:

Las etapas por las cuales atraviesa un proyecto son las siguientes (Ver Anexo A):

- Ingeniería básica
- Ingeniería de detalle
- Procura
- Construcción
- Prueba y arranque

TESIS CON FALLA DE ORIGEN
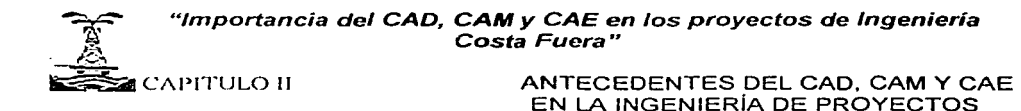

#### 2.1.2.1 Ingeniería básica

La ingeniería básica es la etapa de la ingeniería en la cual se definen los conceptos más elementales y trascendentes del proyecto, tales como: el Proceso Químico, el sistema de manejo de materias primas y producto terminado, la capacidad de la planta y sus equipos, la especificación de los equipos principales, los materiales adecuados a usar, los servicios auxiliares requeridos y el tamaño de la planta.

Los documentos que se generan son:

- Bases de Usuario
- Bases de Diseño
- Descripción del proceso
- Simulación
- Balance de materia y energía
- Diagrama de Flujo de Proceso (DFP)
- Hojas de datos de equipos
- Lista de equipos
- Lista de motores
- Memoria de cálculo de equipos
- Filosofía de Operación
- Criterios de diseño
- Requerimientos de Servicios Auxiliares
- Criterios de seguridad
- Filosofía de Control
- Diagrama de Tubería e Instrumentación (DTI)
- Plano de Localización General (PLG)

#### 2. 1.2.2 Ingeniería de detalle

La ingeniería de detalle es la etapa en la cual se diseñan todos los planos y documentos necesarios para comprar, fabricar e integrar todos y cada uno de los componentes y equipos de la instalación.

Los documentos generados en esta etapa son:

Área de Proceso

- Índice de líneas de tuberías
- Índice de Servicios

TESIS CON FALLA DE ORIGEN

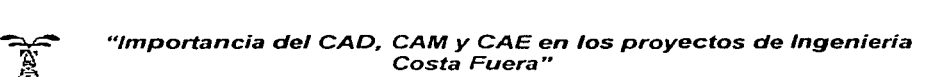

 $\triangle$ 

#### ~CAPITULO 11 ANTECEDENTES DEL CAD, CAM Y CAE EN LA INGENIERÍA DE PROYECTOS

Área de Tuberías:

- Arreglos de equipo y de planta finales
- Arreglos de Tubería
- lsométricos de Tubería
- Lista de materiales de tubería y válvulas

#### Área Eléctrica

- Diagramas Unifilares finales
- Diseño de subestaciones
- Red de tierras y pararrayos
- Planos de alumbrado
- Diagramas de control eléctrico
- Cédula de "conduits" y cables
- Detalles de Instalación
- Listas de materiales

Área de Instrumentación

- $\bullet$ Especificaciones de instrumentos
- $\bullet$  . Diagramas de alambrado
- Diagramas de lazo
- Típicos de instalaciones de instrumentos
- Índice de instrumentos
- Lista de materiales

Área Civil

- $\bullet$ Planos de cimentación
- Planos de terracerías  $\bullet$
- Planos de sistemas enterrados, drenajes, etc.
- Planos estructurales de concreto
- Planos estructurales de acero
- Planos de plataformas de operación
- Rack de tubería
- Soportes de equipo y tubería
- Lista de varillas
- Lista de materiales

Área Mecánica

- Planos de recipientes
- Especificación de bombas
- Especificación de compresores, agitadores, etc.
- Especificaciones de turbinas.

TESIS CON FALLA DE OHIGEN

R:~

#### ~CAPITULO!! ANTECEDENTES DEL CAD, CAM Y CAE EN LA INGENIERÍA DE PROYECTOS

#### 2.1.2.3 Ingeniería de procura

Es la etapa en la que se efectúan todas las adquisiciones de equipo, materiales, mano de obra *y* servicios varios que se usarán para la construcción de la instalación.

- Solicitud de cotizaciones
- Elaboración de concursos de equipo, materiales y obra
- Elaboración de tablas técnicas comparativas
- Ordenes de compra
- Inspección de equipo *y* materiales
- Revisión de planos de fabricación
- $\bullet$  . Recopilación de catálogos e información de equipo
- Controles de procuración
- Expeditación de actividades de compra
- HAZOP
- $\bullet$  IPC o PC

#### 2.1.2.4 Construcción

En esta etapa se instalan se instalan, fabrican e integran todos los equipos, y componentes de una instalación de acuerdo al diseño efectuado en la etapa de Ingeniería de detalle.

- Programación de la construcción
- Cálculo de los recursos necesarios
- Selección de contratistas
- $\bullet$  . Organización de la construcción
- Contratación *y* asignación de recursos
- Ejecución de terracerías *y* sistemas enterrados
- Cimentaciones de edificios e instalaciones  $\bullet$
- Edificios de servicios
- Edificios de proceso
- Montaje de equipos
- Montaje de Tuberías
- Montaje eléctrico e instrumentación
- Aislamiento y pintura
- Detalles de Instalación

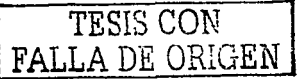

 $\epsilon$ :

'ti: ,~~

#### ~ CAPITULO 11 ANTECEDENTES DEL CAD, CAM Y CAE EN LA INGENIERÍA DE PROYECTOS

#### 2.1.2.5 Pruebas y arranque

Es la etapa en la cual se efectúan todas las pruebas de calidad e integridad de las instalaciones y se comprueba que su operación este de acuerdo con la Ingeniería Básica y de Detalle correspondiente.

- Programación de arranque
- Calibración de instrumentos y equipos
- Selección de pruebas necesarias
- Selección de métodos de arranque
- Pruebas hidrostáticas
- Pruebas en blanco
- Arranque de las instalaciones
- Entrega de las instalaciones
- Entrega de información del proyecto
- Entrega de procedimientos
- Capacitación de los operarios

#### 2.2¿QUÉ ES EL CAD, CAM Y CAE?  $2.2.2$  CAD<sup>14</sup>

El Diseño Asistido por Computadora o CAD se ha desarrollado de tal forma que ahora se diseña en 3D por lo que ha sido definido como " La representación digital de los objetos físicos en una instalación junto con la información de su tamaño, parámetros, atributos y ubicaciones". En otras palabras, el concepto va más allá de solamente la representación gráfica en 3D sino que también debe incluir la información asociada con los objetos gráficos aunque esta cuestión es frecuentemente pasada por alto.

Esta definición fue realizada por el Instituto de la Industria de la Construcción (Austin. Tex.). Task-force 1-106, que fue formado en 1993 para estudiar los impactos de los modelos tridimensionales en la administración de proyectos de construcción. La información de los planos, documentos y dibujos son la base en el diseño de una planta.

#### 2.2.1 CAE15

Bajo el nombre de ingeniería asistida por computadora (CAE) se agrupan habitualmente elementos creados en sistemas CAD y la creación automatizada de dibujos y documentación. El concepto de CAE está asociado a la concepción de un producto y a las etapas de investigación y diseño previas a su fabricación.

 $T\overline{\text{ESIS COM}}$   $\overline{\text{CON}}$   $\overline{\text{SUS A}}$   $\overline{\text{CON}}$   $\overline{\text{SUS A}}$ FALLA DE ORIGEN

'

<sup>14</sup> Hosta, Nicholas. Computer Aided Design. Moving beyong the electronic pensil. Chemical Engineering. May 1996, pp.135-138.

<sup>15</sup> Hall-Wilton, Mike. Cradle to grave: Computer Aided Engineering for process plant builders. International Engineering Contracting, UK, 1990 pp. 24-27

*/\$-.* 

*'tt* 

~CAPITULO 11 ANTECEDENTES DEL CAD, CAM Y CAE EN LA INGENIERÍA DE PROYECTOS

Esto en la práctica incluye al empleo de sistemas gráficos interactivos combinados con técnicas de modelado, análisis de estructuras, diseño y dibujo de detalles de piezas, simulación, análisis por elementos finitos. y evaluación del comportamiento de los elementos diseñados.

Los sistemas CAE proporcionan una posibilidad de prueba de los productos diseñados previa a su fabricación, lo que resulta en un enorme ahorro en los costos. Pueden realizarse análisis estáticos a partir del modelo de elementos finitos, análisis de fatiga, etc. Además. debido a la todavía reciente introducción del PC como plataforma de utilización del software de diseño en Ingeniería, se ha producido un abaratamiento importante en el costo por puesto de trabajo de diseñador y, por tanto, puede ser posible en mayor medida su utilización en la mediana empresa. El mercado europeo de software crece a un ritmo acelerado y por tanto es importante no quedarse atrás respecto a estos competidores.

Es primordial una correcta elección del software apropiado dependiendo de la industria que lo ha de utilizar. ya que, son productos cada vez más baratos, pero que en la actualidad siguen suponiendo un costo importante. Debe tenerse cuidado también con las posibles incompatibilidades entre software que deban funcionar de manera complementaria pues la compatibilidad, muchas veces, no está asegurada aunque el fabricante lo indique.

#### 2.2.2 CAM<sup>16</sup>

Es llamada así por sus siglas en inglés "Computer Aided Manufacturing". aunque en español es aceptado el término de FAC "Fabricación Asistida por Computadora" Bajo este título es posible englobar una gran variedad de técnicas de aplicación en diversas áreas, como diseños mecánicos tridimensionales, diseño de tuberías, circuitos eléctricos y electrónicos, arquitectura, instrumentos, estructuras, etc.

Para su ambiciosa definición la parte de ayuda a la fabricación es la que menos se ha desarrollado. Los sistemas CAM se han desarrollado a partir de los sistemas CAD. El sistema debe tomar en cuenta automáticamente tanto las variables de diseño como las modificaciones en las variables de entrada con el fin de optimizar el proceso.

Los sistemas CAM tienen como aplicación más común la obtención de los programas de control numérico para las máquinas-herramienta en el ordenador a partir del dibujo de la pieza. realizado en 20 o 3D mediante un sistema CAD. Otra aplicación importante es la programación de robots a partir de su modelo matemático y de su entorno de trabajo. La tercera aplicación en importancia puede

<sup>16</sup> ROJAS Vázquez, Gabriel "Mejoramiento del método de producción mediante al empleo del proceso CAD/CAE CAM". México, IPN, 1995. Pag. 4.

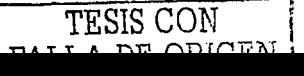

#### 。<br>**。**<br>。  $\mathbb{R}^-$ ~ *k:'*  "Importancia del CAD, CAM y CAE en los proyectos de Ingeniería Costa Fuera"

~CAPITULO ll ANTECEDENTES DEL CAD. CAM Y CAE EN LA INGENIERÍA DE PROYECTOS

enco-laseño y construcción de moldes para la fabricación en serie de componentes en las industrias de fabricación del automóvil, electrodomésticos y equipos eléctricos mayoritariamente.

#### 2.2.3 Vinculación entre CAD, CAM y CAE.

Los sistemas antes mencionados pueden ofrecer al usuario los siguientes beneficios:

En un módulo de proceso, se define interactivamente la forma tridimensional del objeto o conjunto de objetos a diseñar. La computadora almacena un modelo tridimensional completo, que permite la generación de cualquier vista. así como de secciones. detalles y planos. Asi mismo el modelo de representación tridimensional contiene la información necesaria para el cálculo de propiedades del objeto que se esta diseñando.

En una segunda fase de proceso. se utiliza el modelo obtenido para realizar cálculos y simulaciones más complejos, como pueden ser los cálculos de tensiones por elementos finitos. o la simulación del comportamiento de componentes del modelo, esto mediante un lazo entre CAD y CAE.

En una tercera fase se pueden visualizar gráficamente los principales resultados de los programas de cálculo. Si no son correctos. el usuario incidirá sobre la forma del objeto, modificando el modelo y repitiendo el proceso; y cuando ya son aceptables, el sistema podrá generar automáticamente un código de control numérico para la generación automática de un prototipo del objeto diseñado, mediante un lazo con el CAM.

#### 2.3ANTECEDENTES DE LOS SISTEMAS CAD, CAM Y CAE<sup>17</sup>

#### 2.3. 1 ANTECEDENTES DEL CAD, CAM Y CAE (Ver Anexo B)

Un modelo es la representación digital de objetos físicos con todos sus parámetros. atributos, localizaciones y respeta sus dimensiones. Al usar un sistema 3D el ingeniero debe usar las herramientas que el sistema provee, se debe revisar el modelado para evitar malos resultados y horas hombre perdidas.

Algunas empresas han implementado centros de tecnología informática con un conjunto de software de bases de datos y hardware, capaces de documentar toda la información, generada durante el diseño. construcción y puesta en operación de sus instalaciones, que permitan el almacenamiento confiable de la información y su disponibilidad en el momento que se requiera.

<sup>17</sup> GRASSO, Michele, David Gibson, "Electronic Document Management". Chemical Engineering: May 1996, pp 88-92.

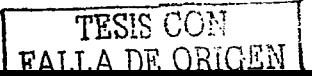

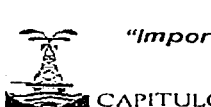

#### ~CAPITULO 11 ANTECEDENTES DEL CAD. CAM Y CAE EN LA INGENIERÍA DE PROYECTOS

Actualmente se requiere que las empresas logren mantener y operar sus instalaciones de manera más productiva durante todo su tiempo de vida y deben contar con la ingeniería actualizada de las mismas para obtener su certificación ya que ahora se tienen mayores presiones de competitividad en el mercado y se deben cumplir estrictas regulaciones ambientales.

Como parte de este conjunto de software de bases de datos. se tienen los sistemas de modelado en 2 y 3 dimensiones que cubren cada una de las etapas de un proyecto como una herramienta nueva y poderosa que permite construir virtualmente la instalación, visualizar gráficamente los problemas de diseño y construcción antes de que sucedan en la realidad. reduciendo los costos. que se han tenido con la realización de proyectos de manera tradicional y ya que en el caso de instalaciones costa fuera es muy elevado, el ahorro es muy significativo. de ahí que esta área sea una de más las modeladas.

Estos sistemas. también permiten visualizar graficamente el avance del proyecto en cada etapa y se pueden complementar con otro software de administración y control de proyectos. permitiendo a las diversas subdirecciones de las empresas. tener un control claro del avance del proyecto.

La introducción en las industrias de las maquinas-herramienta de control numérico, los robots, los almacenes automáticos, etc., está provocando importantes ventajas también sobre los métodos de producción tradicionales.

El diseño asistido por computadora (CAD) ha tenido un extenso uso en los últimos años en todas las ramas de la ingeniería y el decremento en el costo de Jos equipos de cómputo han provocado una revolución en la práctica del diseño en ingeniería que se realiza en la actualidad.

Los primeros sistemas de CAD de los años sesenta eran principalmente bidimensionales y no contaban con la capacidad de hacer modelos sólidos. En Jos años setenta se comienza a investigar el modelo sólido en varias universidades y comienzan a aparecer los primeros sistemas CAD de tres dimensiones. Para los años 80 el modelado sólido comenzó a ganar terreno en Jos sistemas CAD a través de los software comerciales de alto nivel que estaban basados en mini computadoras de 32 bits. En esta época también comenzaron a aparecer Jos primeros sistemas de CAD para PC.

El uso de estos sistemas ha sido implementado ya que las compañías de Ja Industria de Jos Procesos Químicos han tenido que revisar continuamente .como lograr mantener y operar todas sus plantas de manera más productiva durante el tiempo de vida de sus instalaciones ya que se ven presionadas por la competitividad de los mercados y los requerimientos de regulación ambiental a nivel mundial.

**TESIS CON** 28 FALLA DE ORIGEN

<sup>~</sup>*k'-.* 

# EN LA INGENIERÍA DE PROYECTOS

Las Firmas de Ingeniería y Construcción dependen actualmente de cómo las Industrias de Procesos ven los proyectos en su etapa inicial, en función de sus objetivos globales de negocios. Esto ha obligado a las Firmas de Ingeniería a cambiar radicalmente sus estrategias de negocio y a la forma en que manejan la administración de los proyecto. De igual manera. estas presiones comerciales han obligado al rompimiento y creación de nuevas alianzas entre las Firmas de Ingeniería. Así es que las empresas que sobreviven son las compañías de tamaño significativo que pueden operar de manera global, las firmas más pequeñas cubren regiones o tecnologías especificas. Los mayores esfuerzos realizados por la industria comenzaron en 1993. cuando las Firmas de Ingeniería y las Industrias de Proceso examinaron los principios básicos de la administración de proyectos.

Los primeros intentos se realizaron en Inglaterra<sup>18</sup>, en donde el gobierno y la industria desarrollaron un programa denominado CRINE, que redujo en un 30% los tiempos de realización y costo de los proyectos de crudo y gas costa fuera en cuatro años. Las Industrias de Proceso involucradas fueron BP Ud. e ICI PLC, y las Firmas de Ingeniería Foster Wheeler y John Brown, actualmente se pretende aplicar los conceptos de CRINE a los proyectos en tierra, en un esfuerzo, de Incentivar la Construcción de Plantas de Proceso.

En 1993, el Instituto de la Industria de la Construcción (llC) (Austin, Tex.) creo un programa en los Estados Unidos, con planes que permitían a sus miembros reducir costos. En los siguientes cuatro años, el Instituto estableció objetivos para reducir tiempos y costos de proyecto en un 20%, disminuir los accidentes en un 25%, con un incremento en la productividad del 20% garantizando que las proyecciones de tiempo y costos estuvieran +/- 5%.

Los objetivos de IIC son las "Prácticas de la Industria de Proceso" (PIP). Su propósito es estandarizar los procedimientos y operaciones involucradas en la construcción de una planta de tal forma que las reglas para los Constructores sean las mismas. Después de tres años, se emitieron 1 00 normas de las 700 en las áreas de equipo, estructuras, eléctrico, maquinaria, control de proceso y tuberías en conjunto. y para 1999 el proyecto quedó terminado. Los miembros, que consolidaron la iniciativa, incluyeron a 29 de los lideres de las Industrias de Procesos Químicos y Firmas de Ingeniería y Construcción. El resultado de todo este trabajo fue, una mejor comunicación entre el equipo de construcción, los contratistas, vendedores y clientes.

Muchos de estos cambios se han facilitado por el gran desarrollo en software de tecnología de administración de información y bases de datos. Para Raytheon Engineers y Constructors (Lexington, Mass), tales herramientas hacen una contribución del 10 %/año en la productividad del diseño.

<sup>18</sup> Febuy, Ken. Managing Plant Data, CPI plants begin to integrate their data warehouses. Chemical Engineering, January 1998, pp. 135-138.

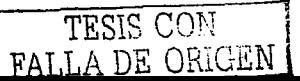

~CAPITULO 11 ANTECEDENTES DEL CAD. CAM Y CAE EN LA INGENIERÍA DE PROYECTOS

Los programas de referencia Crine e llC parten de conceptos con fundamentos básicos: El trabajo de equipo, un creciente dialogo entre Ingenieros y fabricantes y menos documentación innecesaria. Creando una nueva cultura de trabajo claramente centrada en actitudes y confianza, trabajo de equipo, comunicación abierta y éxito mutuo.

El primer gran proyecto que hizo uso de los principios de Crine fue la Unidad de Compresión de Cleeton en el Mar del Nortecon muy buenos resultados. Las Industrias de Proceso Químicos y las Firmas de Ingeniería y Construcción involucrados son Brown & Root. McDermott group, BP Exploration. Trafalgar. y Dresser Rand. Co. División de Turbo Productos. el proyecto al inicio se estimo que costaría alrededor de \$ 58 millones. después del diseño conceptual. se estimó en \$40 millones, pero al final se llego a \$33 millones.

llC ha emitido las 13 "mejores prácticas" para la administración de proyectos. Estos incluyen la "constructibilidad" o el uso óptimo de la experiencia al planear, diseñar. procurar y operar en campo; convenios de relaciones de transportación; efectividad del diseño; administración de materiales; sociedades y grupos en la construcción; la seguridad y el uso de tecnología.

Las Industrias de Procesos Químico y las Firmas de Ingeniería y Construcción pretenden seguir los lineamientos generales de IIC, que actualmente se enfocan en todas las etapas del proyecto. Con este enfoque Kellogg ha reducido los tiempos de realización de proyectos en un 30-40% en los últimos cinco años.

Con el uso de la experiencia en proyectos pasados y lo último en software de administración de información electrónica, las Firmas de lngenieria y Construcción disminuyeron tiempo y costos de realización de un proyecto entre un 30-40% en 1980, los registros actuales están mejorando.

La mayoría de las firmas se están moviendo o se han movido ya, a sistemas basados en cliente servidor. Sin embargo, los más avanzados están vinculando el diseño, ingeniería y fabricación asistido por computadora (CAD, CAE y CAM). integrando la administración de información electrónica (EDM) y sistemas tridimensionales con herramientas de CAD virtual. Tales sistemas han tenido una real repercusión en los procesos de trabajo. Sobre todo ahora, que se tiene un CAD virtual en donde todas las áreas de diseño tanto de las Firmas de Ingeniería y Construcción y el cliente tienen la instalación construida virtualmente antes de su construcción física.

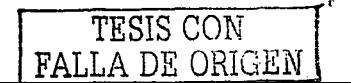

 $\tilde{\mathbb{Z}}^-$ 

#### ~CAPITULO lf ANTECEDENTES DEL CAD. CAM Y CAE EN LA INGENIERÍA DE PROYECTOS

**Contractor** 

### 2.4 TIPOS DE SISTEMAS DE SOFTWARE<sup>19</sup>

El Diseño Tridimensional Asistido por Computadora es amplio y hay una gran variedad de opciones de CAD 3D que están disponibles. Existen dos clases de información tienen que ser almacenadas y manejadas en cualquier sistema de CAD 3D.

Una consiste en la descripción física de los objetos comúnmente utilizados (equipos, instrumentos, tuberías y elementos estructurales). para que la representación gráfica (modelo) de los objetos sea generado. La segunda consiste en la información numérica y descriptiva requerida para completar la definición de los objeto modelados, tal como su tamaño o su clasificación (los atribL1tos).

Varios de los sistemas de software de CAD 3D que están disponibles varían principalmente dependiendo de como son almacenados. manejados y presentados estos dos tipos de información.

Los tipos de sistemas de software comúnmente empleados son:

2.4. 1 Sistemas que parten de gráficos con apuntadores a una base de datos:

El software 3D es conducido a través de gráficas que están sobrepuestas en un sistema estándar de CAD 2D, con apuntadores (enlaces electrónicos) de cada objeto gráfico a registros descriptivos almacenados en una base de datos. Un lenguaje de información estándar. se utiliza para generar varias clases de reportes fuera de la base de datos. sin la necesidad de otra licencia del software 30. Sin embargo, algunos sistemas requieren herramientas para reportes especiales de materiales. Esto se debe a que el enlace entre la información particular del objeto y la información de la descripción del material existe solo en los archivos gráficos.

Con este tipo de sistema, las herramientas proporcionadas se utilizan solo para manipular la información en el modelo. Entre más y más, cambios de información se hagan, estas se deben de hacer directamente en la base de datos con las herramientas que proporciona el sistema para garantizan cumplir con las especificaciones o códigos.

#### 2.4.2 Sistemas que parten de una base de datos:

Estos sistemas almacenan ambas clases de información en una base de datos, generalmente de un propietario. Tener toda la información en un solo lugar ofrece muchas ventajas: La entrada y reportes de datos es automatizada y las modificaciones de datos es fácil, el sistema es transportable, y la información es fácil de duplicar. La desventaja es que se requiere una licencia del software 30 para accesar a la información.

TESIS CON FALLA DE ORIGEN

<sup>19</sup> GRASSO, Michele, Op.eit, p. 88-92

#### $\approx$   $\approx$ "Importancia del CAD, CAM *y* CAE en /os proyectos de Ingeniería Costa Fuera"

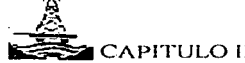

#### ~CAPITULO 11 ANTECEDENTES DEL CAD, CAM Y CAE EN LA INGENIERÍA DE PROYECTOS

2.4.3 Sistemas que parten de gráficas que no usan bases de datos (Stand-alone}: Como los sistemas gráficos que se conducen con apuntadores, se sobreponen en gráficas 3D en un sistema estándar de CAD 2D. Pero el sistema guarda la información de atributos numéricos en el mismo archivo que para las gráficas. El tiempo de respuesta es generalmente más rápido, debido a que la información esta almacenada en un archivo y hay un efecto mínimo de cargar la base de datos en un servidor. Con este tipo de sistema es también más fácil de copiar o mover sin el riesgo de corromper cualquier información. Algunos sistemas ofrecen herramientas que revisan los archivos dentro o fuera de un conjunto de archivos maestros. Otros necesitan un sistema de administración de documento que dan seguimiento a tales archivos.

#### 2.4.4 Sistemas Orientados a Objetos:

Surgen con fuerza como la siguiente generación de CAD 3D. En el contexto de estos sistemas, un "objeto" es una colección de información concerniente a un objeto físico único, incluido un enlace de la aplicación en que es creado. El modelo 3D se hace "contenedor" de objetos individuales tal como equipos de proceso, estructuras de acero, válvulas y tubería. La ruta de un objeto que es mostrado depende de su contenedor. En otras palabras, un objeto esquemáticamente en un diagrama de tubería e instrumentación (DTI), corno texto en una hoja de datos, o como una colección de superficies en un modelo 3D. El usuario puede arrastrar un objeto de un DTI a otro contenedor y dejarlo en un contenedor de modelo 3D. El CAD 3D Orientado a Objetos actualmente no es funcional para el modelado.

#### 2.50PCIONES DE HARDWARE.

2.5. 1 Sistemas basados en computadoras huésped:

Emplean una computadora grande o mini computadora, con varias terminales conectadas. El software de emulación existente permite que una computadora de escritorio pueda ser utilizado como una terminal. Una ventaja de este sistema es que los recursos están compartido por todos los usuarios. El mantenimiento es más fácil porque solamente hay una copia del software, catálogos y otros archivos compartidos. Una desventaja es que frecuentemente la cantidad de usuarios cambia significativamente. Si más usuarios se añaden, el desempeño se reduce al igual que el costo por usuario.

#### 2.5.2 Sistemas cliente servidor de trabajo en red:

Se emplean uno o más servidores que son estaciones de trabajo en red. Los servidores son especializados; por ejemplo servidores de la base de datos, servidores de archivo o servidores de computo. Típicamente, el desempeño no sufre tanto cuando mas usuarios se añaden, o cuando se pone en operación aplicaciones de cómputo más intensivas. El software puede ser cargado en un nodo de la red, aunque este enfoque puede aumentar el trárico de la red. El software puede también ser cargado localmente en la estación de trabajo, pero el

TESIS CON FALLA DE ORIGEN

 $\mathbb{A}$ 

 $\approx$ 

~ CAPITULO 11 ANTECEDENTES DEL CAD, CAM Y CAE EN LA INGENIERÍA DE PROYECTOS

tiempo de mantenimiento de software aumenta. El mercado actual, se dirige hacia el uso de estos sistemas y se aleja mas de los sistemas basados en huésped.

2.6 Aplicaciones del CAD, CAM y CAE en ingeniería y diseño de plantas<sup>20</sup> 2.6.1 Simuladores de procesos, estáticos y dinámicos

Permiten la realización de balances rigurosos de masa y energía para una amplia gama de procesos químicos y petroquímicos. De estos balances se obtienen los datos básicos para el dimensionamiento de lineas, instrumentos y equipos.

Todos ellos disponen, además, de los siguientes módulos:

- Base de datos de propiedades de un gran número de elementos puros, así como métodos para estimar las propiedades de las mezclas.
- Dibujo de diagramas de procesos (DFP).
- Cálculo de columnas de destilación, cálculo térmico de cambiadores de calor, pérdidas de carga, etc

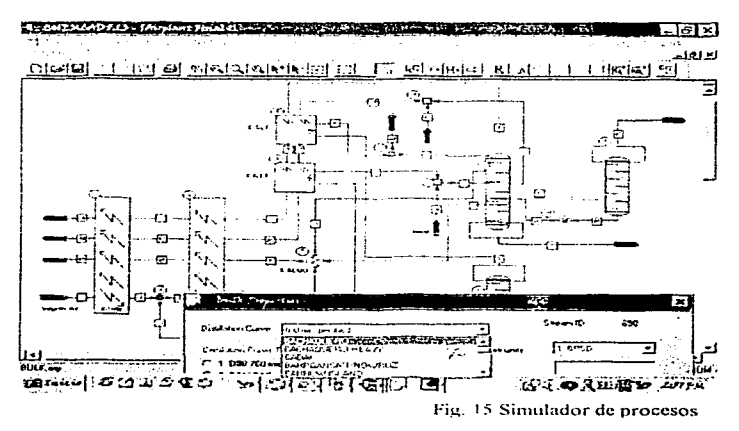

Se utilizan en el diseño de nuevos procesos. optimización de procesos existentes, evaluación del efecto de cambios en las condiciones de operación, análisis "What if...?", etc. Los simuladores estáticos descritos anteriormente solo resuelven ecuaciones estáticas. En cambio, los simuladores dinámicos resuelven ecuaciones

TESIS CON FALLA DE ORIGEN

<sup>20</sup> latp://www.alcion.ex/plantas/guissiad

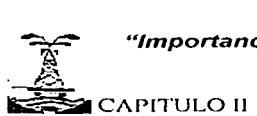

~CAPITULO 11 ANTECEDENTES DEL CAD, CAM Y CAE EN LA INGENIERÍA DE PROYECTOS

diferenciales y permiten, por tanto, evaluar la evolución en el tiempo de las variables. Se utilizan, por ejemplo, para calcuiar caudales (Fig. 15).

#### Los más conocidos

ESTÁTICOS: Aspen Plus de Aspen Technologies, Design 11 de WinSim, PR0/11 de Simulation Sciences lnc.

DINÁMICOS: Aspen Dynamics de Aspen Technologies, Design 11 de WinSim. DYNSIM de Simulation Sciences lnc.

#### 2.6.2 DTl'S inteligentes

Combinan un CAD de dibujo de propósito general (como AutoCad) con una base de datos. Los componentes (equipos, lineas e instrumentos) se introducen como objetos con propiedades inteligentes (por ejemplo al introducir una válvula en una línea reconoce automáticamente su especificación) y sus propiedades se incorporan a una base de datos. Permiten listar líneas, válvulas de tuberías, instrumentos, etc. Así como búsquedas y cambios automáticos (Fig. 16).

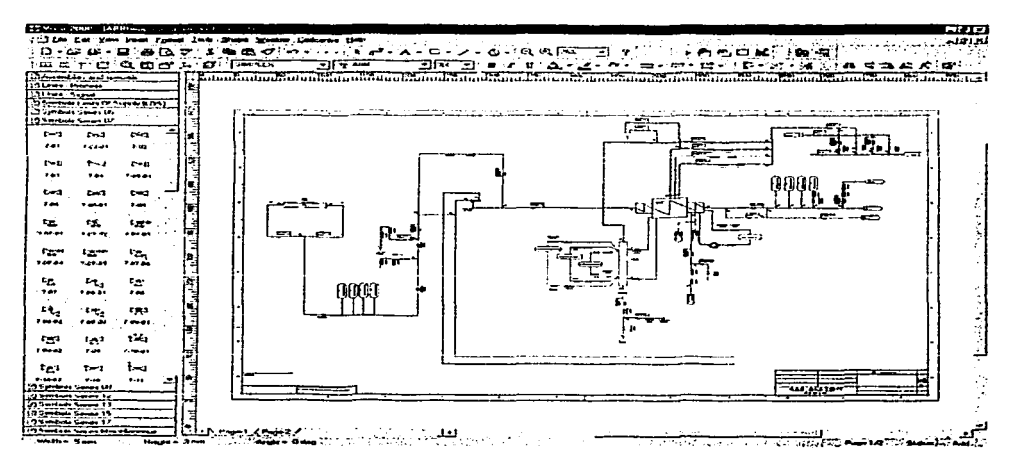

Fig. 16 DTI's Inteligentes

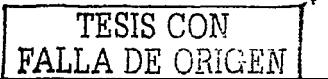

#### .<br>⊶<br>\*\*  $\mathcal{Z}_-$ "Importancia del CAD, CAM *y* CAE en los proyectos de Ingeniería Costa Fuera"

#### ~CAPITULOll ANTECEDENTES DEL CAD. CAM Y CAE EN LA INGENIERÍA DE PROYECTOS

Integración de atributos de elementos de tubería y de equipos (Fig. 17).

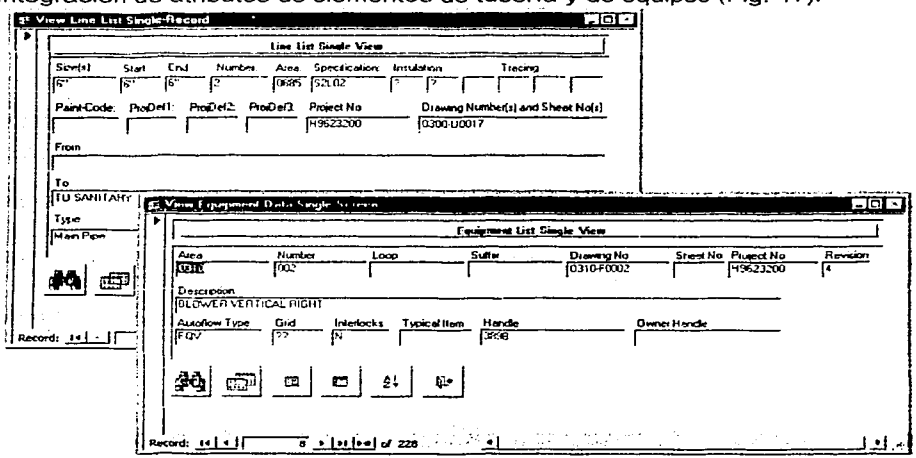

Fig. 17 Atributos de clcrnentos de tuberia

Aunque hay muchos programas comerciales y tienen varios años de existencia, los DTl's inteligentes son una de las herramientas que más necesita evolucionar.

#### Los más conocidos:

Aspect y PEGS de Cadcentre, PID de lntergraph, AutoPLANT PID de Rebis, Visio PID de Visio/MicroSoft

#### 2.6.3 Diseño integrado de instrumentos

Los más avanzados realizan las siguientes funciones:

- Cálculo de válvulas de control, elementos de caudal y válvulas de seguridad.
- Emisión de Hojas de Datos de Instrumentos.
- Emisión automática o semiautomática de los esquemas de conexión electrónica de los lazos de control (Fig. 18).
- Lista de materiales de montaje.
- Listas de cableado.
- Funciones de ayuda para los departamentos en el mantenimiento en las plantas.

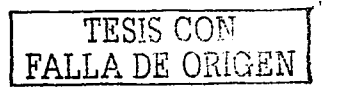

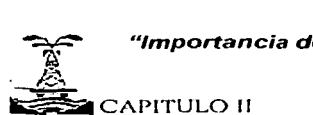

~CAPITULO 11 ANTECEDENTES DEL CAD, CAM Y CAE EN LA INGENIERÍA DE PROYECTOS

The Committee of the

Los más conocidos

lntools de PID (adquirido por lntergraph), Módulo de Instrumentación de POS, PEGS de Cadcentre

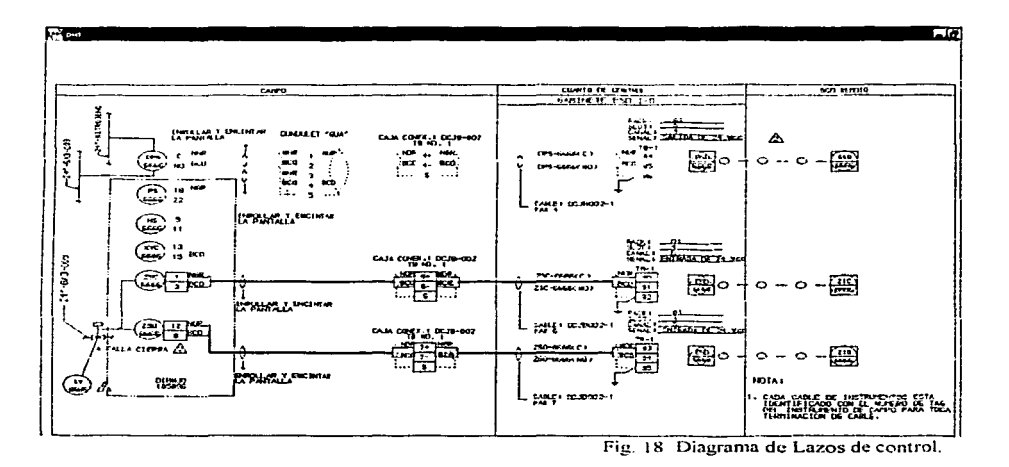

#### 2.6.4 Cálculo de equipos

Existen numerosos programas individuales que permiten calcular cambiadores de calor (térmico y mecánico), recipientes a presión, tanques atmosféricos, etc. Además facilitan la emisión de planos simplificados y hojas de datos. También hay programas que realizan cálculos parciales, como puede ser el cálculo mecánico de las toberas de un equipo.

Aún no están integrados con otras bases de datos. pero ni por razones de eficacia ni por calidad parece que esta integración sea critica.

Los más conocidos Recipientes: Compress de Codeware Tanques: Codecalc y Tank de Coade Cambiadores: HTRI de Heat Transfer Reresearch lnc.

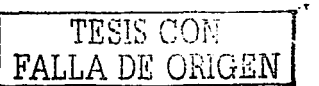

## ~ "Importancia del CAD, CAM y CAE en los proyectos de Ingeniería

#### Costa Fuera" *J.* ~CAPITULO 11 ANTECEDENTES DEL CAD, CAM Y CAE EN LA INGENIERÍA DE PROYECTOS

#### 2.6.5 CAD 30 para diseno de plantas

Se espera que en el futuro el centro de los sistemas de ingeniería sea una base de datos común a todas las aplicaciones, pero actualmente el corazón de los sistemas utilizados para la ingeniería de detalle, es el CAD 3D de Diseño de Plantas (Fig. 19).

Estos programas permiten:

- Crear el Catálogo de los Componentes (accesorios de tuberías. válvulas. elementos estructurales, etc.) que van a ser empleados en el diseño y las Especificaciones que fijan las reglas de uso de esos componentes.
- Diseñar equipos, tuberías, conductos. estructuras, recipientes, zanjas. etc.
- Detección automática de interferencias. Algunos lo hacen directamente al diseñar y otros solo lo hacen en batch.
- Extracción de planos. Algunos tienen herramientas de dibujo perfectamente integradas con su base de datos y otros envían las "vistas" del modelo a programas de dibujo general, como AutoCad ó MicroStation. donde se realizan las anotaciones necesarias.
- Extracción de isométricos.
- Recuentos de materiales y componentes.

#### Los más conocidos

PDMS de Cadcentre, POS de lntergraph, AutoPLANT de Rebis, Catia de IBM, PlantSpace de Jacobus

Ruteadores automáticos de tuberías: Ruteadores de POS (lntergraph) y PDMS (Cadcentre), Automatic Pipe Router de ASO

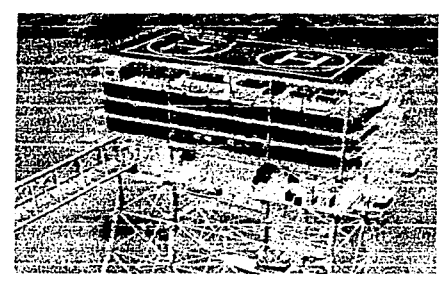

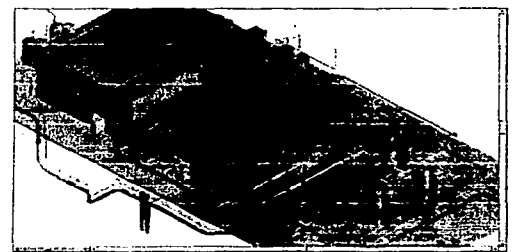

Fig. 19 Muestra del CAD 3D para Diseño de Plantas.

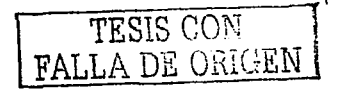

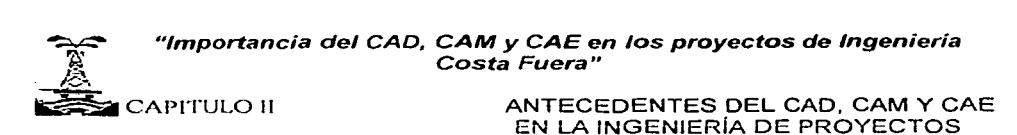

2.6.6 Base dé datos de catálogos y especificaciones

Los CAD 30 de Diseño de Plantas no se basan en dibujos, si no en ir añadiendo componentes "virtuales" de forma parecida a la construcción de una planta real. Antes de comenzar el diseño es necesario crear la base de datos de todos los componentes (accesorios de tuberías, válvulas, elementos estructurales, etc) que van a ser empleados en el diseño y las especificaciones que fijan las reglas de uso de esos componentes.

Esta función está integrada dentro de los CAD 3D de Diseño de Plantas.

#### 2.6. 7 Gestión de materiales

Una de las ventajas de los CAD 30 de Diseño de Plantas es su facilidad para producir recuentos de materiales. Pero la información que se obtiene del modelo ha de ser enviada a un programa que la reorganice y la transforme en requisiciones de compra siguiendo los códigos y los procedimientos de cada empresa.

#### Los más conocidos

Generalmente son programas de desarrollo interno de las compañías de ingeniería.

#### 2.6.8 Tensiones térmicas en tuberías

Estos programas permiten calcular las tensiones y las deformaciones experimentadas por las tuberías bajo los esfuerzos derivados de las dilataciones térmicas, su propio peso. sismos. etc. Los resultados los muestran en forma de diagramas de tensiones y deformaciones.

Casi todos ellos permiten importar la geometría de la línea desde el modelo 30. No obstante. necesitan información adicional. por ejemplo espesor después de la corrosión, esfuerzos, movimientos de las tubuladuras, etc, que ha de ser introducida manualmente antes de realizar el cálculo. Estos cálculos sirven para determinar el tipo y la localización de los soportes.

Los más conocidos CAESAR 11 de Coade, CAEPIPE, PipeStress

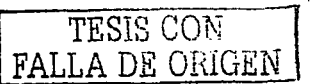

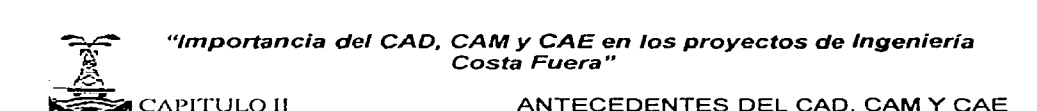

EN LA INGENIERÍA DE PROYECTOS

2.6.9 Soportería en tuberías

Frecuentemente se dispone de una amplia colección de estándares de soportes y el trabajo de soportería se limita a elegir el más adecuado para cada caso, en función del tipo y los esfuerzos resultantes del cálculo de tensiones térmicas. Una vez elegido el estándar en los planos de tuberías se indica simplemente su posición y el nümero del estándar. A veces. el soporte se simula en el modelo 30 para comprobar las posibles interferencias.

Los CAD 3D para Diseño de Plantas disponen de módulos de soportación que permiten el modelado de los soportes y el diseño de los elementos estructurales de forma integrada con el resto del modelo. También hay programas de soportación de tuberías que ayudan a elegir los muelles, abrazaderas y componentes estándar.

Los más conocidos Los mismos de CAD 3D de Diseño de Plantas

2.6.10 Análisis de estructuras

Permiten crear modelos estructurales formados por elementos en forma de barras. metálicas o de hormigón, y después calcular su resistencia tanto a esfuerzos estáticos como dinámicos. incluidos los sísmicos.

Algunos de ellos disponen de interfases que le permiten enviar la estructura, una vez dimensionada, a los CAD 30 más populares y a los programas de despiece de estructuras descritos más adelante. En algunos casos la interfase va del CAD 3D al sistema de análisis (Fig. 20).

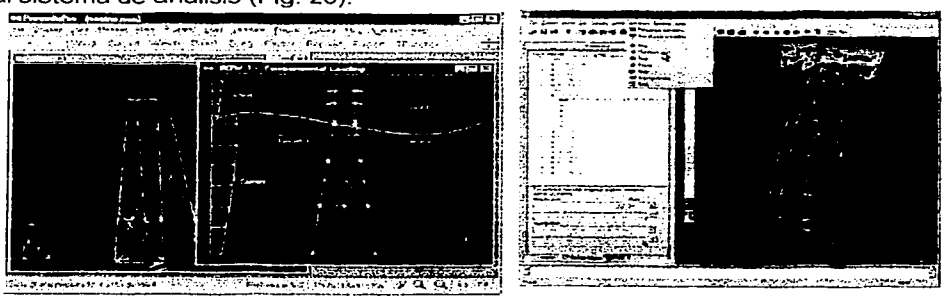

Fig. 20 Análisis de estructuras

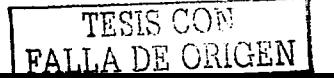

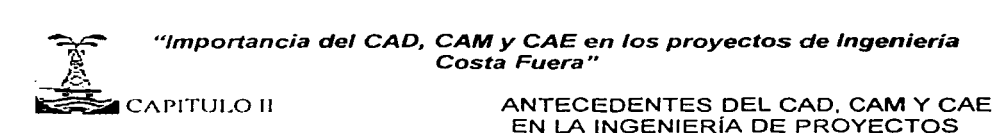

Los programas de cálculo por elementos finitos, como ANSYS o NASTRAND no se suelen utilizar en estas aplicaciones porque necesitan un laborioso mayado.

Los más conocidos SAP 2000, GTSTRUDL, STAAD-111

2.6. 11 Despiece de estructuras

Los programas de CAD 3D para Diseño de Plantas permiten modelar las estructuras *y* extraer del modelo los planos de vigas. También disponen de módulos para dibujar los detalles constructivos y los planos de despiece.

También existen programas específicos de despiece de estructuras que están, por ahora, mucho más especializados *y* contienen extensas librerías de detalles típicos y soluciones constructivas.

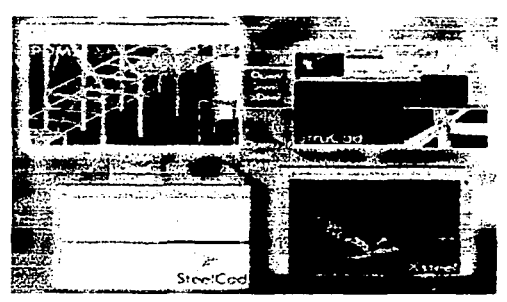

Los más conocidos

Módulo de estructuras de PDMS de Cadcentre, MICAS de fntergraph, XS teel de Tekla *Oy,* SteelCad de Acecad

Fig. 21 Software para despiece de estructuras

2.6.12 Programación y control de costos

Estos programas permiten:

- Dibujar redes tipo PERT
- Realizar los cálculos de fechas tempranas *y* tardías
- Determinar la ruta crítica.
- Medir el progreso del proyecto
- Dibujar histogramas de carga de trabajo o uso de recursos

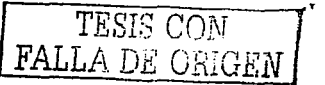

#### CAPITULO II : : : : : ANTECEDENTES DEL CAD, CAM Y CAE EN LA INGENIERÍA DE PROYECTOS

Todos ellos disponen de funciones para controlar los costos de forma integrada con el progreso. Esta integración resulta muy atractiva desde el punto de vista teórico. pero en la práctica resulta tediosa y la mayoría de las empresas usan sistemas propios. o simples hojas de cálculo, para el control de costos (Fig. 21 ).

#### Los más conocidos

Primavera P3 de Primavera Systems, Sure Track (versión reducida del P3), MS  $Project$  de Microsoft.

|                                                                                            |          | Macrossott Passager   LJE MPLO mpp. |                                           |                   |                     |                                                              |                          | 見想者                       |
|--------------------------------------------------------------------------------------------|----------|-------------------------------------|-------------------------------------------|-------------------|---------------------|--------------------------------------------------------------|--------------------------|---------------------------|
| (S) Archivo Edición ver Interne Cormato Herramancas Uroyacto Vagiana<br>ചച                 |          |                                     |                                           |                   |                     |                                                              |                          |                           |
| மலை≾ அடுக்க<br>၀ေအမေး မေးပေါဘ<br>$\sim$ Q Q $\sim$ 50 $\Box$ .<br>8 C B<br><b>Snazunar</b> |          |                                     |                                           |                   |                     |                                                              |                          |                           |
|                                                                                            |          | Ministras -                         |                                           |                   |                     | Todas las tareas = Valvis = 1                                |                          |                           |
|                                                                                            |          |                                     |                                           |                   |                     |                                                              |                          |                           |
|                                                                                            |          | hanneye de twice                    |                                           | <b>12 nov 100</b> |                     | 19 nov 00                                                    | 26 roy 100               | 03 de 01                  |
|                                                                                            |          |                                     |                                           |                   |                     | <b>DIL IMMITTY ISIDIC IMMITTY IS IDIL IMMITTY ISIDIL IMM</b> |                          |                           |
|                                                                                            |          |                                     | 100000000000                              |                   |                     |                                                              |                          |                           |
|                                                                                            |          |                                     | $-10002200404$                            |                   |                     |                                                              |                          |                           |
|                                                                                            |          |                                     | $-$ PRODUCE                               |                   |                     |                                                              |                          |                           |
|                                                                                            |          |                                     | <b>RECOVERY END DE BIT</b>                |                   |                     | <b>B</b> diam                                                |                          |                           |
|                                                                                            |          |                                     | VERACAUSO                                 |                   |                     | \$8.00 ( COMMISSION), 24 diam                                |                          |                           |
|                                                                                            |          |                                     | Long-broad bill black for                 |                   |                     |                                                              | 10,00 % CONTROLLED STATE | 24 dias                   |
|                                                                                            |          |                                     | <b>DISOLARY INFIRM</b>                    |                   |                     |                                                              |                          | $99.99 - 44.00$           |
|                                                                                            |          |                                     | <b>MOST COF INCAR</b>                     |                   |                     |                                                              |                          |                           |
|                                                                                            |          |                                     | <b>LEGALE COMPLE</b>                      |                   |                     |                                                              |                          |                           |
|                                                                                            | 10       |                                     | <b>NAMES OF GROOM</b>                     |                   |                     |                                                              | 44.46                    |                           |
|                                                                                            | 11       |                                     | <b>DTISCT CONTRAPATEMPED</b>              |                   |                     |                                                              |                          |                           |
|                                                                                            | 12       |                                     | <b>NO CALAPTE CADE</b>                    |                   |                     |                                                              |                          | 10,00                     |
|                                                                                            | 13       |                                     | <b>BATOGRE PROC. A NUTRINE VICE ON</b>    |                   |                     |                                                              |                          |                           |
|                                                                                            |          |                                     | <b>DRETANA DE LOCALIE, DE DETEC</b>       |                   |                     |                                                              |                          |                           |
|                                                                                            |          |                                     | <b>VOLUSIES</b> DE GORA                   |                   |                     |                                                              |                          |                           |
|                                                                                            | 16       |                                     | متعممتا<br><b>RICCHPLACICH DE MECHINA</b> |                   |                     |                                                              |                          |                           |
|                                                                                            | 17       |                                     | <b>VISTA A CAMPS</b>                      |                   | community, 52 miles |                                                              |                          |                           |
|                                                                                            | 18       |                                     | <b>CARD MODED EDISTRATION</b>             |                   |                     | 69.00 yestements 62 dieu                                     |                          |                           |
|                                                                                            | 15<br>20 |                                     | <b>ICAITIECO</b>                          |                   |                     | 14.86                                                        | -----                    | == 12 aíos                |
|                                                                                            |          |                                     | VOLUMEN DE OPRA                           |                   |                     |                                                              |                          | 10.01                     |
|                                                                                            |          |                                     |                                           |                   |                     |                                                              |                          | <b>SHAR 4000</b>          |
| <b>Latin</b>                                                                               |          |                                     |                                           |                   |                     |                                                              |                          | LOT FRIDAY DAM BULLET LOT |

Fig. 22 Programación y control

#### 2.6. 13 Gestión documental

Son programas de red que permiten llevar el control de la situación de todos los documentos de un proyecto. o de una organización, permitiendo:

- $\bullet$ Buscar documentos a partir de fechas, nombre del autor. tipo de documento o incluso palabras contenidas en el mismo.
- Visualizar en pantalla cualquier tipo de documento (planos. textos. hojas de cálculo, etc.).
- $\bullet$  Introducir comentarios "no destructivos" en planos y otros documentos.
- Asegurar ei acceso a la última revisión de los documentos y llevar el controi de las revisiones.
- Trensmitir electrónicamente los documentos de forma discrecional o siguiendo un flujo determinado (work flow).

TESIS CON  $FATX$  a  $F32$ . COLCEN

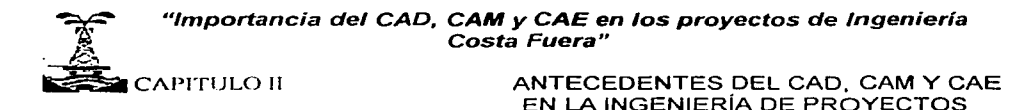

Algunos permiten crear una estructura jerárquica de la planta, en la que los sistemas se dividen en subsistemas y estos en componentes como, por ejemplo, válvulas de control, y estos a su vez en subcomponentes, como cuerpo, actuador, etc. A cada componente o subcomponente se le asignan los planos y especificaciones que lo definen. De esta forma cuando se revisa un sistema o componente, el sistema de gestión documental sabe cuales son los documentos afectados por el cambio *y* que, por tanto, necesitan ser revisados.

Los más conocidos Documentum de Documentum Inc., AIS de Intergraph

2.6.14 Gestión de compras y subcontratos

La mayoría de las empresas utilizan programas de diseño propio para el control y seguimiento de las compras. Si son de diseño reciente suelen utilizar bases de datos relacionales. pero en muchos casos son programas antiguos basados en ficheros. Algunas empresas utilizan sistemas ERP de mercado, como SAP o BAN, pero el tipo de trabajo de los contratistas de ingeniería suele requerir más flexibilidad que la permitida por estos sistemas que además tienen un elevado coste de implantación (Fig. 23).

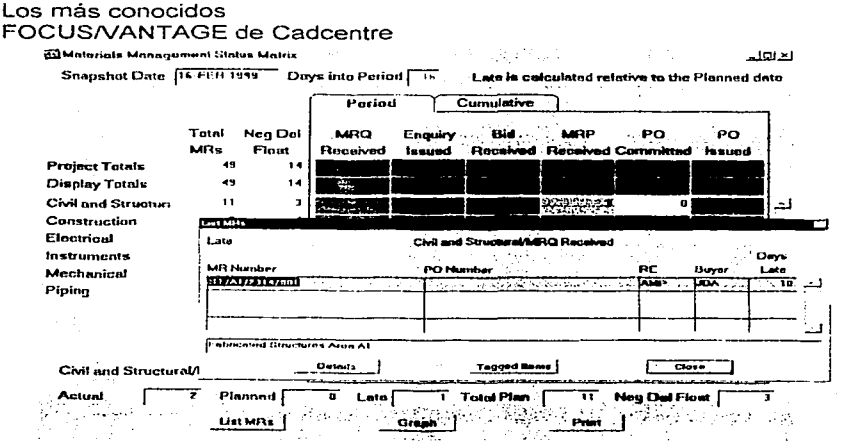

Fig. 23 Gestión de compras y subcontratos

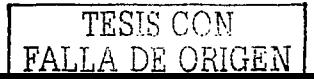

/<u>\*</u> ~CAPITULOll

ANTECEDENTES DEL CAD, CAM Y CAE EN LA INGENIERIA DE PROYECTOS

2.6. 15 Herramientas del comercio electrónico

Casi todos los proveedores de programas de Gestión Electrónica de Documentos están actualmente tratando de dotar a sus productos de funciones que posibiliten la compra de equipos y materiales a través de Internet, es decir, el llamado B2B o Business to Business.

#### 2.6.16 Gestión almacén y control de obra

Son programas de desarrollo propio, generalmente conectados a los de Gestión de Compras y Subcontratos, que permiten:

- Conocer la fecha esperada de llegada de los equipos y materiales.
- Controlar las entradas y salidas de materiales en el almacén de obra y llevar un control de los sobrantes y recortes.
- Conocer los materiales necesarios para la prefabricación y montaje de cada isométrico o plano de montaje.
- Algunos disponen de módulos para el control del uso y tendido de los cables.

Generalmente son programas de desarrollo interno de las compañias de ingeniería.

#### 2.6. 17 Otras aplicaciones alternativas.

Las compañías que pueden explotar al máximo el uso de esta tecnología se apoyan de las siguientes herramientas:

#### 2.6.17.1 La animación en vídeo:

Con el equipo adecuado, pueden realizarse videos de animación de los modelos 3D. Estos pueden ser particularmente de gran ayuda para los programas de entrenamiento.

#### 2.6.17.2 Vídeo conferencia:

la tecnología existe para revisar los modelos 3D vía líneas telefónicas, haciendo la comunicación en tiempo real.

#### 2.6.17.3 Fotogrametría:

Es el proceso de hacer mediciones con fotografías. Aunque esta tecnología se ha usado por años, las computadoras Jo han realzado, de hecho, los modelos 3D pueden ahora ser creados (para proyectos de modificación, expansión y readaptación) de imágenes tomadas en una planta. Los beneficios principales incluyen Ja reducción de viaje al campo, un ambiente más seguro para tomar mediciones, y una mejor precisión. La veracidad de Jos datos depende de- la calidad y cantidad de las fotografías tomadas. El tiempo requerido para crear un modelo a partir de las fotografías puede exceder al empleado en el modelado tradicional basado en dibujos existentes.

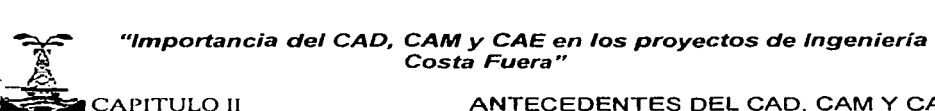

ANTECEDENTES DEL CAD, CAM Y CAE EN LA INGENIERÍA DE PROYECTOS

2. 7 Principales proveedores

Por orden Alfabético

#### ALIAS.

Suministrador del conocido programa ISOGEN para dibujo automático de isométricas que es utilizado por prácticamente todos los otros suministradores de programas de CAD.

ASO.

Suministrador de Automatic Pipe Router.

#### ASPEN Technologies.

Suministrador de simuladores de proceso. Recientemente ha adquirido también los programas de estimación de costes de lcarus.

#### AutoDesk

Es el suministrador de AutoCAD, el programa líder del diseño por ordenador. Es utilizado como herramienta de dibujo por multitud de otros programas y aplicaciones. El formato DWG utilizado por este programa se ha convertido en el estándar de la representación gráfica vectorial.

#### Bentley Systems

Es el suministrador del programa de dibujo MicroStation, utilizado por lntergraph como herramienta de dibujo para PDS y otras aplicaciones.

#### Cadcentre

Esta empresa de Cambridge, Inglaterra, es el suministrador del conocido PDMS (Plant Design Management System), que junto con el POS de lntergraph lideran el mercado del diseño de plantas de proceso y centrales térmicas. Tras un acuerdo con EA System, suministrador del entorno PASCE de diseño de plantas, ahora incorpora y soporta muchas de sus tecnologías.

#### CSA

Suministrador de PlanVCM (Plant Configuration Model), una base de datos muy robusta y CAD 30. Es muy adecuada para plantas con gran número de componentes, por lo que tiene sus principales clientes en la industria nuclear.

#### IBM

Suministra CATIA-CADAM, inicialmente desarrollado por Dassault este programa no tiene tanta presencia en el mercado de las plantas industriales como en el de la aeronáutica o la industria naval, pero dispone de una completa gama de módulos específicos para plantas.

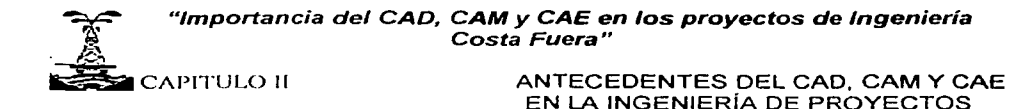

#### lntergraph

Es el mayor suministrador de tecnologías de diseño por ordenador. Su programa de diseño de plantas es el conocido POS (Plant Design System) que esta evolucionando hacia una nueva versión denominada SmartPlant. Entre sus últimas adquisiciones está la del programa INTOOLS para diseño de instrumentos, antes de PID. Suministran también programas de rastreo, gestión de activos, gestión documental, etc.

#### Jaco bus

Colabora con Bentley en el diseño de aplicaciones pensadas para cubrir todo el ciclo de vida de las plantas. Su producto más conocido es PlantSpace, utilizada tanto para la visualización como para el diseño en 30. Se basa en Jspace una herramienta orientada a objetos.

Primavera Systems

Suministrador de los programa Primavera de gestión de Proyectos

#### **Rebis**

Es el suministrador de AutoPlant y OMNl-SERIES. Ambas son herramientas para el diseño integrado de plantas en 30, la primera basada en AutoCAD y la segunda en MicroStation. Ambas se basan en módulos stand-alone que permiten una implantación gradual.

#### 2.8 Estándares

#### **DGN**

Formato para archivos vectoriales de dibujo utilizado por MicroStation

#### OWG

Formato para archivos vectoriales de dibujo de AutoCAO, es el estándar para dibujo en 20.

#### **DWF**

Formato de AutoOesk. basada en OWG para dibujo vectorial en 20 adaptada a las posibilidades de la web.

#### STEP

Estándar ISO para los datos del ciclo total de vida de los productos. Los protocolos de éste estándar relacionados con el diseño de plantas son: AP 221 Functional Data and their Schematic Representation for Process Plant, AP 227 Plant Spatial Configuration y AP 231 Process Design and Process Specifications of Majar Equipment.

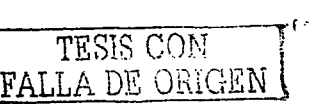

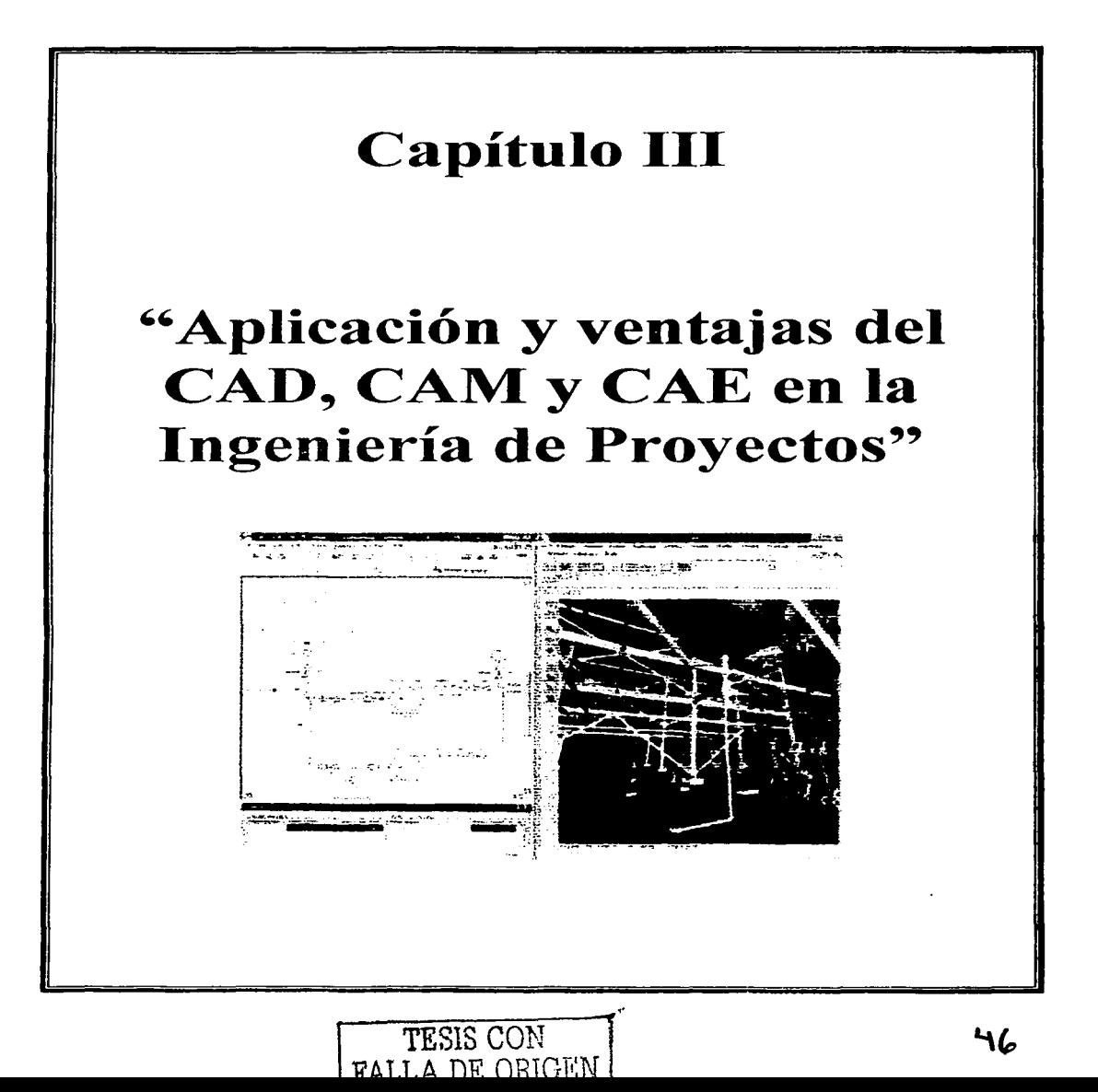

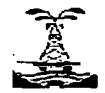

CAPITULO III **APLICACIÓN Y VENTAJAS DEL CAD.** CAM Y CAE EN LA INGENIERÍA DE PROYECTOS

#### CAPITULO III

## "APLICACIÓN Y VENTAJAS DEL CAD, CAM Y CAE EN LA INGENIERÍA DE PROYECTOS"

En el capítulo anterior se ha visto lo que son los sistemas CAD, CAM y CAE. En este capítulo se hará una introducción a su aplicación en la ingeniería de Proyectos, así como las ventajas que trae su uso.

3.1 COMO SE EMPLEA EL CAD, CAM Y CAE EN UN PROYECTO

Hay dos tipos de información que deben ser almacenados y manipulados por un sistema 30:

- Descripciones físicas de objetos usados comúnmente (bombas, líneas de tubería y estructuras) en la representación gráfica.
- La información descriptiva requerida para complementar la definición de objetos tales como tamaño, material o clase.

Los gráficos manejan sistemas direccionados a bases de datos. Algunos requieren de ciertas herramientas para generar reportes. La ventaja de sistemas que guardan toda la información en una sola base de datos es la de poder generar reportes de cada una de las disciplinas que participan en el proyecto además de que se pueden generar respaldos y modificaciones de los datos más fácil *y*  rápidamente.

Con este tipo de sistema es más fácil mover o copiar datos sin el riesgo de dañar o corromper información. Además de que la información siempre está ordenada. Se pueden revisar piezas individuales en un modelos 3D tales como piezas de equipo o tubería que permiten mantener un As-Built de la planta ya construida y realizar estrategias para su mantenimiento.

Se pueden crear interfases entre modelos 2D y 3D lo cual permite que un dibujo pueda ser revisado para constatar que realmente se ha elaborado con respecto a los documentos proporcionados por el cliente, que no falten elementos *y* que estos se encuentren bien ubicados, ahorrando así una cantidad significativa de tiempo.

Cuando se crea un elemento en 3D se pueden cambiar sus dimensiones o cualquier atributo que pudiera modificarse al momento de construirse. Por ejemplo si se tiene un intercambiador con boquillas de ciertas medidas y el tamaño de la tubería que se conecta cambia, se puede cambiar el diámetro de las boquillas fácilmente y lo mismo pasa con cualquier componente de la maqueta.

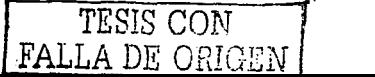

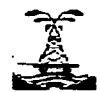

CAPITULO 111 APLICACIÓN Y VENTAJAS DEL CAD, CAM Y CAE EN LA INGENIERÍA DE PROYECTOS

3.1.1 Componentes del sistema modelado<sup>21</sup>

Un modelo contiene varios componentes, entre los más importantes se encuentran las siguientes.

a} Modelado de Tubería: En algunos sistemas se realiza pieza por pieza, pero existen otros más dinámicos en los cuales se da la ruta de la línea de centros de la tubería y entonces el sistema automáticamente coloca los tubos y solo se acomodan los accesorios. Algunos vendedores proporcionan herramientas para colocar grupos de componentes de tubería, tales como válvulas de control. Los paquetes de software han desarrollado ruteadores automáticos con reglas predefinidas. Estos sistemas de ruteo son solo para estimados preliminares y no están detallados suficientemente para proyectos, es por ello que se crean catalogas en los que se consideran las especificaciones para cada proyecto (Fig. 24).

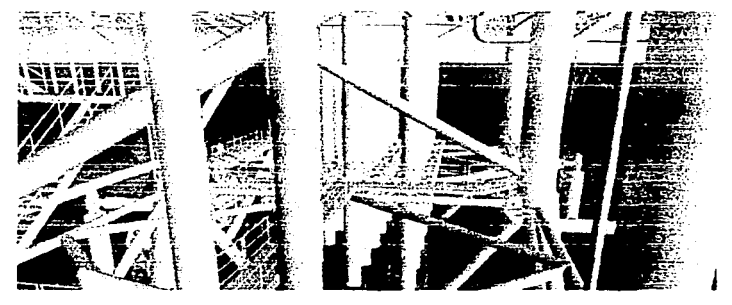

Fig. 24 Nodelado de tuberia

b} Modelado de equipo: La calidad y cantidad de las herramientas proporcionadas para el modelado de equipo varía con el sistemas 3-D empleado (Fig. 25 y Fig. 26). Para equipo comúnmente usado existen o se pueden crear catálogos y para equipos que no son tan comunes basta con hacer cambios a los valores en la base de datos (Fig. 27). Algunos vendedores también proporcionan herramientas de modelado de componentes de Soportes de Tubería, HVAC (aire acondicionado} y componentes eléctricos.

TESIS CON FALLA DE OHIGEN

<sup>21</sup> CELIS, Adolfo. "Setting Up a 3D CAD System". Chemical Engineering. April. 1996. pp 70-75.

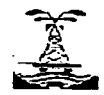

CAPITULO III **APLICACIÓN Y VENTAJAS DEL CAD.** CAM Y CAE EN LA INGENIERÍA DE PROYECTOS

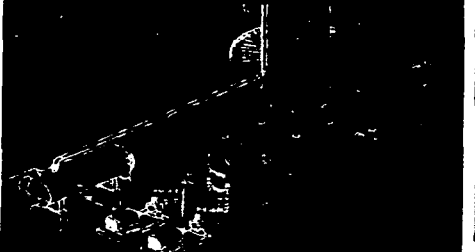

Fig. 25 Modelado de equipos en alambre Fig. 26 Modelado de equipos en sólidos

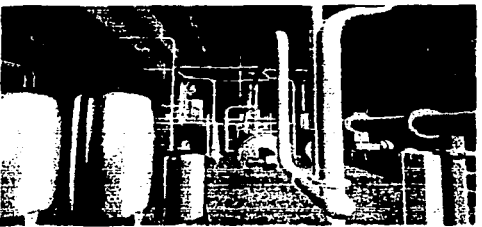

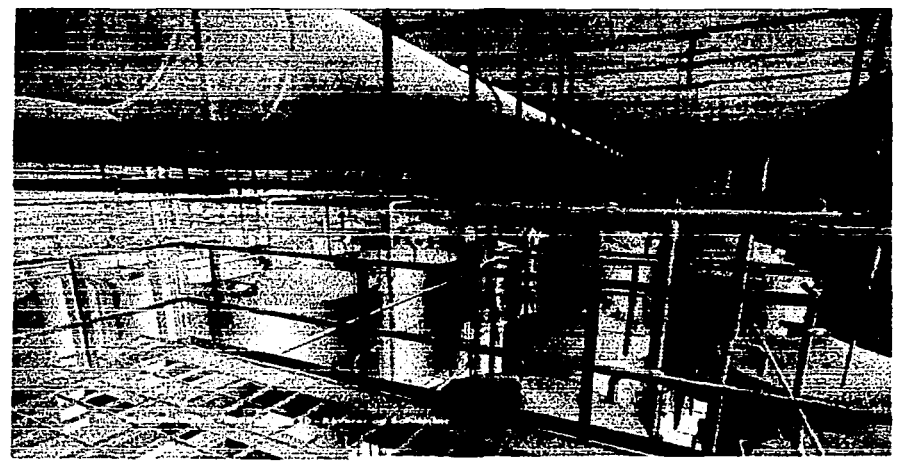

Fig. 27 Modelado de equipos v tuberías

c) Modelado Estructural: Las herramientas proporcionadas para el modelado de elementos estructurales varia también cor. el proveedor (Fig. 28). Algunos sistemas proporcionan interfaces entre el software de modelado estructural y el software de análisis estructural para el intercambio de información (Fig. 29). Esto permite crear o modificar la geometría en ambos software.

TESIS CON 1 FALLA DE ORIGEN

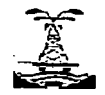

CAPITULO III **APLICACIÓN Y VENTAJAS DEL CAD,** CAM Y CAE EN LA INGENIERIA DE PROYECTOS

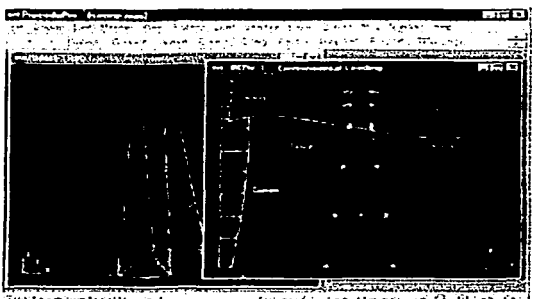

identification and produced at Technology for the extra of Quilques Cal <u>i menung</u>

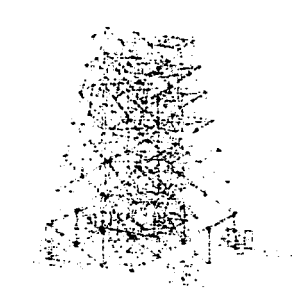

**Fig.28 Modelado de estructuras** 

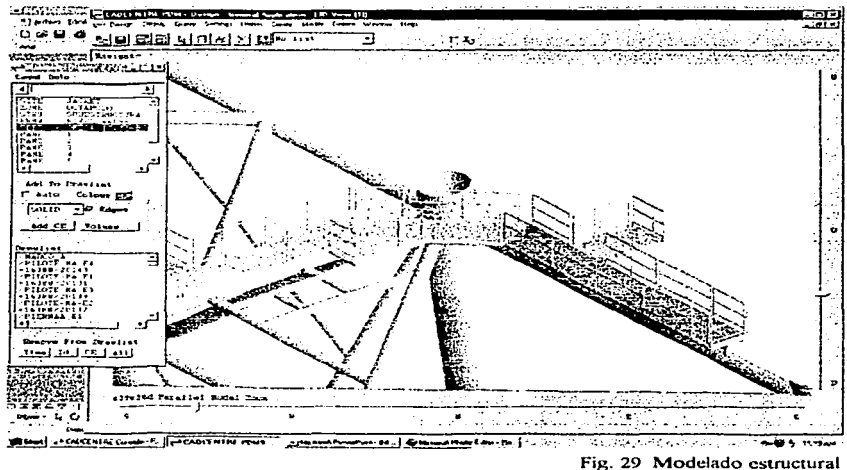

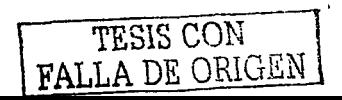

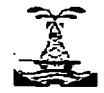

CAPITULO 111 APLICACIÓN Y VENTAJAS DEL CAD. CAM Y CAE EN LA INGENIERÍA DE PROYECTOS

d) Revisión del Modelo: En este paquete se realiza un recorrido a través de un modelo en donde la imagen está realzada con luces y sombras, requiere una estación de trabajo más poderosa, sobre todo añadiendo memoria y espacio en disco duro (Fig. 30). El costo de este software por lo regular es extra. Esta aplicación puede proveer herramientas para agregar comentarios durante el recorrido y estos se pueden regresar al diseñador.

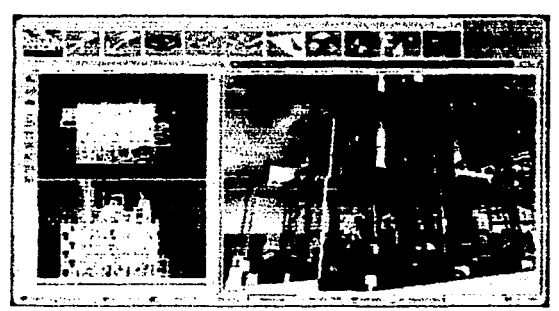

Fig. 30 Revisión de1 modelo

e) Dibujos y Reportes: En un sistema ideal 3D, la información existe solamente en un lugar, la base de datos del proyecto. Los dibujos, que son reportes gráficos del modelo 3D, son extraídos del modelo (Fig. 31, 32 y 33). Cuando un cambio en el diseño es realizado, el conjunto de datos maestro (el modelo) es modificado y los dibujos son actualizados.

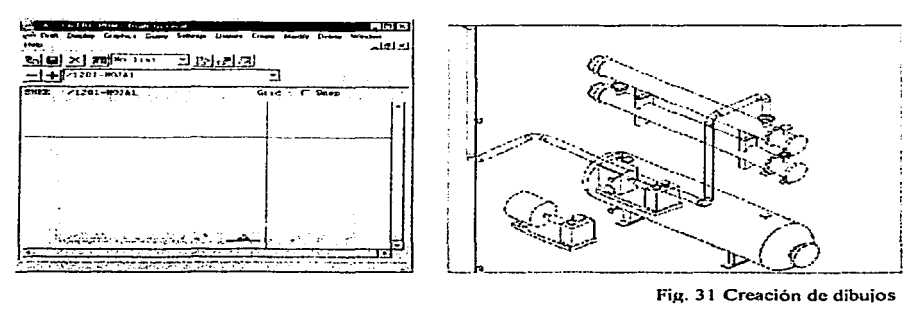

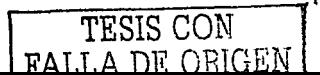

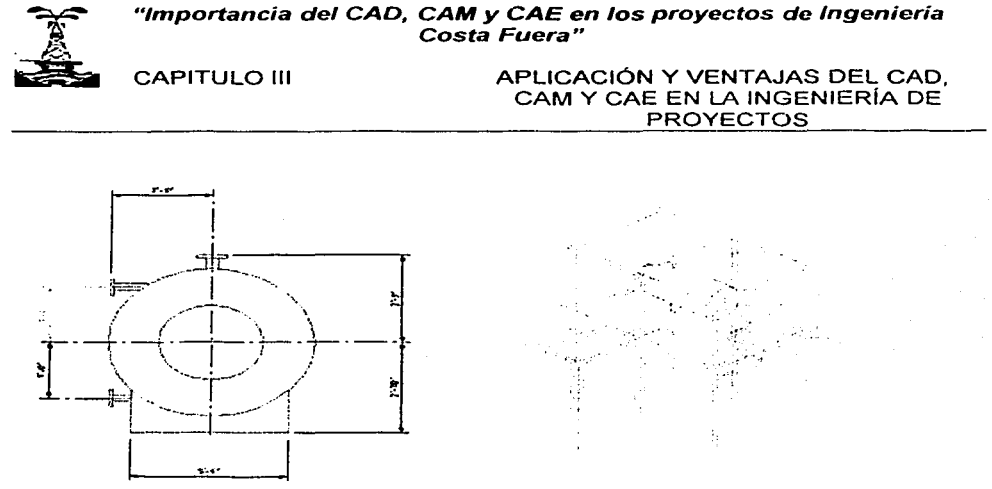

Fig. 32 Detalles de equipos

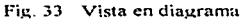

- f) Extracción de dibujos isométricos: Algunos sistemas de software incluyen, o tienen interfaces con, software que genera isométricos de tuberías junto con un listado de materiales del modelo 30. Esta capacidad permite una reducción significativa en horas hombre en el diseño de tubería atribuible a un CAD 3D. Los isométricos generados por computadora generalmente no son los mismos dibujos tradicionales que se hacían manualmente. Estos son empleados para proporcionar información para fabricación y construcción.
- g) Extracción de dibujos ortográficos: Un buen sistema 3D automáticamente genera dibujos a escala de secciones o planta con un volumen limite definido por el usuario. Un dibujo es detallado colocando una etiqueta a la vez designando primero el tipo de etiqueta a colocar. entonces se identifica el objeto a marcar y al final se define la ubicación en el dibujo donde se espera que aparezca. Existen algunos software, en los cuales las etiquetas pueden ser actualizadas si los cambios se realizan en el modelo. Otros sistemas cambian las dimensiones o se cambian de lugar las etiquetas cuando un objeto se mueve.
- h) Administrador de dibujos: Muy poco sistemas proveen un administrador de dibujos. Este es de gran importancia. sobre todo en proyectos en los que hay una gran cantidad de personas involucradas. El administrador se encarga de que cada copia de cada plano y documento se tenga localizado con nombres y fechas.

 $TS$  CON  $\sim$  52 fiA. LA n¡;; ORIGEN

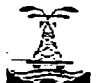

CAPITULO 111

APLICACIÓN Y VENTAJAS DEL CAD. CAM Y CAE EN LA INGENIERÍA DE PROYECTOS

3.1.2 Herramientas de trabajo.<sup>22</sup>

Existe una gran gama de accesorios que deben ser considerados cuando se elige un sistema CAD 3-D.

Lenguajes de programación de funciones especiales: Algunos sistemas proveen un lenguaje de modelado macro o paramétrico para automatizar la colocac!ón de objetos en un modelo, además de permitir crear aplicaciones en un sistema estándar de programación.

Verificador de interferencia: Este software ofrece detección de interferencias lo cual permite realizar cambios que si se hicieran posteriormente repercutirían en costos extra. Algunos paquetes de software no lo proporcionan de manera regular, de modo que tiene que ser comprada por separado. Algunos verificadores de interferencia pueden filtrar las interferencia irrelevante o salidas extrañas. Otros producen grandes reportes, difíciles de leer a través de los cuales el usuario tiene que trabajar.

Verificador del diseño: Este se emplea en la actualización de los cambios surgidos durante el curso del proyecto. Algunos verificadores permiten reconstruir en el sistema las últimas gráficas con las características físicas de un objeto que ha sido cambiado. Otros requieren que el usuario elimine manualmente los objetos y los reemplace. Algunos sistemas revisan la continuidad para garantizar que todas las piezas en una tubería estén conectadas.

Integración y transferencia de información: Una de las ventajas de contar con un sistema electrónico es la habilidad para eliminar o minimizar la cantidad de datos redundantes que se emplean en las diferentes fases de un proyecto.

Esta puede llevarse a cabo de varias formas:

- 1. Diseño concurrente: Los usuarios tienen la capacidad de ver y usar los archivo de otros mientras ambos están trabajando. Cuando uno hace cambios, los otros pueden verlo después de que la vista ha sido actualizada. Esto proporciona un diseño integral multidisciplinario del proyecto.
- 2. Enlace de Objetos: Los estándares actualmente se realizan para que puedan ligar fuentes de datos múltiples y objetos 30. Esto permite que los empleados puedan usar el software de su elección para definir y almacenar información. La información almacenada proviene de bases de datos, hojas de cáiculo y

**22** 1~t..·u1

TESIS CON FALLA DE OH1GEN

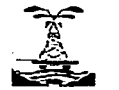

CAPITULO 111 APLICACIÓN Y VENTAJAS DEL CAD, CAM Y CAE EN LA INGENIERIA DE PROYECTOS

desarrollo de sistemas internos. Esta capacidad de vincular la información con dibujos y otras aplicaciones es explotada cada vez más.

- 3. Transferencia de datos a software de análisis: Algunos vendedores de CAD 30 proporcionan software para transferir archivos a paquetes de análisis tales como análisis de esfuerzos en tubería *y* análisis de acero estructural. Si el proveedor del sistema CAD no provee esta herramienta el usuario puede crear su propia interfase.
- 4. Enlace con los sistemas de control de material *y* procura: Es posible crear enlaces de materiales en un sistema CAD 3D. Aunque el modelo 3D en sí no tiene la opción de procura, los vínculos con estos sistemas pueden ser desarrollados por el usuario final.
- 5. La transferencia de datos electrónica a fabricantes: Algunos fabricantes de tubería *y* estructuras actualmente prefieren la información electrónica para alimentar sistemas propios de materiales *y* dibujo automatizado. Para evitar problemas, uno tiene que garantizar que el archivo electrónico coincida con la copia de papel enviada.
- 6. Enlace con los DTl·s: Algunas herramientas proporcionan herramientas para transferir datos de DTl·s a los modelo 3D, por lo cual se recomienda utilizar un sistema de DTl·s desarrollado por el mismo vendedor del sistema 30.
- 7. Transferencia de datos hacia otros sistemas 3D: Muchos vendedores de CAD proveen herramientas para crear archivos gráficos en otros formatos de CAD, aunque estos son típicamente dibujos sin inteligencia, es decir, no hay enlace con la base de datos. La información de atributos puede también ser convertido a otros formatos. Aunque el vínculo entre la información y las gráficas se pierde.
- 8. La interface de usuario: La mayoría del software de hoy se conduce a través de una Interface Gráfica de Usuario (GUI), que tiende a reducir tiempo de entrenamiento. Desafortunadamente solo la ofrecen algunos vendedores.

#### 3.2 ALCANCE DEL MODELADO ELECTRÓNICO EN 2D

#### 3.2.1.1 Definición de modelo electrónico en 20

Es la representación esquemática de un objeto (modelo) en 20 asociado con su información (atributos) en bases de datos, a partir de una aplicación CAD.

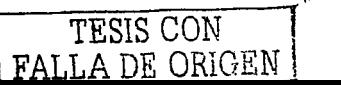

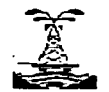

#### CAPITULO III **APLICACIÓN Y VENTAJAS DEL CAD,** CAM Y CAE EN LA INGENIERÍA DE PROYECTOS

#### 3.2.1.2 Modelos electrónicos en 2D en Ingeniería<sup>23</sup>

En términos de ingeniería, es el modelado de planos esquemáticos de las disciplinas de proceso, instrumentación y eléctrico; en donde todos los elementos que están modelados, ya sea equipo, instrumentos o tubería, tienen una serie de atributos (datos del elemento), estos pueden ser su "tag" de identificación, condiciones de operación y diseño, etc.

En la base de datos, se deben alimentar todos los datos de diseño de cada elemento, estos se alimentaran una sola vez, con la finalidad de que puedan representarse en cualquier plano y documento que lo requiera. Cuando los atributos se requieran presentar en uno o más planos o documentos, solo será necesario asociarlos. Cualquier cambio en la información, se realizará automáticamente si estos existen en otro plano o documento.

Como ejemplos de planos a modelar para proceso se tiene a los diagramas de flujo de proceso y servicios, diagramas de tubería e instrumentación de proceso. servicios. drenajes, desfogues y lineas contra incendio. Para instrumentación: diagramas de lazos y de control, típicos de instalación, planos de señalización. Para el área eléctricos: diagramas unifilares, planos de "conduit" y "tubing". A partir de estos planos, se generan reportes de ingeniería como lista de equipo, indice de líneas, indices de servicios lista de instrumentos y cédula de válvulas de manera automática siempre y cuando correspondan a los atributos contenidos en el modelo.

Se recomienda que el modelado en 2D se termine antes de empezar el modeiado en 3D, ya que la información en 2D se puede tomar como referencia para la base de datos en 30.

Si no es así, se pueden comparar las bases de datos en 2 y 3 dimensiones, esta comparación será mejor, entre mayor sea la información que coincida en ambas bases de datos.

#### 3.2.1.3 Secuencia de desarrollo de los modelos en 2D

Antes de empezar el modelado se debe definir:

La cantidad de planos esquemáticos de proceso, instrumentación y eléctrico a nodelar, así como la cantidad de documentos de proceso, instrumentación y eléctrico a generar a partir del modelo.

TESIS CON FALLA DE ORIGEN

<sup>23</sup> Adamson, Ken. Broaden CAD's Reach. Chemical Engineering. April 1996.

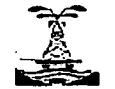

CAPITULO 111 APLICACIÓN Y VENTAJAS DEL CAD, CAM Y CAE EN LA INGENIERÍA DE PROYECTOS

- Definir la cantidad de planos a ligar a los modelos en 2D. se recomienda que estos, sean planos de referencia, que no afecten el diseño, los de realización complicada pero que no requieran de inteligencia, típicos, simbología, etc.
- $\bullet$ La secuencia en la generación de planos, se recomienda que sea la misma que se realiza de manera tradicional, primero los DFP'S después los DTl'S, etc.
- $\bullet$ Definir la cantidad de usuarios y máquinas a usarse para terminar el modelado de los planos y la generación de documentos anteriores en un lapso de tiempo fijo.
- Generar el programa de control y avance de actividades de modelado en 2 dimensiones para su aprobación y/o comentarios con personal del cliente.
- Definir cual será el sistema de unidades a manejar en el proyecto, el idioma empleado en los documentos y la estructura de la base de datos para la generación de los planos y documentos.
- Personalizar la base de datos de acuerdo a los requerimientos del proyecto: para que la simbología que representa a un equipo. instrumento y tubería, sea el mismo en todos los planos. Se estandarizan los tamaños de planos y documentos. tamaño y tipo de texto, tipo de layers, forma de graficación. Así como los formatos de los reportes y los atributos necesarios para equipos, tubería e instrumentos, e introducir en la base de datos las especificaciones del proyecto.

#### 3.2.1.4 Trabajos previos al proyecto.

Catálogos o Librerías gráficas: Esta es una librería que contiene objetos usados comúnmente en un modelo. Los vendedores de CAD suministran catálogos que contienen muchos de los objetos comúnmente utilizados. pero nunca están completos.

El tiempo necesario para ampliar los catálogos varia de acuerdo con el producto de CAD 3D y de las necesidades individuales tanto de la empresa como del cliente.

TESIS CON FALLA DE ORIGEN

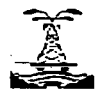

CAPITULO 111 APLICACIÓN Y VENTA.JAS DEL CAD, CAM Y CAE EN LA INGENIERIA DE PROYECTOS

Debido a que la firma de ingeniería invierte horas-hombre al ampliar un catálogo, casi nunca es proporcionado al cliente después de terminado el proyecto, por temor a que el catálogo termine en manos de un competidor de un proyecto a futuro. Esto crea un problema para la firma *y* su cliente ya que al querer generar cambios posteriores a los modelos 30 después de la construcción, se requerirán los catálogos *y* se necesitará invertir más tiempo al generarlos de nueva cuenta.

Especificaciones de tubería: Se definen los elementos de la tubería que van a colocarse en el modelo. Las especificaciones proporcionadas por un vendedor CAD sirven como base, pero pocas veces son usadas en la forma en que las entregan ya que estas deben ser preparadas y desarrolladas de acuerdo a las necesidades de proyecto. La persona que puede realmente desarrollarlo necesita un conocimiento detallado *y* global del área de tuberías, manejo de materiales *y* de un sistema 3D para generar las especificaciones en un tiempo razonable.

Arranque del sistema en un proyecto: En esta etapa se prepara el sistema de cómputo se va a realizar el trabajo de modelado 3D.

Con la información preliminar se estima el número de máquinas *y* usuarios requeridos para el proyecto. Estas decisiones deben ajustarse tanto a las necesidades de la empresa *y* como a las del cliente. Los clientes con experiencia dictan sus requerimientos durante las primeras etapas del establecimiento del proyecto.

Debe haber una convención para nombres *y* nodos de red. También debe elegirse las jerarquías a utilizar para nombrar objetos dentro del modelo. El formato de etiquetas a usarse en los dibujos así como el estilo (apariencia) de dibujos *y*  modelos.

Los archivos patrón: Se debe acordar el archivo patrón o pie de plano para todos los modelos *y* dibujos que sean creados. Las definiciones almacenadas dentro de estos archivos incluyen layers, colores, limites *y* título del bloque del dibujo. Esto debe hacerse en todos los archivos patrón creados.

#### 3.2.1.5 Durante e¡ modelado en 2D

Una vez aprobado el programa de control *y* avance de actividades de modelado en 2D, se requiere que se generen reportes semanales de avance durante la duración del proyecto. Es importante que plano o documento terminado, se imprima para su revisión y/o comentarios. Es responsabilidad del contratista la terminación correcta de los trabajos en el plazo establecido de los servicios.

TESIS CON FALLA DE ORIGEN
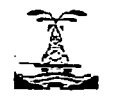

24 İdem

"Importancia del CAD, **CAM y** CAE en los proyectos de Ingeniería Costa Fuera"

CAPITULO <sup>111</sup>

APLICACIÓN Y VENTAJAS DEL CAD, CAM Y CAE EN LA INGENIERÍA DE PROYECTOS

#### 3.2.1-6 Al terminar el modelado en 2D

Se verifica la integridad de la base de datos y se revisa que la información de los planos *y* documentos sea texto inteligente y no sean simplemente caracteres de texto sin asociación con los elementos de la base de datos (Fig. 34). Se utiliza un software para agregar la información de la base de datos en 2D a la base de datos en 3D, previa personalización de los archivos de transferencia para su uso en el proyecto.

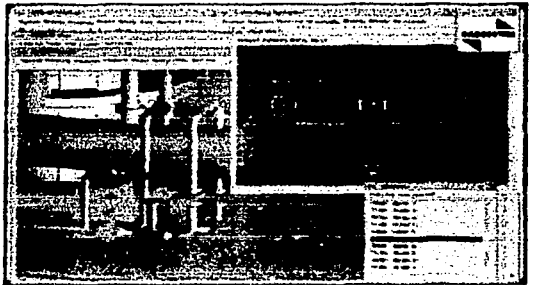

Fig. 34 Verificación del modelado.

#### 3.3 ALCANCES DEL MODELADO ELECTRÓNICO EN 3D<sup>24</sup>

#### 3.3.1 Definición de modelo electrónico en 30

Es la representación gráfica de un objeto (modelo) físico de una instalación en 3D asociada con sus atributos o información descriptiva del elemento (como su tamaño, parámetros, ubicaciones, etc.). En bases de datos. a partir de una aplicación CAD.

#### 3.3.2 Modelos electrónicos en 3D en ingeniería

En términos de ingeniería, es el modelado en 3D de todos los componentes que físicamente existen en una instalación (por ejemplo, equipos. tuberías. estructuras, instrumentos. soportes, cimentaciones, etc.), asociado con los atributos del componente (información descriptiva del elemento como sus dimensiones, ubicación dentro de la instalación, datos de diseño. etc.) en bases de datos.

#### 3.3.3 Objetivo del modelado electrónicos en 30.

Lograr mantener y operar sus instalaciones de manera más productiva durante el tiempo de vida que tengan sus instalaciones; *y* contar con la ingeniería actualizada para la certificación *y* reaseguro de las mismas. Así como para contribuir a. una mejor programación del mantenimiento integral de la planta (Fig. 35).

TESIS CON 58 FALLA DE ORIGEN

CAPITULO III **APLICACIÓN Y VENTAJAS DEL CAD.** CAM Y CAE EN LA INGENIERÍA DE

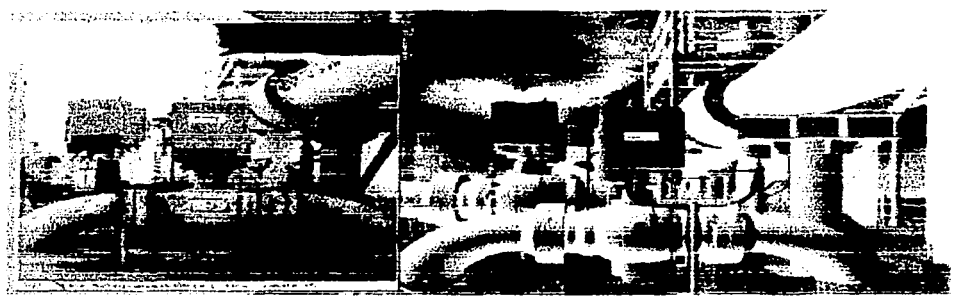

Fig 3 5 Comparación entre un modelo v una foto real de la olanta

Implementar un centro de tecnología informática a corto y mediano plazo, capaz de documentar toda la información, generada durante el diseño, construcción y puesta en operación de las instalaciones de la planta. que permitan el almacenamiento confiable de la información y su disponibilidad en el momento que se requiera (Fig. 36).

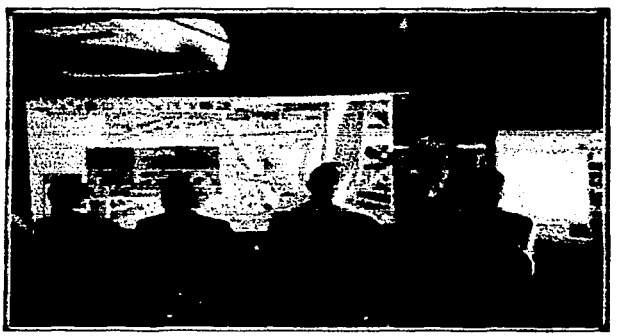

Se pretende que desde el inicio del proyecto, el cliente supervise la elaboración, almacenamiento administración de todas las bases de datos que se requieran durante el diseño *y*  la construcción generados por el contratista. por así convenir a sus intereses, para que la información contenida, sea toda la requerida, en el orden necesario para su uso en el centro de tecnología informática.

Fig. 36 Videoconferencia

3.3.4 Alcance general del modelado electrónico en 3D.

Este alcance sin ser limitativo debe contemplar como mínimo los siguientes puntos. El contratista se compromete a usar desde el inicio, el software

TESI;: CON FALLA DE OHIGEN

CAPITULO 111 APLICACIÓN Y VENTAJAS DEL CAD CAM Y CAE EN LA INGENIERÍA DE PROYECTOS

establecido en las bases de licitación para la elaboración del diseño y la construcción de las instalaciones motivo de esta licitación. Así también se compromete a usarlas como una herramienta de ingeniería y construcción para la realización de todo el proyecto.

3.3.5 Alcance general del modelado electrónico en 3D durante el diseño.

Durante toda la etapa de diseño, el contratista deberá usar los software de bases de datos establecidos en las bases de licitación. Todas las disciplinas modelarán y diseñarán cada uno de los elementos físicos que componen una planta. Para ello generaran una lista de componentes a modelar por disciplina para su aprobación y/o comentarios por el cliente. Tomando como referencia siempre los planos de diseño.

Se toma como base las siguientes especialidades:

- Proceso
- Instrumentación y control
- **•** Eléctrico
- Mecánico y aire acondicionado
- Civil estructural
- Arquitectura
- Tuberías y flexibilidad
- Seguridad industrial
- Sistemas de intercomunicación, voceo, telefonía y alarmas
- **Sistemas**
- Informática

El modelo será la base para la supervisión y control del proyecto por el cliente durante el diseño, procura, construcción, instalación y operación.

Toda la información del diseño generada por el contratista debe ser modelada, para su revisión y aprobación. El modelado puede ser en paralelo a la revisión del diseño por la empresa certificadora o posteriormente. Esta decisión le corresponde al contratista, sin embargo debe quedar claro que para la aceptación de los trabajos es necesaria la certificación y el modelado de la información de diseño.

 $\overline{a}$ 

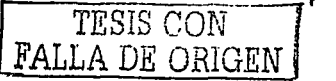

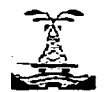

CAPITULO 111 APLICACIÓN Y VENTAJAS DEL CAD. CAM Y CAE EN LA INGENIERÍA DE PROYECTOS

#### 3.4 VENTAJAS DE USAR UN SISTEMA CAD-3D EN LAS DIFERENTES ETAPAS DE UN PROYECTO.

3.4. 1 Ventajas para las Firmas de Ingeniería.

En las etapas de Conceptualización, Ingeniería Básica y de Detalle.

- Con el área disponible de la planta y un predimensionamiento de equipos e información de los DTl's se genera un arreglo de equipo preliminar en 3D y a partir del modelo se generan los planos de manera inmediata esto puede ser con fines de conceptualización y/o estimado de un proyecto.
- Reduce errores y tiempos de entrega de planos y documentos.
- En las revisiones, los cambios que se pudieran generar en toda la información del proyecto se hace con un consumo de tiempo mucho menor que de manera tradicional. Como ejemplo se encuentran las maquetas que se realizaban anteriormente, estos modelos a escala se entregaban junto con la ingeniería del proyecto, estas eran estorbosas, costosas y al igual que los diagramas si se realizaban modificaciones era muy complejo realizar cambios (Fig. 37).

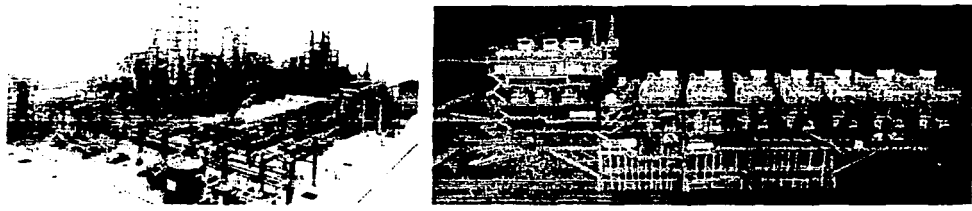

 $Fig. 37 Maquetas$ 

- El chequeo cruzado se realiza en toda la etapa del modelado debido a que el trabajo es visualizado por todos los participantes del proyecto.
- Se visualiza el avance del proyecto de manera gráfica.
- Se tiene un control total del proyecto.

TESIS CON FALLA DE ORIGEN

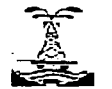

#### CAPITULO 111 APLICACIÓN Y VENTAJAS DEL CAD, CAM Y CAE EN LA INGENIERÍA DE PROYECTOS

- El modelo ayuda en la generación de los procedimientos de arranque y paro de manera virtual, ya que gracias al modelo se pueden planear e identificar las áreas de la planta crear animaciones y además se puede capacitar al personal.
- El modelo electrónico puede servir de ayuda al grupo de trabajo a realizar los estudios de análisis de riesgo tales como el HAZOP. Gracias al modelo se puede reducir el tiempo en las reuniones ya que la organización de la información requerida es el mayor obstáculo y con un modelo que tenga base de datos se puede accesar rápidamente a los datos de los elementos que conforman a la planta y usando la velocidad y flexibilidad de los sistemas CAD los equipos de trabajo pueden además registrar los comentarios para el estudio de nodos. datos de control de equipos, lineas de proceso, verificar espacio libre entre equipos y validar el acceso seguro a válvulas e instrumentos. Para un estudio más rápido de los nodos se pueden grabar previamente las vistas en planta de cada uno de ellos y llevar un registro de las observaciones. Durante un HAZOP el equipo examina la desviación de condiciones normales de operación y se hacen observaciones acerca de las salvaguardas con que cuenta el sistema. Alrededor de cada pieza de equipo, los especialistas que realizan el HAZOP hacen un esfuerzo especial por asegurarse de que cada válvula e instrumento sea accesible para la operación y mantenimiento. Esto incluye asegurarse de que los datos leídos sean fáciles de obtener y que todas las válvulas sean accesibles desde una plataforma o escalera de mano. por ejemplo.
- La consistencia global del diseño del proyecto cumple con la operación, el mantenimiento, la seguridad, y el menor costo en el menor tiempo posible.
- La información de un mismo elemento en diferentes documentos es la misma apoyando el control de calidad de la información.
- $\bullet$ Se entrega una Maqueta Electrónica de Ingeniería con toda la información de cada elemento modelado, así como planos y documentos en una sola base de datos inteligente para su continuación en la siguiente etapa.

#### 3.4.2 Ventajas para las Constructoras.

- Reduce tiempos de entrega de la instalación:
- Para los cambios y modificaciones en campo, estos se actualizan en el modelo y las modificaciones en planos y documentos se hacen en menor tiempo (comparado con los que se hacían de manera tradicional) mejorando los tiempos de respuesta.

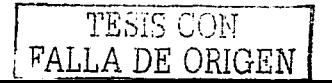

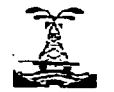

CAPITULO 111 APLICACIÓN Y VENTAJAS DEL CAD, CAM Y CAE EN LA INGENIERÍA DE PROYECTOS

- A partir del modelo se generan Reportes, Listas de materiales, Volúmenes de Obra reales (ya que el modelo es escala 1 a 1 con información inteligente).
- Pueden simularse problemas constructivos de la instalación para encontrar la mejor solución en costo y tiempo.
- Se muestra a los constructores el diseño conceptual y detallado más allá de una maqueta de plástico, como las mostradas anteriormente (a la cual sustituye con gran ventaja), por :
	- a) Su manipulación gráfica que permite ver detalles en cualquier área de la instalación, colocando y/o eliminado objetos que se desean.
	- b) La aplicación de tecnología de Realidad Virtual (se tiene la instalación construida virtualmente antes de su construcción real).
	- c) Se visualiza el avance de la construcción de manera gráfica.
	- d) Se tiene un control total del proyecto.
	- e) Se reducen costos y tiempos significativos en el proyecto.
	- f) La maqueta electrónica de Ingeniería con las modificaciones y cambios en campo, y además con la información de cada elemento certificada con datos de proveedor se convierte en una Maqueta Electrónica en As-Built, lista para usarse en la siguiente etapa, operación y mantenimiento.
- 3.4.3 Ventajas para las Industrias de Procesos Químicos:
- 3.4.3. 1 En la etapa de Operación

La capacitación del personal de la planta puede realizarse de manera virtual con la Maqueta Electrónica de Ingeniería o la de construcción. Los operadores pueden conocer, identificar, obtener la información que se requiera de la base de datos con la finalidad de planear eventualidades operativas.

Se pueden verificar virtualmente el arranque y paros de la planta, con los centros de realidad virtual mostrando sus secuencias, etc. Si esto se hace, el cliente puede tener a su personal capacitado antes del arranque de la planta.

TESIS CON FALLA DE ORiGEN

CAPITULO 111

APLICACIÓN Y VENTAJAS DEL CAD. CAM Y CAE EN LA INGENIERÍA DE PROYECTOS

#### $3.4.3.2$ En la etapa de Mantenimiento

Con la Maqueta Electrónica As-Built se tiene toda la información certificada y actualizada y lo único que se hace, es actualizar la base de datos cada que se realizan cambios por mantenimiento, se utiliza la información del modelo para planear los mantenimientos de manera real y oportuna. Puede asociarse la base de datos de su instalación con Sistemas de Mantenimiento Integral. Teniendo toda la información actualizada se puede certificar sus instalaciones, reducir los costos de aseguramiento. tener sus inventarios al día, generar reportes en corto tiempo. Obviamente se ahorran anualmente costos substanciales por la no realización de inventarios y actualizaciones con terceros (como se hace tradicionalmente) .

3.4.4 Los beneficios a corto y mediano plazo son los siguientes:

- Contar con acceso rápido a la información actualizada, tal y como se encuentran construidas las plantas modeladas.
- Brindar apoyo al trabajo de las aseguradoras. en la certificación, análisis de riesgo y la clasificación de áreas peligrosas de las instalaciones.
- Auxiliar en la programación oportuna del mantenimiento.
- Mejorar el proceso de supervisión. administración y elaboración de proyectos de ingeniería.

De lo anterior y debido a la dinámica de cambios que se presentan durante el diseño, la construcción y operación normal de las plantas, es conveniente controlar y administrar los modelos electrónicos en 2 y 3 dimensiones.

#### 3.5 Panorama de los Sistemas CAD, CAM y CAE<sup>25</sup>

#### 3.5. 1 Panorama Mundial

Las Firmas de Ingeniería y Construcción tienen que invertir en software con lo último en la tecnologia de la información. ya que esto se esta convirtiendo rápidamente en un pre-requisito para ganar proyectos.

Tan fuerte es el impacto que han tenido los sistemas CAD-3D que las principales Firmas de Ingeniería y Construcción han ayudando al diseño de algunos paquetes. Bechtel por ejemplo trabajo con Bentley Systems. Inc. (Exton, Pa.) en Plantspace,

<sup>25</sup> Lafosse, Juan Carlos. "Perspectiva v visión de a 20 años", CadNPress, Junio 1999.

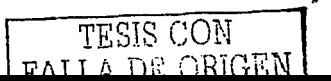

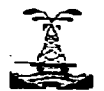

CAPITULO 111 APLICACIÓN Y VENTAJAS DEL CAD, CAM Y CAE EN LA INGENIERÍA DE PROYECTOS

Raytheon trabajó conjuntamente con lntergraph Electronic (Huntsville, Ala.) en la última versión de su software POS.

Las Industrias de Procesos Químicos y Firmas de Ingeniería y Construcción, han invertido en la tecnología de información que esta ya está dando resultados. Kellogg para el modelado en 30, usa POS, pero en sus oficinas de Londres usa PDMS de CADCENTRE Ltd. (Cambridge, U.K.).

El reto actual de las Firmas de Ingeniería y Construcción es integrar estos sistemas con los paquetes de administración de información electrónica (EDM en inglés Electronic Data Management) y las bases de datos históricas de las plantas.

Las Industrias de Procesos Químicos han estado persiguiendo este objetivo "Automatización de una planta en su ciclo de vida" más activamente que las Firmas de Ingeniería y Construcción, pero por el momento esto se está construyendo.

La compañia John Brown, con el concepto de Oficina Global a unido entre 5,000 y 6,000 ingenieros alrededor del mundo, utilizando una red con enlace de correspondencia. Los proyectos de ingeniería de la Compañía, en bases de datos, contienen información del diseño con enlaces inteligentes entre los DTl's, usando un software de desarrollo interno llamado Autoflow. Un ingeniero en Inglaterra puede trabajar al mismo tiempo y en tiempo real, con sus colegas y clientes en los Estados Unidos y el Lejano Oriente.

La compañia Bechtel, usa una distribución, de arquitectura de red en tiempo real, ligado con un número de diferentes piezas de software, usa tecnologías de lcarus, lnc. (Rockville, Magnetic Disk.) bases de datos de lnfoworks, pero ha agrupado los softwares de tal forma que permiten que los ingenieros hagan cambios en los dibujos iniciales y estos sean reflejados en todos los documentos posteriores. Utilizando otro programa, ensambla una base de datos de una sola planta que puede ser instantáneamente transferido y actualizado.

3.5.2 Más allá de la realidad virtual en 30.

Los sistemas de modelado en 30 son utilizados, al menos por las Firmas de Ingeniería y Construcción más grandes, varias compañías están evaluando sistemas de diseño virtual, que permiten visualizar los modelos desde cualquier perspectiva. Raytheon, trabajando con lntergraph Electronic, ha desarrollado un sistema virtual. La compañía ha mostrado el producto a sus clientes, y tiene planes para probarlo en proyectos reales.

#### CAPITULO 111 APLICACIÓN Y VENTAJAS DEL CAD, CAM Y CAE EN LA INGENIERIA DE PROYECTOS

La compañia Brown & Root (U.K) fue el primero en licenciar el Centro de Realidad Virtual, una herramienta de diseño cuyos componentes fueron desarrollado por CADCentre, Panoram Technologies (Burbank, Calif), y Silicon Graphics. lnc. (Mountain View, Calif.), y que actualmente se utiliza en trabajos de diseño y operación para Conoco.

Otras técnicas también son proporcionadas por CADCentre, como la Fotogrametría e imágenes de video que se utilizan más frecuentemente para readaptaciones *y* ampliaciones. La compañia BE&K (Birmingham, Ala.), cuyo ramo es la industria de papel y productos químicos. de manera frecuente usa los programa de As Built Data con un CAD-3D. Ambas técnicas resultan en información exacta, mejorando la seguridad del personal que recolecta la información y reduciendo los costo del proyecto, actualmente los costos de implementación están disminuyendo. Sin embargo. se están implementando mejoras en la inteligencia artificial para agilizar la interpretación de información y hacer los métodos más sencillos.

#### 3.5.3 Panorama Nacional.

En México, PEMEX Exploración *y* Producción (PEP) en 1994 implemento el primer proyecto con un Sistema CAD-3D para todo el ciclo de vida de una plataforma Marina, comenzando con el As Built de 13 plataformas (7 trípodes *y* 6 tetrápodos) en un año. Posteriormente se realizaron otros 3 proyectos de plataforma marinas (tetrápodos) que involucró la realización de la Ingeniería, Diseño *y* Construcción. El impacto de los beneficios globales en estos primeros proyectos ha sido clave para que en los concursos de PEP se solicite una maqueta electrónica inteligente para cada plataforma, y se están planeando proyectos para la realización del As Built de Complejos Marinos *y* plataformas periféricas, como en el Proyecto Cantarell.

Comisión Federal de Electricidad esta estudiando la posibilidad de realizar el As-Built de las Termoeléctricas e Hidroeléctricas, para disminuir los costos de operac1on y mantenimiento y tener la información de sus instalaciones actualizadas.

La implementación de un sistema CAD-3D, en las Firmas de Ingeniería se ha tenido que evaluar por los costos que se han disparado y por la situación económica que ha tenido el país. Generalmente, la inversión deben de realizarlos las Constructoras que son las empresas mas beneficiades.

Las Firmas de Ingeniería más importantes han utilizado PüS, sobre todo por los lazos de sus filiares americanas, firmas pequeñas utilizan PDMS *y* existen otras

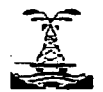

CAPITULO III **APLICACIÓN Y VENTAJAS DEL CAD.** CAM Y CAE EN LA INGENIERÍA DE PROYECTOS

que utilizan Autoplant de Rebis, en todos los casos el uso de una marca de software es por solicitud del cliente.

3.6 Comentarios adicionales.

El costo de una implementación total de CAD-30 esta disminuyendo constantemente. Sin embargo, se debe cuidar de no pasar por alto cualquiera de los costos que vinculan a los sistemas de CAD-3D. Los costos de hardware han disminuido, y la vida útil de las estaciones de trabajo se han extendido por un período de tiempo mayor, los costos de software no han disminuido excepto en algunos casos. El software con costo bajo existe, pero su funcionalidad es muy marginal. También debe considerarse el costo de entrenamiento de nuevo usuarios en la operación de un sistema 3D y entrenamiento adicional con los cambios de plataformas de software para usuarios existente.

Las grandes empresas han visto la necesidad de proporcionar un entrenamiento especializado dependiendo de la cantidad y magnitud de los proyectos y a medida en que aumenta el número de usuarios de CAD 30 , es importante la creación de un equipo técnico de apoyo especializado (personal de sistemas, personal de ingeniería *y* administrador del sistema). La gente de sistemas es necesaria para crear las cuentas de usuario, crear los archivos, controlar las versiones *y*  respaldos del software, crear, archivar, recuperar información y resolver problemas con la red del sistema.

El personal de ingeniería es necesaria ya que crea las especificaciones de tuberías, modifican la biblioteca de catálogos de componentes, personaliza los proyectos, modifica la extracción de isométricos y planos ortográficos, da mantenimiento a las bases de datos y utilizan las interfaces con otros programas de ingeniería (este personal requiere entrenamiento especializado). El Administrador del sistema es el responsable de la implementación del sistema CAD-30, de dar seguimiento en los proyectos, es el enlace que conjuntará la comunicación del área de ingenieria con las Gerencias de proyectos, Construcción y de ser necesario con los clientes.

Es necesario el soporte técnico del vendedor para cualquier duda que se tenga, debe comprometerse al vendedor de resolver los problemas que se presenten en corto tiempo, ya que es común que el soporte que den sea muy deficiente y en un proyecto los tiempos de respuesta son cruciales, ya que los costos (licencia \_del software, cursos de entrenamiento, etc.) son altos, debe buscarse una compensación económica lo que obligara a mejorar el servicio.

# **Capítulo IV**

## "Aplicación del CAD, CAM y CAE en el modelado As-Built de una **Plataforma Marina"**

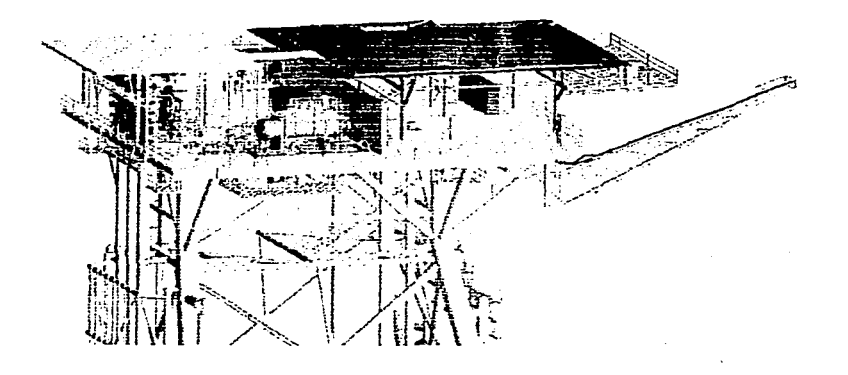

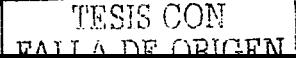

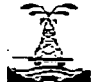

CAPITULO IV APLICACIÓN DEL CAD, CAM Y CAE EN EL MODELADO AS-BUIL T DE UNA PLATAFORMA MARINA.

#### CAPITULO IV

### "APLICACIÓN DEL CAD, CAM Y CAE EN EL MODELADO AS-BUILT DE UNA PLATAFORMA MARINA"

En este capítulo se mostrará la aplicación del CAD, CAM y CAE en el modelado As-Built de una plataforma marina.

Esta herramienta se ha empleado más en la actualización de los diagramas y modelos de diversas plataformas y algunas plantas que se encuentran instaladas en tierra, quedando así un modelado As-Built. por ello es que en este capítulo solo se tendrá el alcance de un modelado de este tipo.

4. 1 Descripción del proyecto elegido.

Para este trabajo se eligió mostrar como se realizó el modelado una Plataforma de Inyección de Nitrógeno.

Cabe mencionar que el modelado As-Built es diferente al modelado que se realiza en la etapa de construcción ya que en este último al haber frecuentes cambios se debe actualizar constantemente todo el proyecto, dando cabida a la corrección de posibles inconsistencias antes de que el proyecto se lleve a cabo en campo, de ahí una de las ventajas de realizar el modelado en la etapa de construcción.

En el modelado de documentos As-Built la mayoría de las veces es recomendable que se realicen levantamientos ya que no siempre se cuenta con todos los documentos actualizados y por ende el modelado no sería del todo exacto perdiendo de esta forma su eficiencia.

#### 4.2Áreas de Desarrollo del Ingeniero Químico

Un ingeniero químico dentro de un proyecto de este tipo puede desempeñarse en tres áreas: Ingeniero de Proceso, Ingeniero de Tuberías e Ingeniero de Instrumentos.

#### 4.2.1 Área de Proceso

Será en el área de Proceso en la que por experiencia personal se profundizará. Para mostrar la realización del modelado de una plataforma de inyección de nitrógeno, se mostrarán los resultados de cada actividad.

TESIS CON-FALLA DE ORIGEN

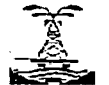

CAPITULO IV

#### APLICACIÓN DEL CAD, CAM Y CAE EN EL MODELADO AS-BUILT DE UNA PLATAFORMA MARINA.

#### 1 Revisión del Alcance

Se compara el estimado de la oferta contra el estimado final y/o la información entregada por el cliente y en caso necesario se ajustará. En esta actividad se genera la Lista de actividades.

2 Supervisión departamental

El responsable de disciplina realiza una supervisión periódica y se encarga de la programación de recursos y ejecución, y participara en las juntas relacionadas con el proyecto.

En esta etapa se generan:

1 Programación de recursos.

2) Programa de ejecución. (VER ANEXO C)

3 Revisión de información

Se revisara que la información proporcionada por el cliente sea suficiente. Se realiza un reporte de información faltante.

4 Personalización de la base de datos de 20 (por Administrador de la base de datos)

Preparar la base de datos para la realización del proyecto, esta actividad consta de los siguientes puntos.

- 1) Creación de jerarquías
- 2) Asignación de usuarios y claves de acceso
- 3) Carga de pie de plano
- 4) Carga de especificaciones
- 5) Carga de atributos de tuberías y equipos.
- 5 Modelado de DFP's

Se modelaran los DFP"s proporcionados por el cliente. El modelado involucra la elaboración del diagrama en 2D y la colocación de atributos en sus elementos tales como equipos, tuberías y válvulas.

 $\overline{\phantom{a}}$ 

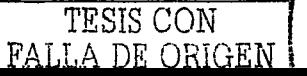

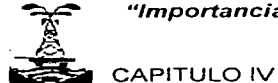

APLICACIÓN DEL CAD, CAM Y CAE EN EL MODELADO AS-BUILT DE UNA PLATAFORMA MARINA.

1) Modelado de DFP's (Rev. As-Built) **DIAGRAMAS DE SIMBOLOGÍA** 

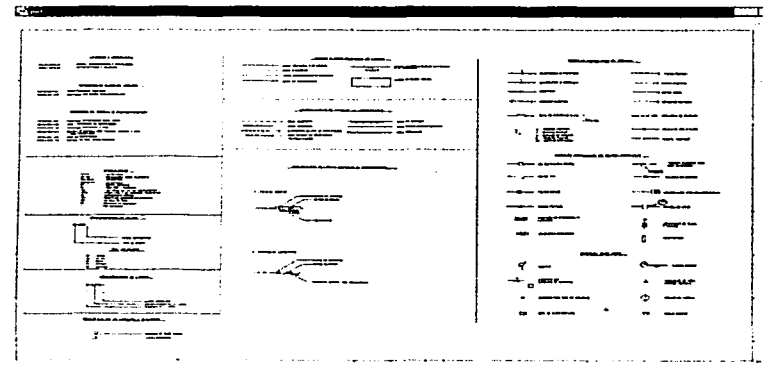

Fig. 38 Leyendas y simbología, indice identificación y misceláneos

| <b>Page</b>                                                                                                    |                                                                                                    |                                                                                                 |                                                       | J.                                                                                      |
|----------------------------------------------------------------------------------------------------|----------------------------------------------------------------------------------------------------|-------------------------------------------------------------------------------------------------|-------------------------------------------------------|-----------------------------------------------------------------------------------------|
| ________<br>$\frac{1}{2}$<br>- ----<br>--- --- -<br>المستحسن المتقلب<br>- <del>-</del> ------<br>-- -----<br>---- ---<br>$- - - -$ . The mann-<br>---------<br>$\mathcal{L}(\mathbf{z},\mathbf{z}) = \mathcal{L}(\mathbf{z},\mathbf{z}) + \mathcal{L}(\mathbf{z},\mathbf{z}) + \mathcal{L}(\mathbf{z},\mathbf{z}) + \mathcal{L}(\mathbf{z},\mathbf{z}) + \mathcal{L}(\mathbf{z},\mathbf{z}) + \mathcal{L}(\mathbf{z},\mathbf{z}) + \mathcal{L}(\mathbf{z},\mathbf{z}) + \mathcal{L}(\mathbf{z},\mathbf{z}) + \mathcal{L}(\mathbf{z},\mathbf{z}) + \mathcal{L}(\mathbf{z},\mathbf{z}) + \mathcal{L}(\mathbf{z$<br>---------<br>weekend and the former<br>-----<br>----- -----<br>$\bullet$ and the set<br>$\cdots \cdots \cdots \cdots \cdots$ | WIND MAILBOARD TO<br>——————<br>سىمت ك<br>$-1$ and $-1$<br>$\begin{array}{l} \begin{array}{c} \text{if } \mathbf{a} \\ \text{if } \mathbf{a} \end{array} \end{array}$<br>$-1 -$<br>——————<br>——————<br>جنست تک | ------<br>- <del>22 www.</del><br>$\mathcal{L}^{\mathcal{P}}$ and $\mathcal{L}^{\mathcal{P}}$   | <b>A. Bibrara</b>                                     | فلتتأخر<br>ະ້≈ຼ−<br>$-$<br>i azurr                                                      |
| A WORTH AND A CALL THE SHOP BAR THE<br><b>THE REAL PROPERTY</b><br>$\theta =$<br>8 a.e<br>$\alpha$ and<br><b>CR FATALL</b><br>$\circ$ $\rightarrow$<br>ியா<br>$\ddot{\phantom{a}}$<br>on space<br>o ann<br>. –<br>$\infty$ and $\infty$<br><b>15 areas</b><br>of mann-<br><b>All seconds</b><br>.                                                                                                    | gymnar-<br><del>-</del> ≗ <del>an</del><br>$\frac{a}{a}$ acr<br><b>STATISTICS</b><br>سنماز عيلوان<br><b><i><u>BAAFULYA</u></i></b>                                                                            | $\mathbf{E}^{\mathcal{F}\mathcal{F}}$ in the set of $\mathcal{F}$<br>1951 - 1952 T.C.H<br>$+ -$ | $A$ which $A$<br><b>M.A. 44</b><br><br>$\cdots$<br>m. | mater کے م<br>-0-2012-<br><u>22 a - </u><br>معصوب ک<br>$92$ EHM.<br>ே ஜுவு<br>--------- |

Fig. 39 Leyendas y simbología instrumentación y válvulas

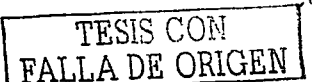

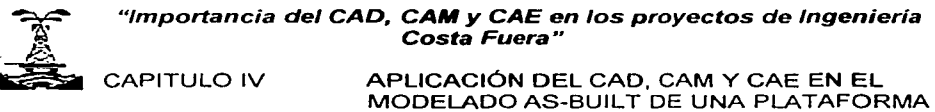

MARINA.

#### DIAGRAMAS DE FLUJO DE PROCESO

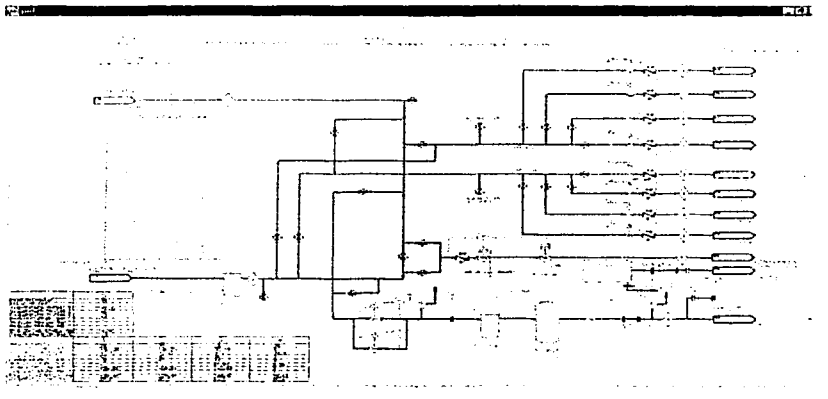

Fig. 40 Distribución de Nitrógeno

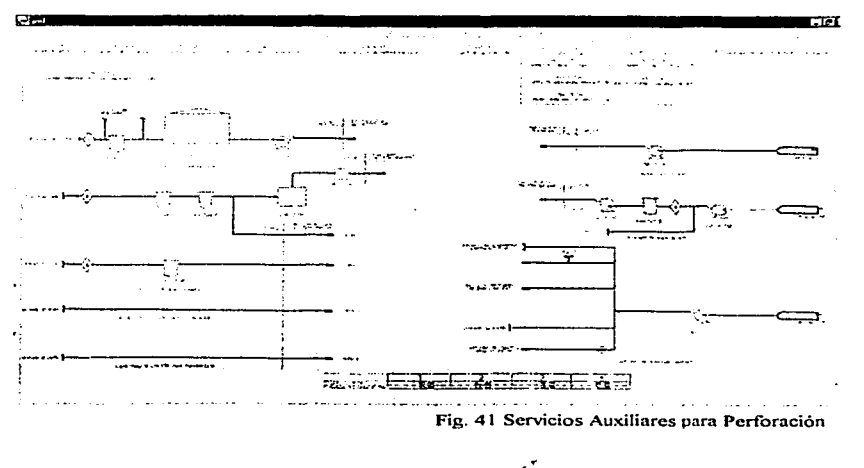

TESIS CON **TALLA DE OBIGEN** 

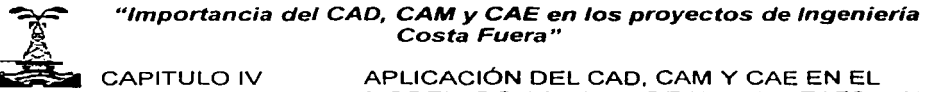

MODELADO AS-BUILT DE UNA PLATAFORMA MARINA.

#### DIAGRAMAS DE SEGURIDAD

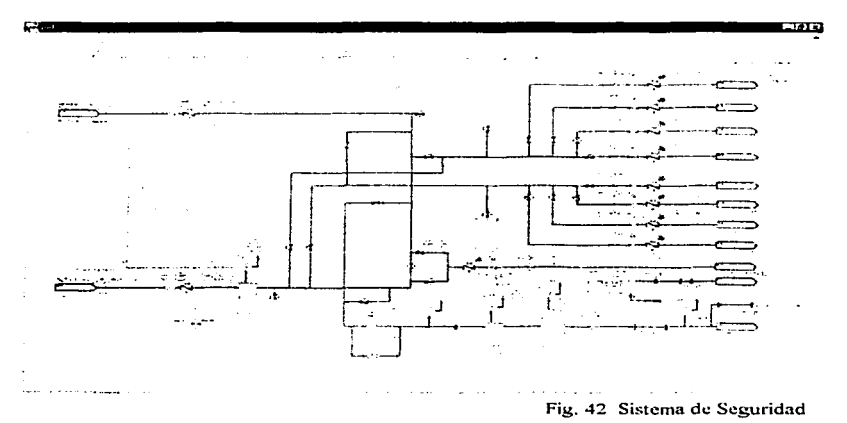

es **TAT** 129 a  $\sim 1.2$   $\sim$  $\sim$  . . . عديد به  $\mathbf{r}$ and a state Тe. þ,  $\mathbf{1}$  and  $\mathbf{0}$ حدثي .<br>Geboortes ···--·---·----.,..·-- a Watersal  $\sim$  -  $\sim$ b.≾ **Castle** ---r---------:------. . " *:·* .·.:. t---:::-:-; --~ ... ·~ -~ .···--::;· ---~,!----~-;\_~\_-\_:\_~----- - --c::;:::J\_ • ••• ~ - J• ··}------,-;--.-,---::--::.-:----------- ..  $\frac{1}{\sqrt{2}}$ معجد . . <del>.</del> . . . . والمعد -Fig. 43 · Añálisis de Seguridad

> TESIS CON FALLA DE ORIGEN

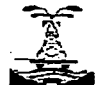

CAPITULO IV

APLICACIÓN DEL CAD. CAM Y CAE EN EL MODELADO AS-BUILT DE UNA PLATAFORMA **MARINA** 

6 Modelado de DTl's

Se modelaran los DTI's proporcionados por el cliente. El modelado involucra la elaboración del diagrama en 2D y la colocación de atributos en sus elementos tales como equipos, tuberías y válvulas.

- 1) Modelado de DTl's (Rev. As-Built)
- 2) Índice de líneas de tubería
- 3) Lista de equipo

### DIAGRAMAS DE TUBERÍA E INSTRUMENTACIÓN

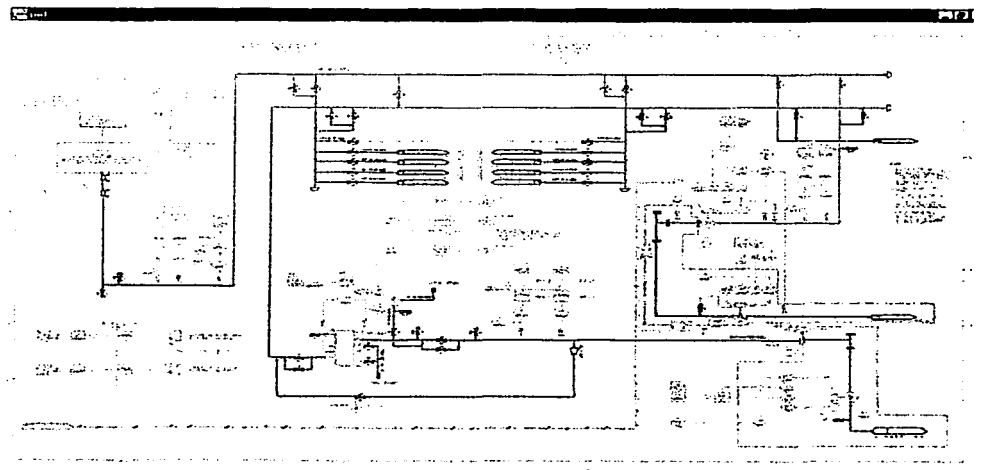

**Fig. 44 Recepción de Nitrógeno Costa Fuera** 

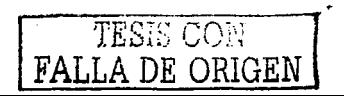

74

**CAPITULO IV** 

APLICACIÓN DEL CAD, CAM Y CAE EN EL<br>MODELADO AS-BUILT DE UNA PLATAFORMA MARINA.

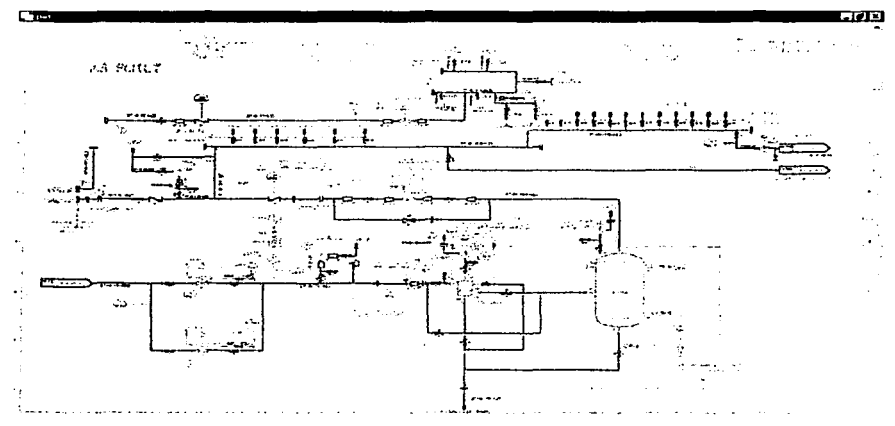

Fig. 45 Aire y Nitrógeno de Instrumentos

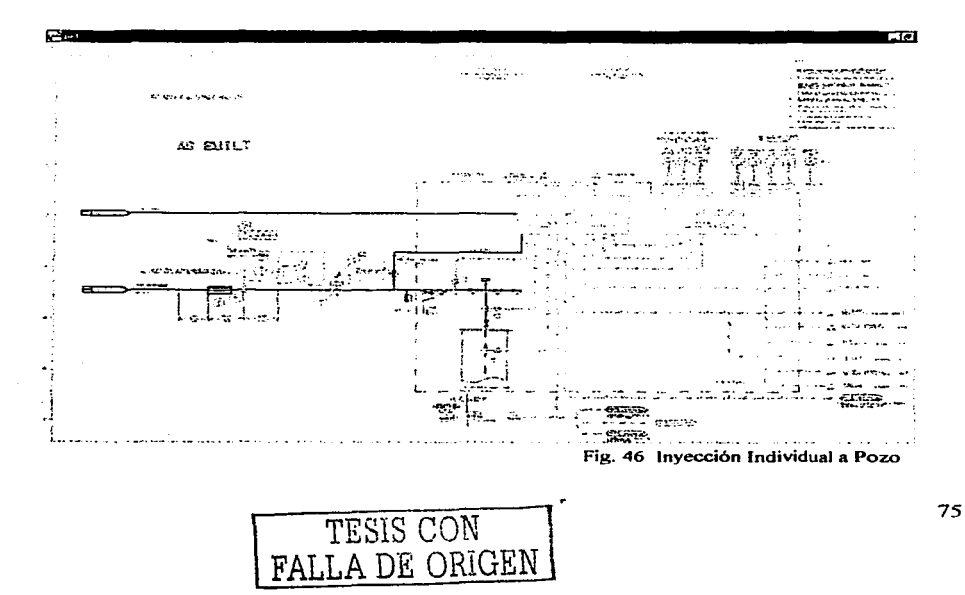

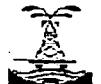

**CAPITULO IV** 

APLICACIÓN DEL CAD, CAM Y CAE EN EL MODELADO AS-BUILT DE UNA PLATAFORMA MARINA.

and the company of the

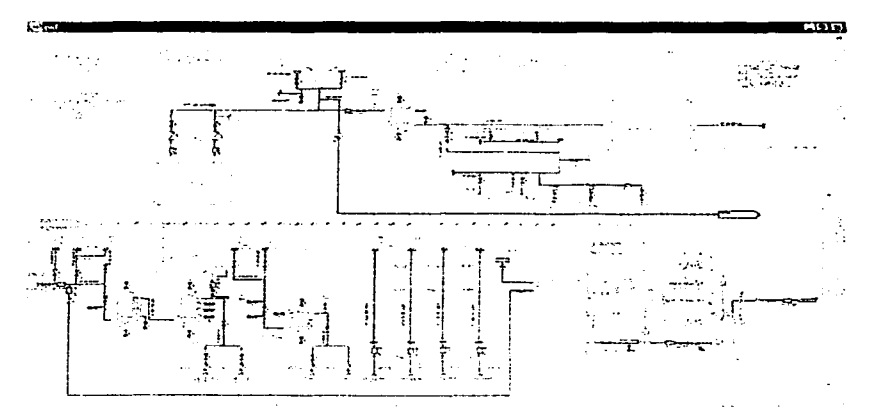

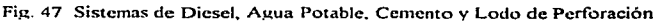

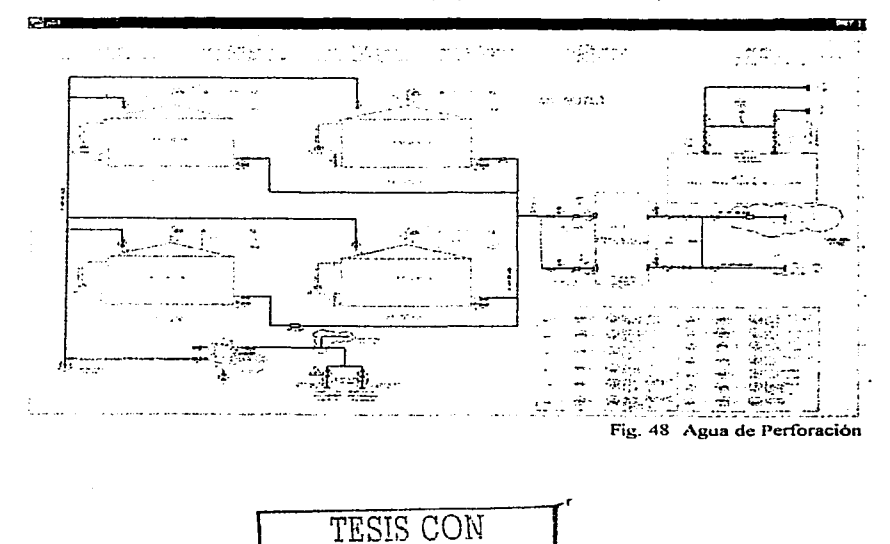

FALLA DE ORIGEN

CAPITULO IV APLICACIÓN DEL CAD, CAM Y CAE EN EL MODELADO AS-BUIL T DE UNA PLATAFORMA MARINA.

7 Chequeo de inconsistencias

Se realiza una revisión de las líneas de tubería a fin de que no se encuentren inconsistencias en el modelo (Fig. 49). No se imprimen reportes de interferencias, se imprimen reportes de interferencias,<br>pero las interferencias encontradas son corregidas.

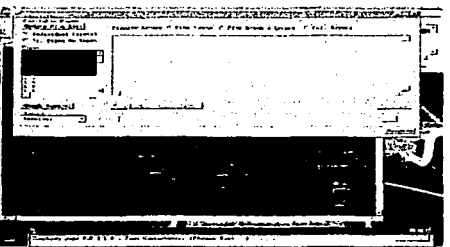

Fig. 49 Chequeo de Inconsistencias en Tuberías

8 Generación de DFP's

Generación de los DFP's elaborados con formato .PL To .DXF

1) Archivo de DFP's con formato . PLT o . DXF

2) DFP's impresos en papel.

VER ANEXO O

9 Generación de DTI's

Generación de los DTI's elaborados con formato .PLT o .DXF

1) Archivo de DTI's con formato . PLT o . DXF

2) DTl's impresos en papel.

VER ANEXO D

10 Generación de reportes

Se generan los reportes del modelado.

- 1) Lista de equipo (VER ANEXO E)
- 2) Índice de lineas (VER ANEXO F)
- 3) Cedula de válvulas (VER ANEXO G)

11 Personalización de la base de datos 30 (por Administrador de base de datos)

Preparar la base de datos para la realización del proyecto en 30, esto corre a cargo del administrador del proyecto y consta de las siguientes actividades.

- 1) Jerarquización en el software generador de diagramas en 20 a partir del modelo en 3D.
- 2) Asignación de usuarios y claves de acceso.
- 3) Creación de atributos

TESIS CON FALLA DE ORIGEN

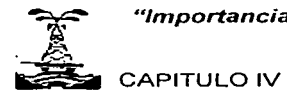

APLICACIÓN DEL CAD, CAM Y CAE EN EL MODELADO AS-BUILT DE UNA PLATAFORMA MARINA.

- 4) Formatos para reportes
- 5) Carga de marcos para isométricos
- 6) Carga de marcos para planos
- 7) Creación de notas y símbolos que se repiten en la creación de planos.

12 Modelado de equipo

Se modelarán los equipos mayores. Si es necesario se cargarán las especificaciones de boquillas. Además de modelar los equipos paquete. Si es necesario se cargan las especificaciones de boquillas. En esta etapa se generan:

- 1) Modelos de equipos mayores.
- 2) Modelos de equipos paquete.

A continuación se muestran los equipos modelados en 30.

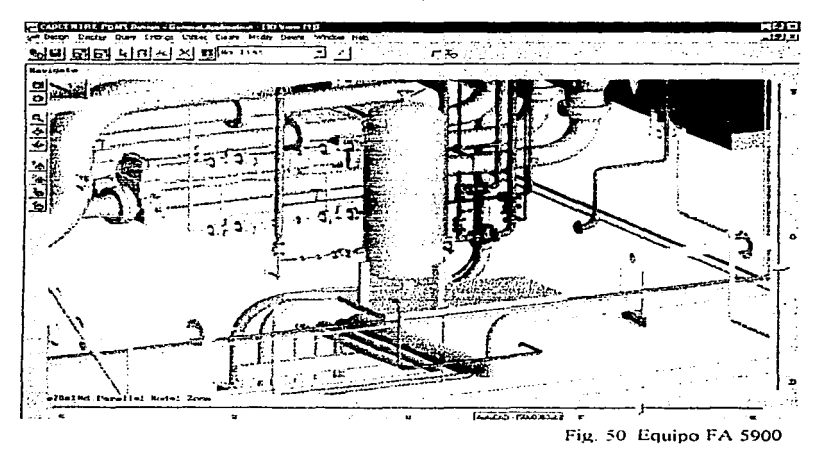

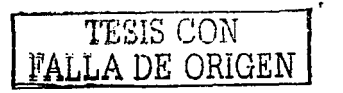

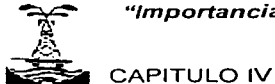

APLICACIÓN DEL CAD, CAM Y CAE EN EL MODELADO AS-BUILT DE UNA PLATAFORMA MARINA.

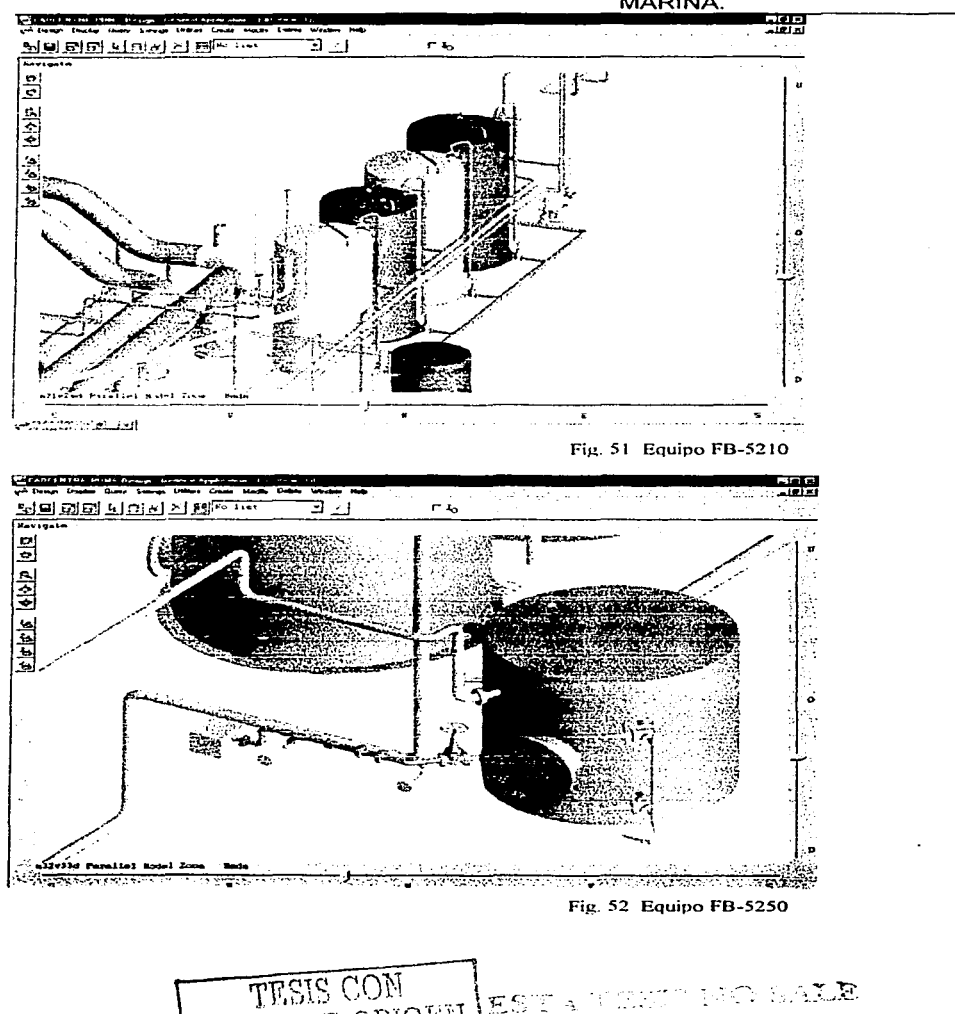

WALLA DE ORIGEN

**BAXE** 

DI LI

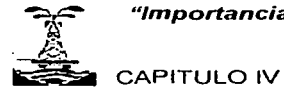

APLICACIÓN DEL CAD, CAM Y CAE EN EL MODELADO AS-BUILT DE UNA PLATAFORMA MARINA.

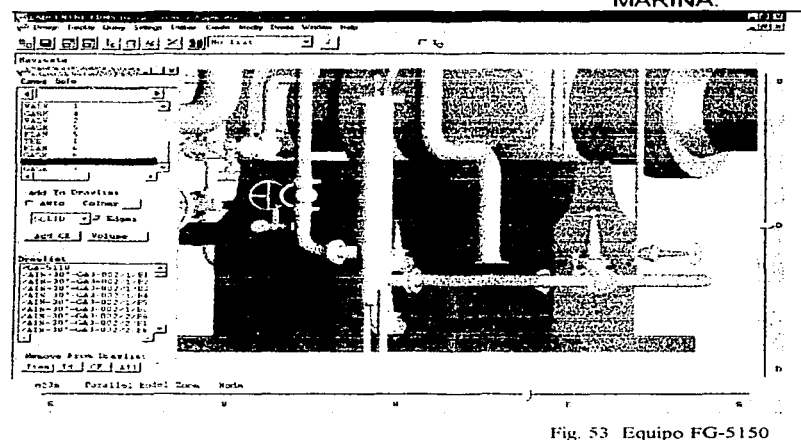

**Classification** Department Givens 到可到的可可可以 interne ╗ رجہ م  $\overline{\cdots}$ **A PARTICIPAL AND A** Ы رابا والمتحدثان them. <del>तमा का राज्य अधिकार जाता दक्षण क</del>ा करें। ٠.,

Fig. 54 Equipo FG-5901

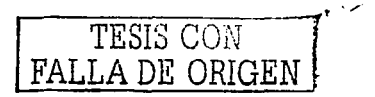

CAPITULO IV APLICACIÓN DEL CAD. CAM Y CAE EN EL MODELADO AS-BUILT DE UNA PLATAFORMA MARINA.

**Service** 

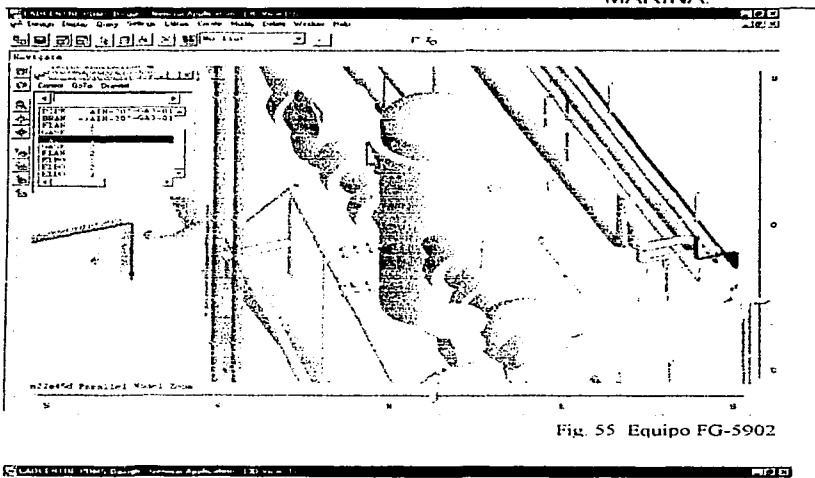

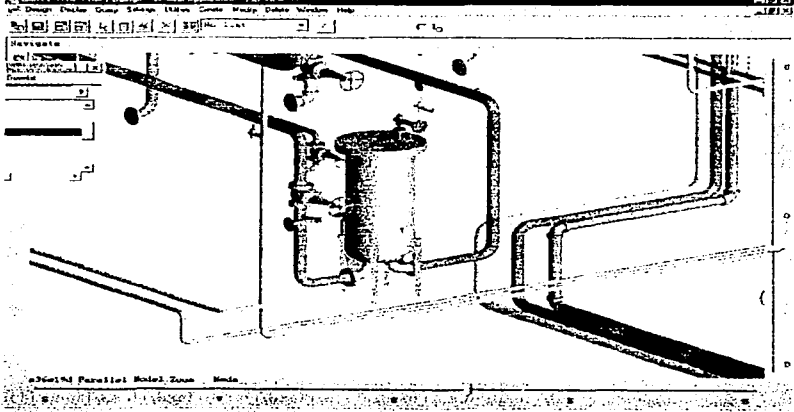

Fig. 56 Equipo FG-5903

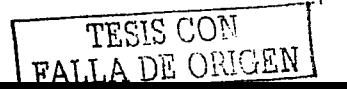

CAPITULO IV

APLICACIÓN DEL CAD, CAM Y CAE EN EL MODELADO AS-BUILT DE UNA PLATAFORMA MARINA.

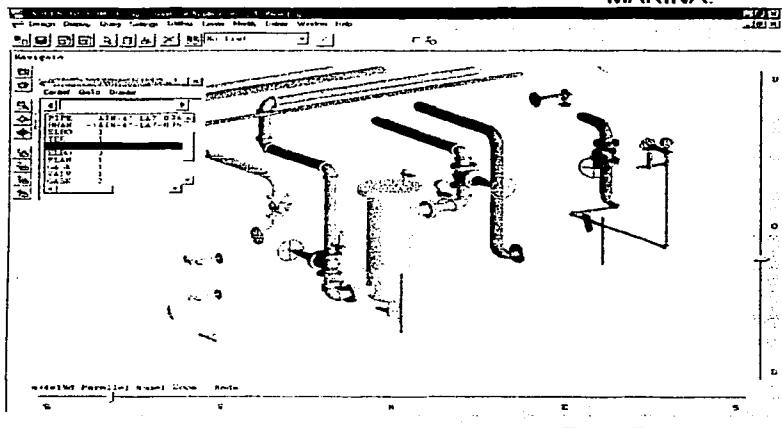

Fig. 57 Equipo FG-5904

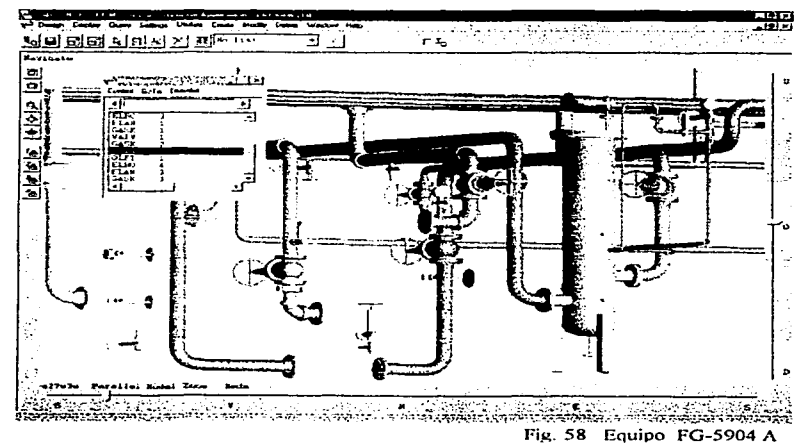

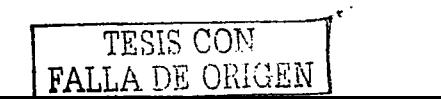

82

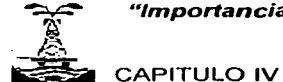

APLICACIÓN DEL CAD, CAM Y CAE EN EL MODELADO AS-BUILT DE UNA PLATAFORMA MARINA.

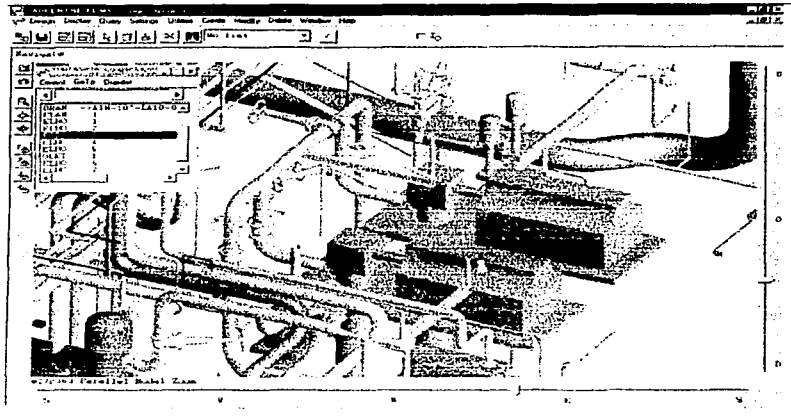

Fig. 59 Equipo GA-5110/20

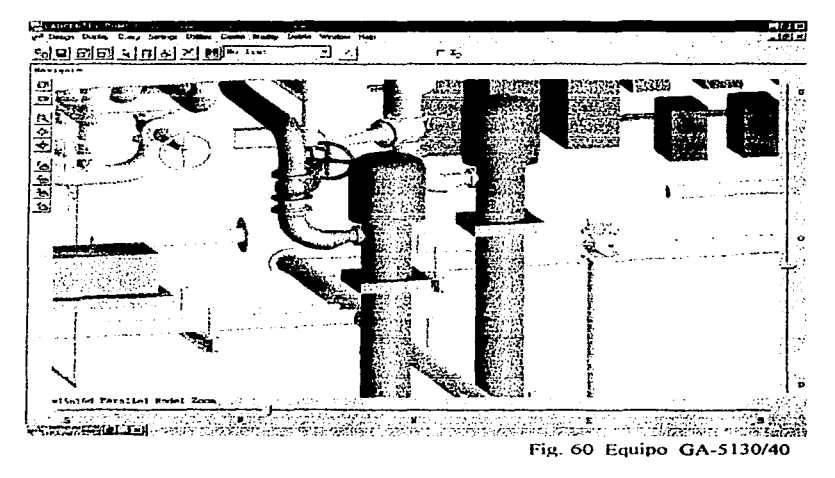

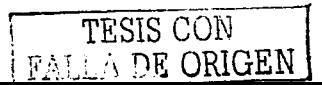

APLICACIÓN DEL CAD, CAM Y CAE EN EL MODELADO AS-BUILT DE UNA PLATAFORMA MARINA.

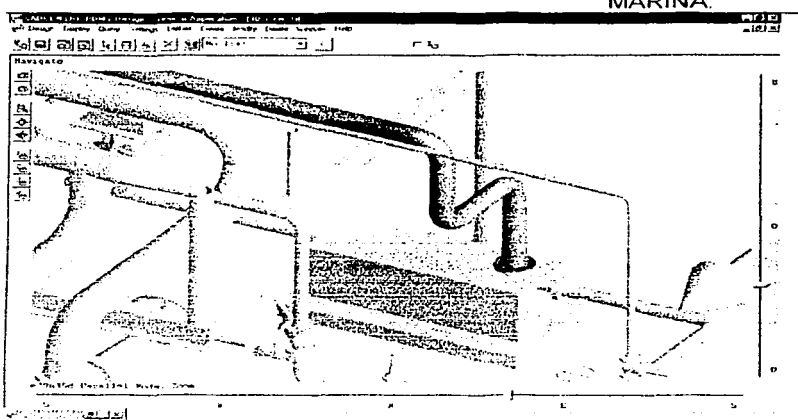

**CAPITULO IV** 

Fig. 61 Equipo GA-5150

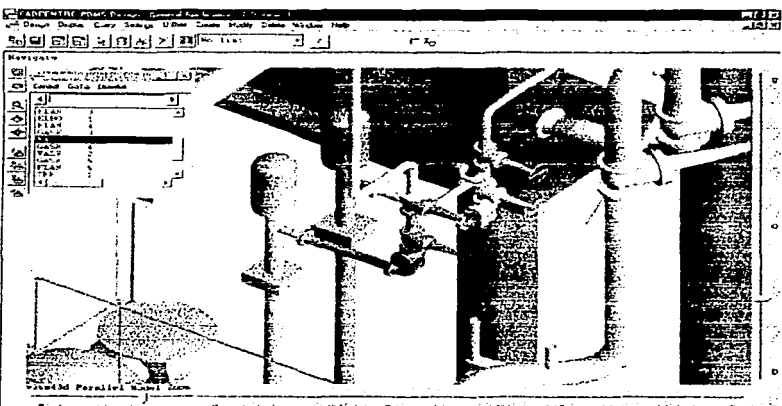

ģ. الأمراطين Fig. 62 Equipo GA-5170/80

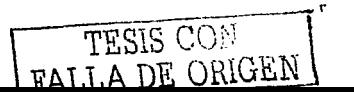

APLICACIÓN DEL CAD, CAM Y CAE EN EL MODELADO AS-BUILT DE UNA PLATAFORMA MARINA.

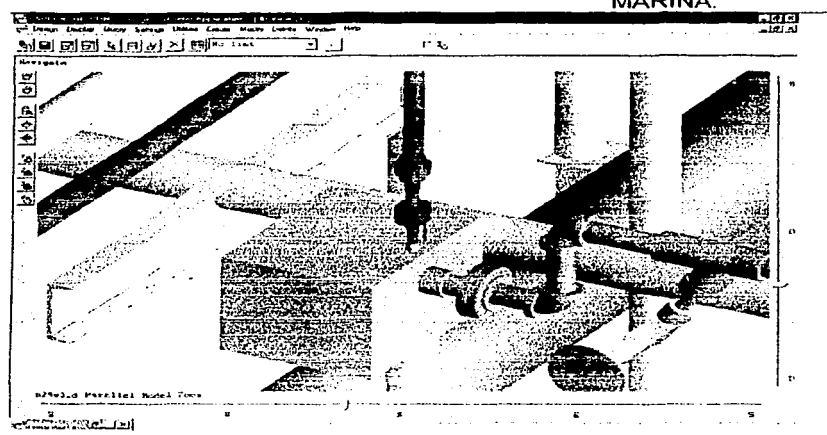

**CAPITULO IV** 

Fig. 63 Equipo GA-5190

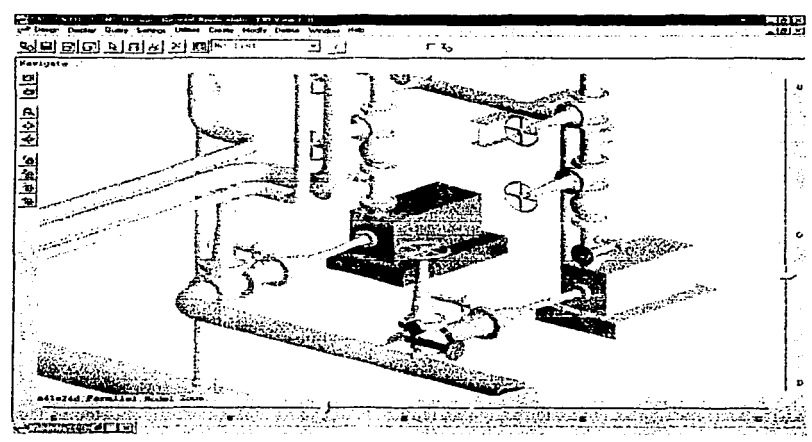

Fig. 64 Equipo GA-5250/60

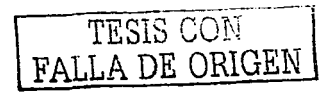

# **CAPITULO IV**

## "Importancia del CAD, CAM y CAE en los proyectos de Ingeniería"<br>Costa Fuera"

APLICACIÓN DEL CAD, CAM Y CAE EN EL MODELADO AS-BUILT DE UNA PLATAFORMA MARINA.

and the control

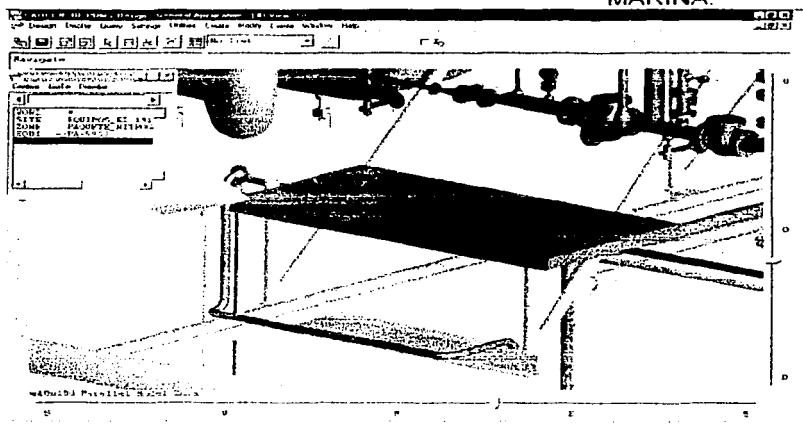

Fig. 65 Equipo PA-5902

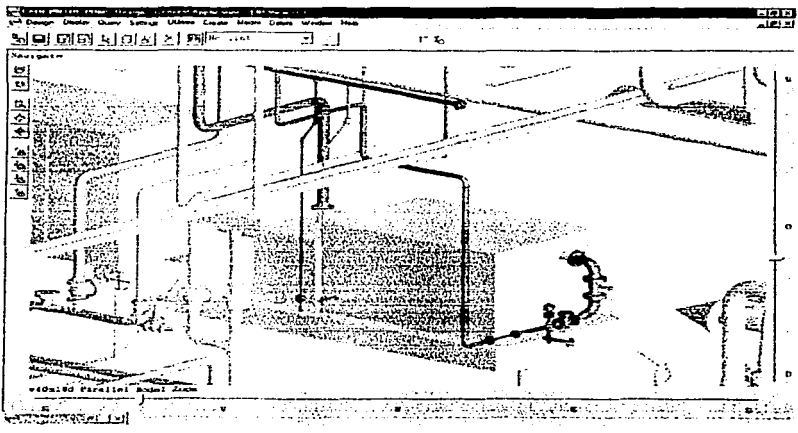

Fig. 66 Equipo PA-5903-A

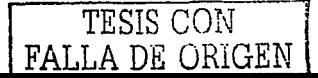

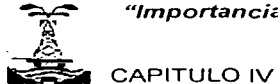

APLICACIÓN DEL CAD, CAM Y CAE EN EL MODELADO AS-BUILT DE UNA PLATAFORMA MARINA.

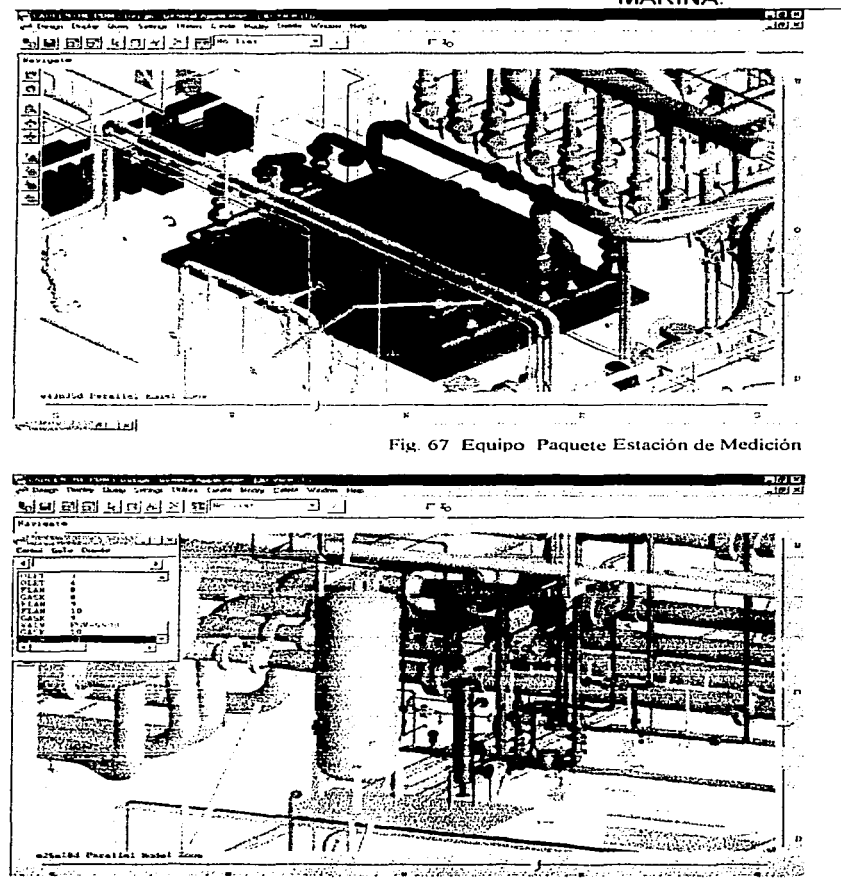

Fig. 68 Equipo Paquete de Nitrógeno

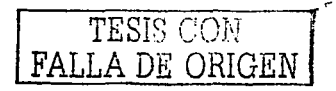

## "Importancia del CAD, CAM y CAE en los proyectos de Ingeniería Costa Fuera" **CAPITULO IV** APLICACIÓN DEL CAD, CAM Y CAE EN EL MODELADO AS-BUILT DE UNA PLATAFORMA MARINA. ببيد ヨコ लन अधार को अपने स्थान <u>क</u> ri. فسيستعصص والمستعصب .<br>سایت ماهند<br>سایت ماهند **FATS** THE SAME Address Painter **CR 3 ALL** المقادمين فنشاد

Fig. 69 Recipiente Limpiador de Barros

#### 13 Generación de planos

Se generarán planos de arreglos de equipo. La escala más pequeña a la que se deben generar los planos es 1:50 aunque lo recomendable es 1:33 1/3. Se extraen los planos gráficamente para posteriormente adicionar dimensiones, textos inteligentes, notas, etc.

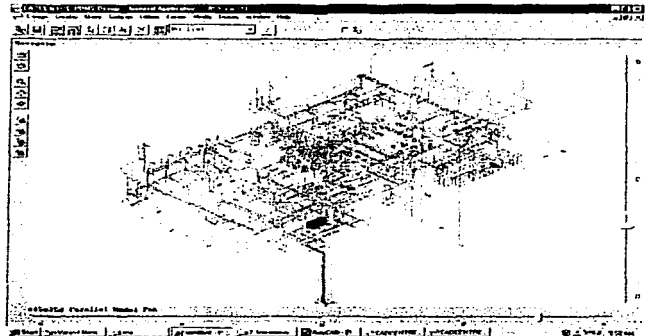

1) Planos de arregio de equipo (plantas, elevación y cortes; según se requiera). Se determinará la cantidad de planos según la magnitud del proyecto.

Fig. 70 Vista de la planta en linea de alambres

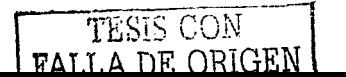

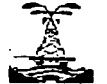

CAPITULO IV APLICACIÓN DEL CAD. CAM Y CAE EN EL MODELADO AS-BUIL T DE UNA PLATAFORMA MARINA.

14 Libro de proyecto

En esta fase se integra la memoria del proyecto incluyendo un rresumen general del modelado que abarque todo el proyecto.

Incluyen lo siguiente:

- Descripción de trabajos de modelado en 2D desarrollados en el área de proceso
- Personalización de base de datos

Personalización de base de datos (generación de pie de plano, revisión *y*  generación de simbología, acondicionamiento de especificaciones).

Definición de jerarquías  $\bullet$ 

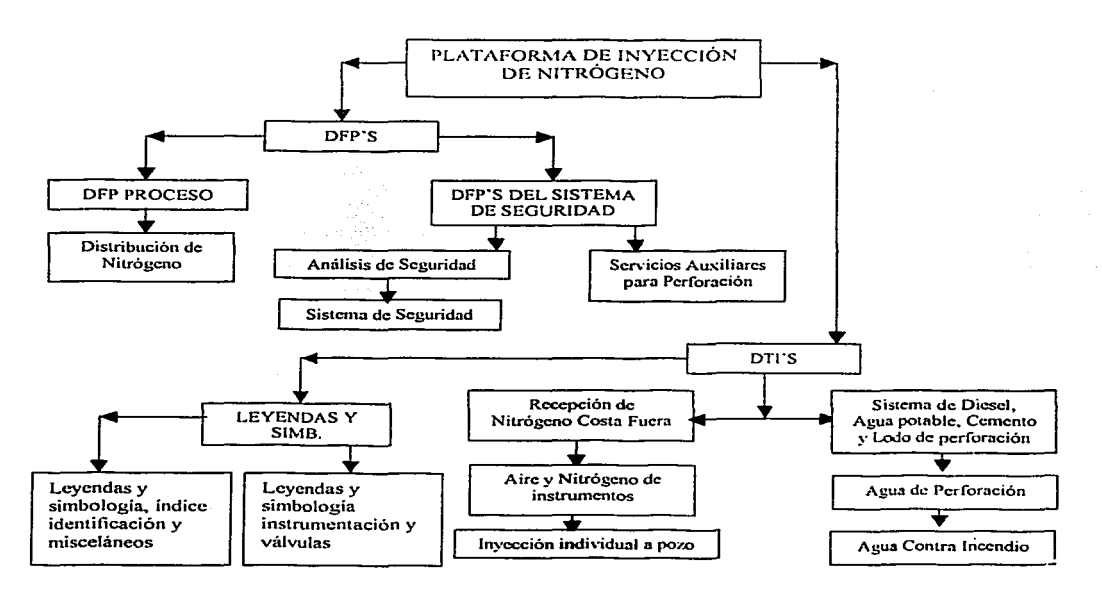

TESlS CON FALLA DE ORlGEN

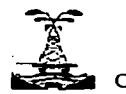

CAPITULO IV APLICACIÓN DEL CAD. CAM Y CAE EN EL MODELADO AS-BUILT DE UNA PLATAFORMA MARINA.

Elaboración de Diagramas Inteligentes :

Leyendas y Simbología Índice. Identificación Y Misceláneos Leyendas y Simbologia Instrumentación Válvulas DFP Distribución de Nitrógeno DFP Servicios Auxiliares Para Perforación DFP Sistema de Seguridad DFP Análisis de Seguridad DTI Recepción de Nitrógeno Costa Fuera DTI Aire y Nitrógeno de Instrumentos DTI Inyección Individual a Pozo DTI Sistema de Diesel. Agua Potable. Cemento y Lodo para Perforación DTI. Agua de Perforación. DTI Agua Contra Incendio

#### 4. 1. 1 Área de Instrumentación.

El ingeniero de instrumentos debe realizar las siguientes actividades:

- 1) Especificaciones Se adicionará en la base de datos los componentes faltantes en el catálogo de "conduit", el de instrumentación *y* el de "tubing".
- 2) Catálogos Actualiza la especificación ya sea del "conduit", de instrumentos o del "tubing", de acuerdo a los requerimientos del proyecto.
- 3) Modelo en 2D de los diagramas de instrumentación Se modelaran los Diagramas proporcionados por el cliente. El modelado involucra la elaboración del diagrama en 2D *y* la colocación de atributos en sus elementos.
- 1) Diagramas de simbología.
- 2) Diagrama de Lazo
- 3) Diagramas de Alambrado
- 4) Diagramas de Interconexión.

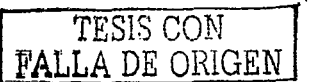

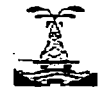

CAPITULO IV

#### "Importancia del CAD, CAM y CAE en los proyectos de Ingeniería Costa Fuera"

APLICACIÓN DEL CAD, CAM Y CAE EN EL MODELADO AS-BUILT DE UNA PLATAFORMA **MARINA** 

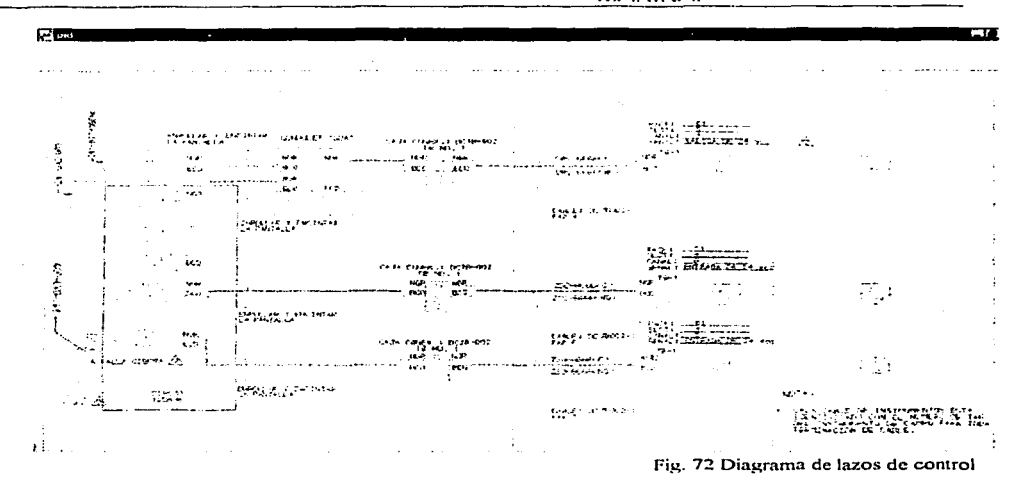

- 4) Generación de reportes 2D. Generación de Índice de instrumentos y cédula de cables de instrumentos.
- 5) Generación de diagramas (a solicitud del cliente) Generación de los Diagramas elaborados con formato .PLT o .DXF
- 6) Modelo en 3D

Localización de la instrumentación en el modelo

Modelado de Tubería "conduit" limitado por la información que se entrega en los planos.

Modelado de "tubing" para conectar a proceso los instrumentos. Soportería para instrumentos. Modelado de la soportería para instrumentos.

Cuarto de control: Modelado del equipo del cuarto de control

7) Reportes

Se generará la lista de atributos de los elementos de instrumentación.

91

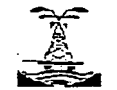

CAPITULO IV APLICACIÓN DEL CAD, CAM Y CAE EN EL MODELADO AS-BUILT DE UNA PLATAFORMA MARINA.

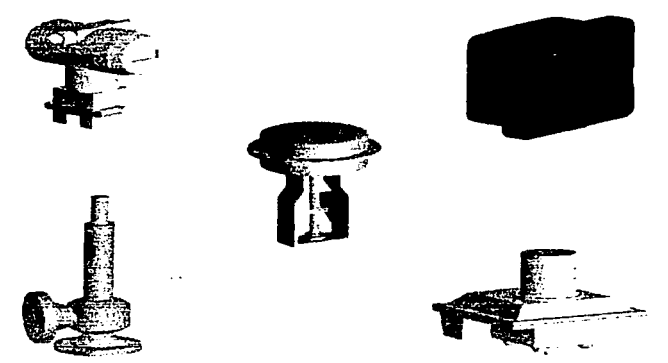

Fig. 73 Modelo de algunos Instrumentos

- 8) Elaboración de planos a partir del modelo 3D
- a) La cantidad de planos dependerá del tipo de instalaciones que se este considerando ya que si es una plataforma marina, se puede considerar un plano por nivel, y si se trata de una instalación en tierra se puede obtener un plano por área.
- b) La escala más pequeña a la que se deben generar los planos es 1: 100, aunque lo recomendable es 1 :50.
- 9) Libro de proyecto:

Integración de la memoria del proyecto del área de Instrumentos, apoyado por control de proyectos.

4. 1.2 Área de Tuberías.

El ingeniero del área de Tuberías debe realizar las siguientes actividades:

1) Catálogos y especificaciones

Se introducirán las especificaciones de tubería en la base de datos del proyecto.

Se introducirán las especificaciones de aislamiento en la base de datos del proyecto. Se adicionará en la base de datos los componentes de los catálogos faltantes.

 $-1$ T17·s·1·S-"tr\T\T <sup>~</sup>.. \\_, \_!l"' 92 FALLA DE ORIGEN

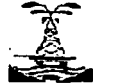

CAPITULO IV

APLICACIÓN DEL CAD, CAM Y CAE EN EL MODELADO AS-BUIL T DE UNA PLATAFORMA MARINA.

#### 2) Modelado de tuberías

Se modelarán las tuberías por<br>sistema. a partir de los sistema, a isométricos.

Se modelarán las tuberías por sistema a partir de planos de arreglos de tubería.

3) Reportes Se generará un reporte de los atributos cargados a las tuberías.

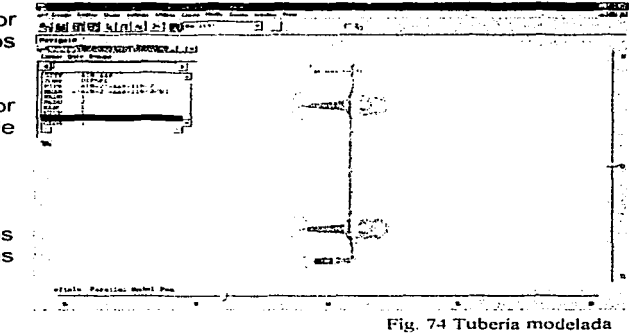

- 4) Detección de interferencias Se utilizará la herramienta detección de interferencias al 35%, 70% y 100% de avance del proyecto y se generará un reporte.
- 5) Generación de isométricos (Solo si el cliente lo solicita) Los isométricos se generarán directamente del modelo y con ejes de referencia. Se generará mínimo un isométrico por linea. (Se recomienda utilizar este método para generar los isométricos}.
- 6) Generación de planos (Solo si el cliente lo solicita} Se generarán planos de arreglos de tuberías. La escala más pequeña a la que se deben generar los planos es 1 :50 aunque lo recomendable es 1:33 1/3. S extraen los planos gráficamente para posteriormente adicionar dimensiones, textos inteligentes, notas, etc.
- 7) Libro de proyecto

Se integrará el libro de proyecto del Área de Tuberías, apoyado por control de proyectos.

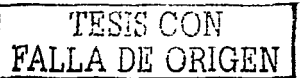
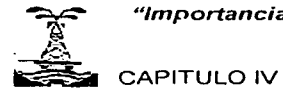

#### "Importancia del CAD, CAM y CAE en los proyectos de Ingeniería Costa Fuera"

APLICACIÓN DEL CAD, CAM Y CAE EN EL MODELADO AS-BUILT DE UNA PLATAFORMA MARINA.

#### 4.1.3 Modelo Terminado

A continuación se muestran algunas imágenes del modelo terminado:

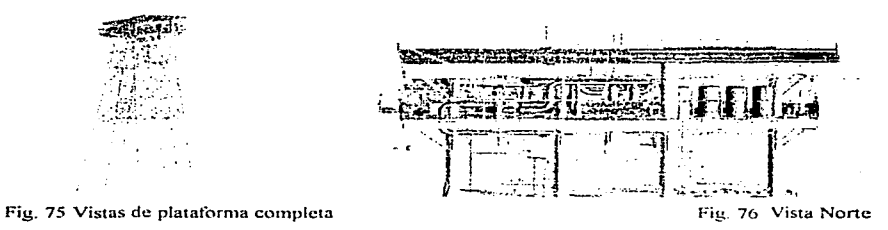

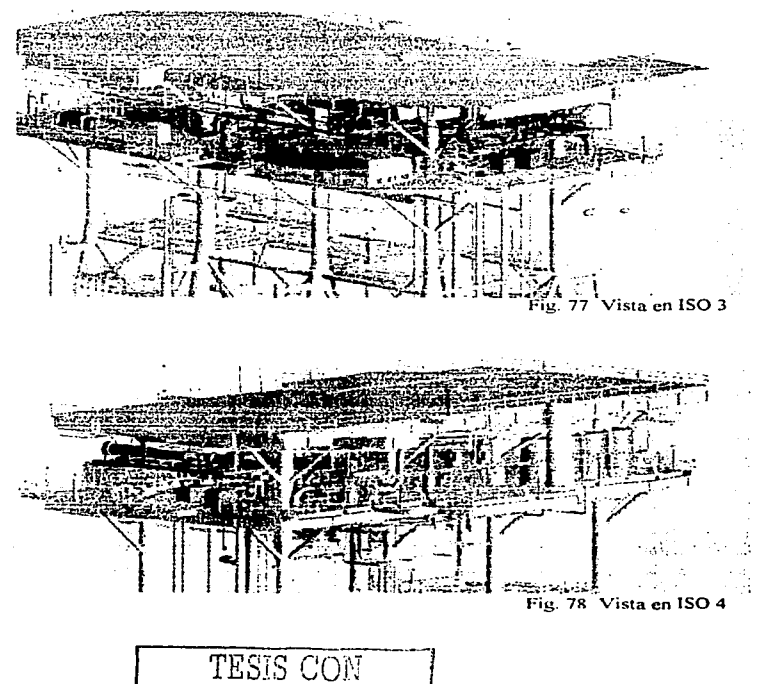

FALLA DE ORIGEN

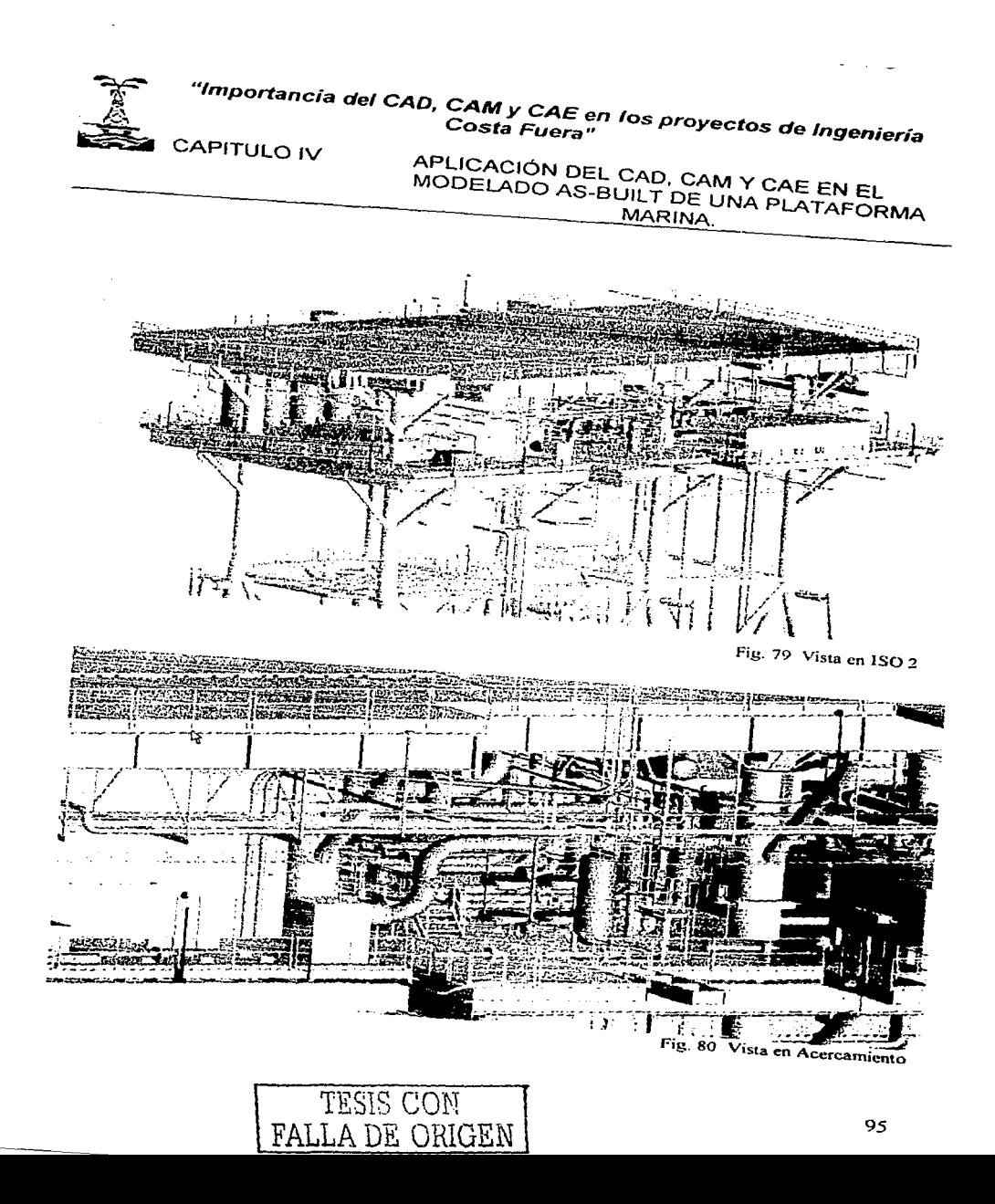

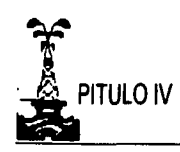

APLICACIÓN DEL CAD, CAM Y CAE EN EL MODELADO AS-BUILT DE UNA PLATAFORMA MARINA.

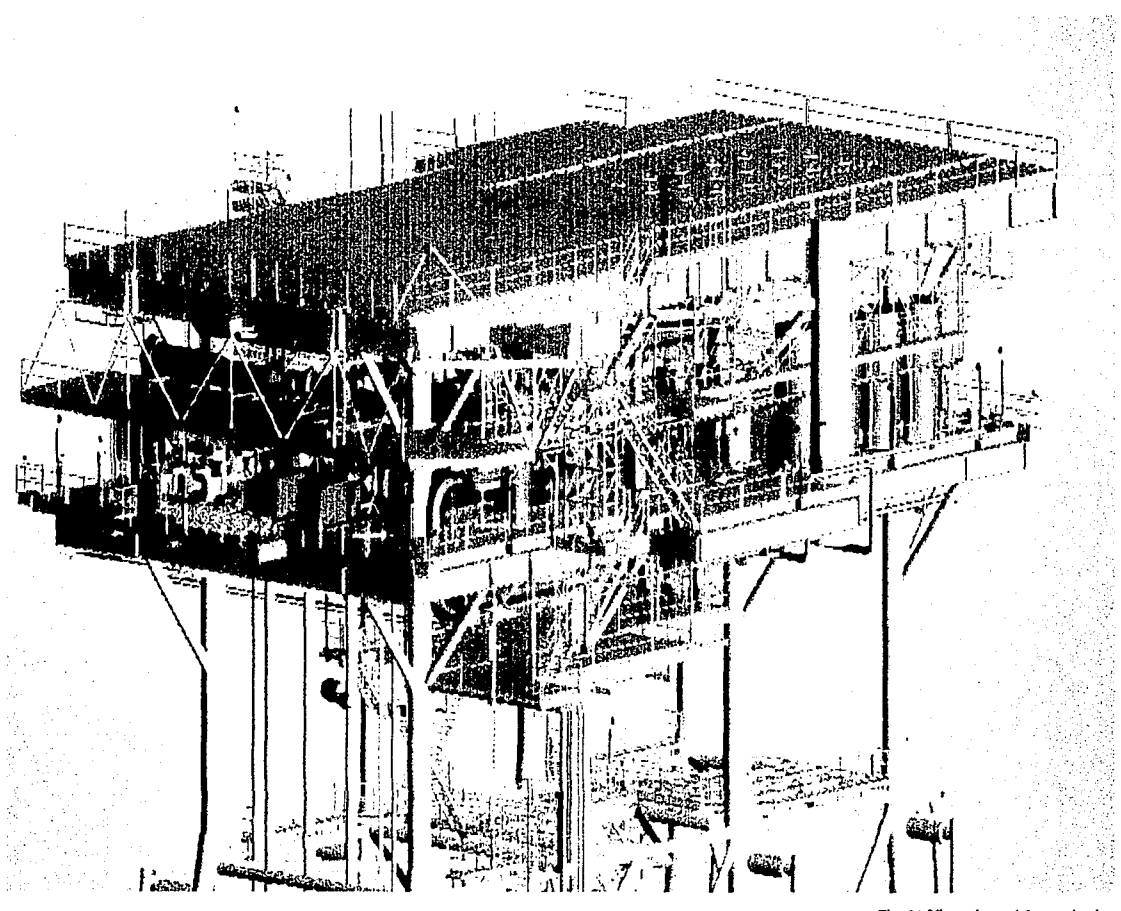

Fig. 81 Vistas de modelo terminado

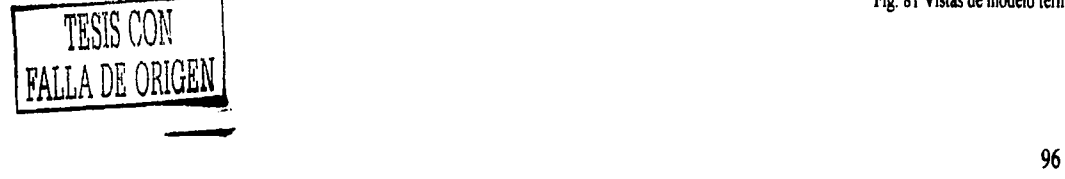

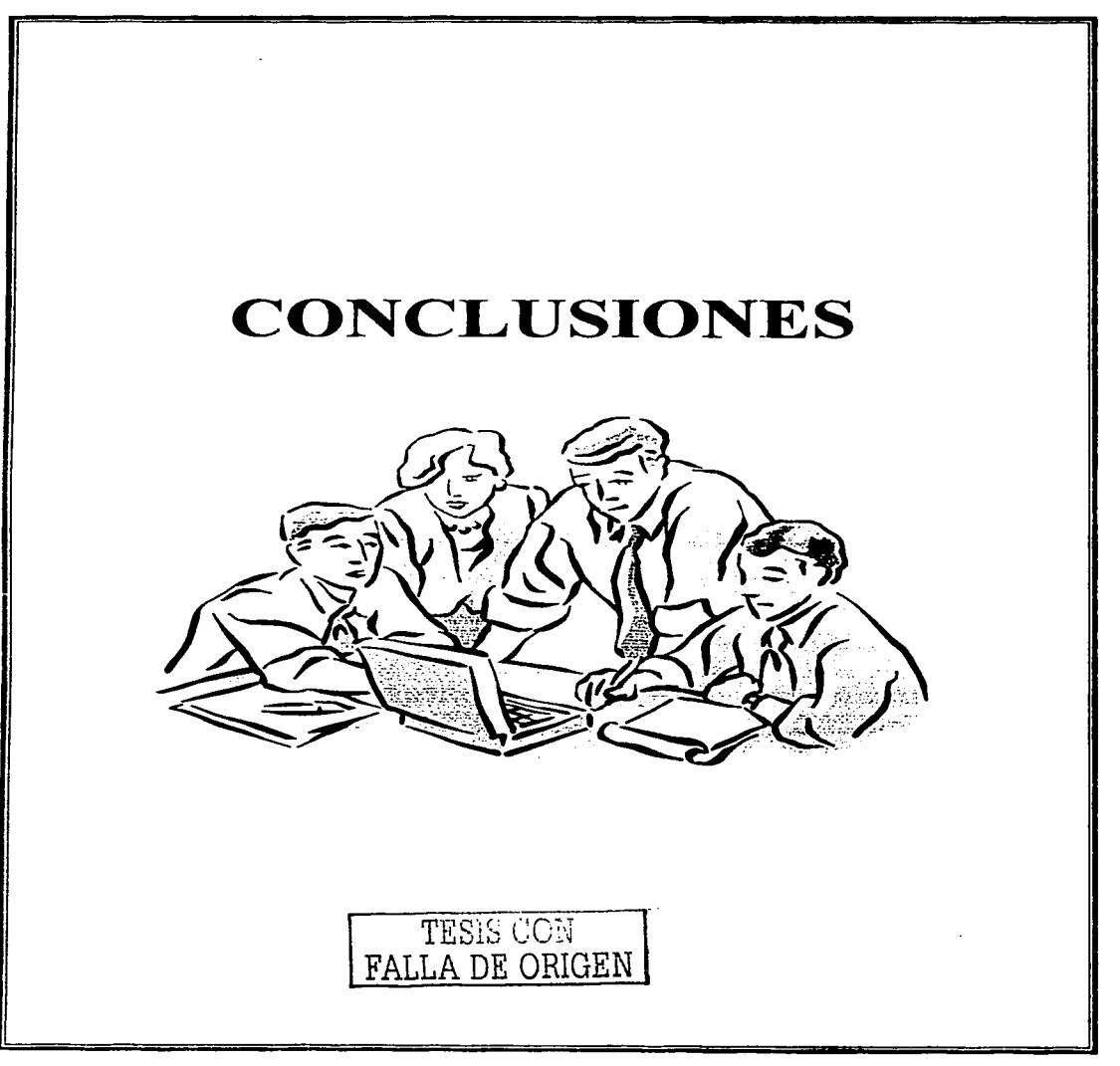

#### "lniportancia del CAD, CAM y CAE en /os proyectos de Ingeniería Costa Fuera"

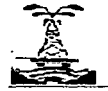

CONCLUSIONES

#### **CONCLUSIONES**

El diseño de plantas auxiliados de sistemas CAD, C.A.M y CAE se ha desarrollado más en los últimos años y su uso se ha difundo más.

Su uso es de gran ayuda ya que en algunas empresas públicas al terminar una administración se cambia el personal participante en los proyectos y no se tiene un historial completo de las instalaciones, con una herramienta como esta se puede llevar el control de las instalaciones que han sido modeladas, pudiéndose así dar un re-uso de la información, es decir, se logra la recuperación de los datos, ya que se cuenta con información real que puede ser empleada y actualizada en el momento de comprar materiales, construir, dar mantenimiento, o modernizar la planta, logrando que el modelo siempre sea actual.

En el presente trabajo se mostraron los beneficios del uso del CAD, CAM y CAE en los proyectos de ingeniería y construcción dentro de los cuales se pueden mencionar los siguientes:

- Ahorro de tiempo y dinero en los proyectos, desde su etapa de planeación hasta su conclusión, ya que en el momento de construir se puede tener la certeza de que los problemas de choques entre elementos de una disciplina y otra se verán reducidos ya que el porcentaje de error permitido en el modelo es de +/-5%, resultando ser muy confiable.
- Se puede tener un recuento de materiales y generar listas. Además de ayudar a resolver problemas en la instalación de elementos de plataformas marinas tales como tuberías y estructuras, debido a que al realizarse el modelado se pueden hacer planeaciones de maniobras mismas que permiten estudiar los movimientos a realizar en campo, aunque la renta de este tipo de software y la capacitación del personal sea costosa debe verse como una inversión debido a que a largo plazo se puede tener un ahorro ya que las maniobras de construcción en instalaciones costa fuera tienen un costo considerable y al haber menos errores se puede ahorrar en esta etapa del proyecto.
- Se desarrolla un sistema en el que se cuenta con toda la información del  $\bullet$ proyecto, misma que puede ser consultada en el momento que se desee llevando un historial del proyecto que se actualice en el momento que sea necesario.
- Por medio de un hombre a escala se pueden realizar "caminatas" virtuales a través de la planta antes de que esta sea construida, permitiendo la planeación de accesos y rutas de escape. Además posibilita la introducción a tiempo de las modificaciones sugeridas por el personal de operación y mantenimiento, y por el cliente mismo.

#### "Importancia del CAD, CAM y CAE en los proyectos de Ingeniería Costa Fuera"

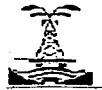

#### CONCLUSIONES

- El modelo permite la creación de escenarios que ejemplifique la forma en que se construirá la planta. es decir que por medio del modelo se pueden crear animaciones en las que se visualice la instalación de equipos, tuberías u otro tipo de elementos y con esto se pueden planear las maniobras de construcción, mantenimiento e inclusive se podría aprovechar en caso necesario en la planeación de desmantelamiento. logrando así que se trabaje de forma más segura y eficiente.
- Así mismo el modelo se puede utilizar como apoyo para el desarrollo de análisis de riesgos (HAZOP, What if. ?, etc. ), para determinar los efectos de algunas modificaciones de la planta, ya que la seguridad debe ser tomada en cuenta en todos los proyectos de diseño de plantas de procesos.

Dentro de los factores que no han permitido el desarrollo de estos sistemas se pueden mencionar algunos factores que no han permitido un desarrollo rápido en el modelado de diagramas inteligentes, estos son: altos costos, condición económica del país y el hecho de que muchos de los programas no pueden usar dibujos ya existentes.

Otro de los grandes problemas por los que atraviesan las empresas que desarrollan el software es la piratería ya que no hay mucho conocimiento sobre la potencialidad de las herramientas y muchas empresas no se convencen de pagar el precio justo de una herramienta que les puede ahorrar mucho trabajo y dinero, esto tiene como resultado un freno en el desarrollo de nuevas tecnologías, esta es una de las muchas razones para difundir la utilidad de herramientas como el CAD, CAM y CAE.

Los avances técnicos surgen de la necesidad de optimización de procesos y de la búsqueda de mayor seguridad ya que al haber mayores requerimientos de pureza y calidad se emplean condiciones de operación óptimos en los procesos por lo cual son más riesgosos.

Se espera que en un futuro no muy lejano se logren más avances que permitan desarrollar trabajos de ingeniería y construcción con mejores herramientas y haciendo cada vez más reducidos los costos y tiempos de ejecución, además de lograr un mayor nivel de seguridad y una mejor comunicación entre las empresas dedicadas al diseño y construcción, ayudando de esta forma a quienes operarán las futuras instalaciones.

Las perspectivas que se tienen de estas herramientas son entre otras lograr un control global del proyecto en los trabajos de ingeniería y construcción . *'J*  desarrollar software más amigable para reducir el tiempo en la realización de los proyectos.

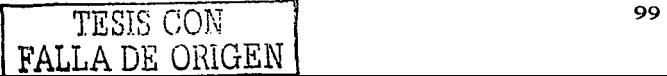

### **BIBLIOGRAFIA**

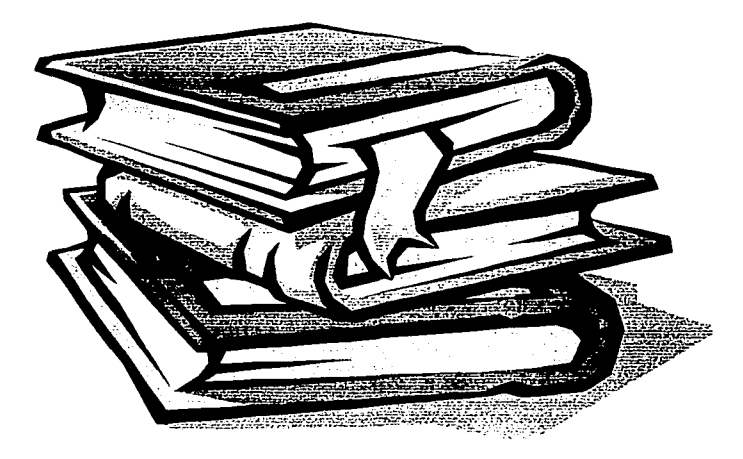

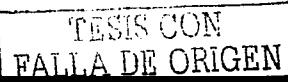

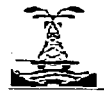

**BIBLIOGRAFÍA** 

#### BIBLIOGRAFÍA

- 1. ADAMSON, Ken. "Broaden CAD's Reach". Chemical Engineering. April 1996. Pp. 76-77.
- 2. ÁLVAREZ Martínez, Juan Adolfo. "Desarrollo de proyectos a través de ingeniería concurrente y herramientas CAD-CAE". México. 2000
- 3. AGNES. Shanley. "Benchmarking for the next century". Chemical Engineering. April, 1996. Pp 26-35.
- 4. ART, Kruk. "Database management System". Chemical Engineering. May, 1996. Pp 82-85.
- S. AZPIROZ Reyes. Laura. "Aplicaciones del auto CAD en industria mexicana'". México. 1991
- 6. BASTA, Nicholas. "Computer Aided Design. Moving beyong the electronic pencil". Chemical Engineering. May 1996. Pp. 135-138
- 7. CADCENTRE. "New Dimensions for CAD". Pipeline. January/February. 1994.
- 8. CELIS. Adolfo. "Setting Up a 3D CAD System". Chemical Engineering. April, 1996. Pp 70-75.
- 9. ELIZONDO. Carlos. '"Networking your Firm's Knowledge". Chemical Engineering. April, 1996. Pp 78-80.
- 1 O. FLORES González, Joaquín. "Estudio del sistema CAD/ CAM y sus aplicaciones enfocadas al diseño" México, 1993.
- 11. FOHUY. Ken. "Managin~ Plant Data. CPI plants begin to integrate their data warehouses". Chemical Engineering. January 1998. pp. 1 35-138
- 12. HALL Wilton. Mike. "Cradle to grave: Computer Aided Engineering for process plant builders'". lnternational Engineering Contracting. UK. 1990. pp. 24-27
- 13. JIMÉNEZ Ramirez. Gerardo Octavio. '"CAD diseño asistido por computadora'". México, 1992
- 14. LAFOSSE, Juan Carlos. "Perspectiva y visión de a 20 años".<br>CadXPress. Junio, 999. Pp. 42-44

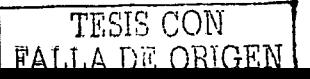

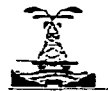

**BIBLIOGRAFÍA** 

- 15. LAWRENCE, David. "Engineering, not computer technology, drives CAD". Process lndustry Journal, April, 1990.
- 16. LONGDON, Richard. "Process plant design enters the third revolution". Process Engineering, May, 1991.
- 17. MERRICK ENGINEERS. "Photogrammetry: A new tool for retrofits". Chemical Engineering. August, 1995.
- 18. MORATINOS ESTAVILL, José Luis. "Plataformas Marinas". México, Tesis UNAM, 1989. pp. 1-35, 220-246
- 19. RODRIGUEZ Duran, Pablo Guadalupe. "Introducción al CAD/ CAM". México, 1987.
- 20. ROJAS Vázquez, Gabriel. "Mejoramiento del método de producción mediante al empleo del proceso CAD/CAE/CAM". México, IPN, 1995. Pág. 4
- 21. Subdirección de Proyecto y Construcción de Obras. PEMEX. "Complejo POL Plataformas marinas". México, 1987.
- 22. Subdirección de Proyecto y Construcción de Obras. PEMEX. "Plataformas marinas en la Sonda de Campeche". México, 1983.
- 23. Subdirección de Proyecto y Construcción de Obras. PEMEX. "Sonda de Campeche- Abkatun Atasta". México, 1984.
- 24. Subdirección Técnica Administrativa. PEMEX. "PEMEX. nuestro mar". México 1981.
- 25. TAFFE. Peter. "The inside view to offshore design". Engineering Processing. March, 1990.
- 26. TOLPA. George. "Simplify process hazard reviews with 3-D models". Hydrocarbon Processing. October 1994. Pp 43-49.
- 27. WHEELDON, David. "3D Design speeds Offshore Development". Engineering Designer. May/June 1 992. Pp. 28-29.

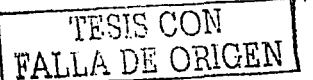

- 1

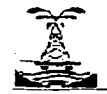

#### "Importancia del CAD, CAM y CAE en los proyectos de Ingeniería Costa Fuera"

#### **BIBLIOGRAFÍA**

#### PAGINAS DE INTERNET CONSULTADAS

- http://www.alcion.es/guia-cad
- http://www.CIMdata.com
- http://www.ugsolutions.com
- http://www.lk-cmm.com
- http://www.engineeringtalk.com
- http://www.rebis.com
- http://www.cadvisionSL.com
- http://www.cadstrath.ac.uk
- http://www.cadxpress.com
- http://www.algor.com
- http://www.sae.org.com
- http://servicemodel.com
- http://www.micrografx.com/optima
- http://caesoft.es
- http://www.imp.mx/petroleo/apuntes/tipos.htm

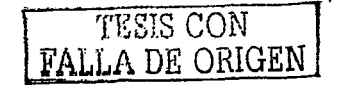

## **ANEXO A** "Documentos empleados en la realización de un modelo" TESIS CON FALLA DE ORIGEN

ANEXO A ANFXO A " DOCUMENTOS EMPLEADOS EN LA REALIZACIÓN DE UN MODELO" Ingenieria de Detalle / Construcción Ingenieria Básica DOCUMENTOS GENERADOS POR **DOCUMENTOS EMPLEADOS EL AREA DE TUBERIAS** POR EL AREA DE TURERIAS 1) Isomètricos **DOCUMENTOS EMPLEADOS** 1) DFP's 2) Planos de arregios de tuberías POR EL AREA DE PROCESO  $20D$ lis 3)Plantas elevaciones y cortes; según 3) Específicaciones de Tuberias se requiera. **FALLA DE ORIGEN** 1) Indice de líneas de luberia 41 PLG 4) Reporte de interferencias 2) indice de Servicios 5) Lista de materiales 5) Criterios de diseño 6) Lista de lineas criticas 7) Información de Instrumentos **DOCUMENTOS GENERADOS** DOCUMENTOS EMPLEADOS POR 8) Tipicos de Instrumentos POR EL AREA DE EL AREA DE INSTRUMENTACIÓN **INSTRUMENTACION** 1) DTI's 1) Pianos de rulas conduit y de 2) Especificaciones de Tuberia chaiolas de instrumentos. 3) Diagramas de simbotogía 2) Fiano de Lucalización de 4) Diagrama de Lazo. inst memos **DOCUMENTOS DEL** 5) Diagramas de Alambrado. 3) F.a vos de arregio general de **AREA DE PROCESO** 6) Diagramas de Interconexión. equipos en el cuarto de control. 7) Tipicos de instalación de 1) Bases de Usuano instrumentos. nre's 2) Bases de Diseño 8) Indice de instrumentos. 3) Descripción del proceso intellgentes 9) Hojas de datos de instrumentos 4) Simulación 10) Catálogos de instrumentos **DOCUMENTOS GENERADOS** 5) Balance de Materia y POR EL AREA ELECTRICA Energía steed) DOCUMENTOS EMPLEADOS POR EL 6) Hojas de datos de 1) Planos de iluminación. **OTI's inteligentes AREA FLECTRICA** equipos 2) Planos de rutas de charolas. 7) Lista de equipos 1) Diagramas unifilares (Fuerza e 8) Lista de motores Ilumínación). 9) Memorias de calculo de **DOCUMENTOS GENERADOS** 2)Cédulas de equipo eléctrico equipo 3) Diagramas de interconexión POR EL AREA CIVIL 10) Filosofia de Operación 11) Criterios de diseño PLG preliminar 4) Planos de equipo eléctrico tiPlanos Estructurales 5) Tipicos eléctricos 12) Requerimientos de Subestructura **Servicios Auxiliares** 6) Tipicos de soporteria. 7) Catálogo de fabricante del equipo 2) Planos Estructurales 13) Filosofia de Control Superestructura eléctrico. 3) Planos de Detalle 8) Arregio de rutas conduit (iluminación, 4)Reporte de Tipo de Sección fuerza, emergencia). 9) Planos de detalles de instalación 5) Reporte de Materiales estándar de conexión a tierra. DOCUMENTOS GENERADOS POR DOCUMENTOS EMPLEADOS POR EL AREA DOCUMENTOS EMPLEADOS POR EL **EL AREA MECANICA CIVIL AREA MECANICA** 1) Pianos de arregio de equipo. 1) Lista de equipos 1) Holas de datos de equipo. 2) Plantas, elevación y cortes; según 2) Arregio de equipos 2) Dibuios macánicos de equipo. se requiera. 3) Homes de datos 3) Manuales de equipo. 4) Isométricos 5) Especificaciones y Catálogos de materiales 6) Especificaciones y catálogos estructurales 7) Condiciones climatológicas 8) Estudio neotécnico 9) Normas

10) Resultados de Análisis (In Situ, esfuerzos, etc.)

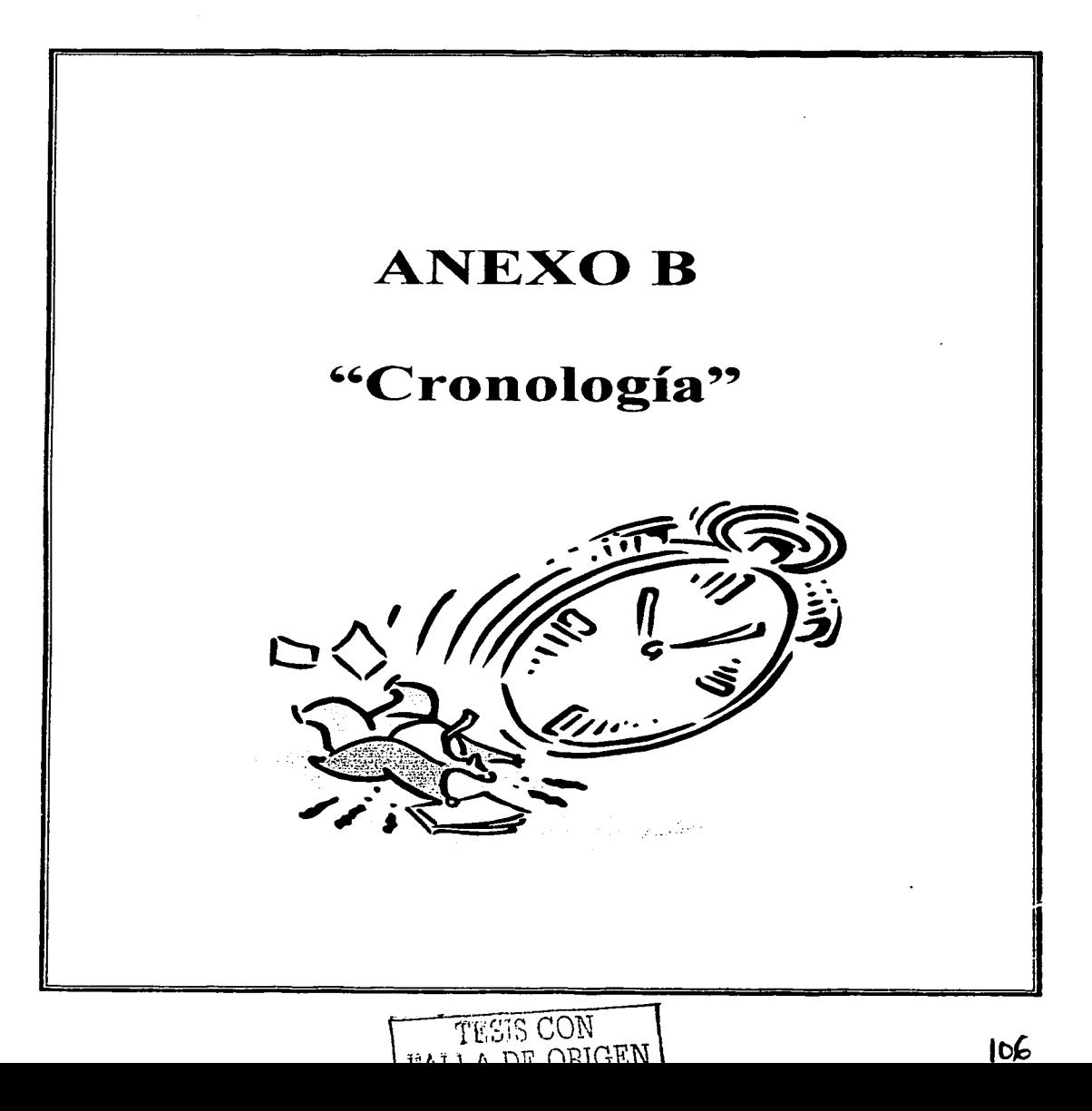

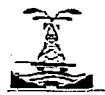

#### "Importancia del CAD, CAM y CAE en los proyectos de Ingeniería Costa Fuera"

ANEXO B

#### ANEXO B "CRONOLOGÍA"

#### 1994:

La tecnología 30 incrementó su importancia. Los OTl's inteligentes aportaron grandes contribuciones tanto en la ingeniería como en las operaciones de la planta. Se detectó la necesidad de mayor integración entre las diferentes funciones del software. No se tienen estándares (existe ya Ja necesidad de estandarizar). Los proveedores de software tienen que ofrecer información precisa y convincente sobre Jos ahorros que la tecnología ofrece.

#### 1995:

El diseño 30 fue ampliamente aceptado y se empezó a escuchar más acerca de Ja estandarización e integración. Se validó la decisión de migrar a 30. La mejora en los procesos de trabajo empezó a depender de la integración de la información de los diferentes sistemas que se utilizan: construcción, administración del proyecto, procura.

#### 1996:

Los usuarios se sentían frustrados por la falta de integración y compatibilidad entre los sistemas. Existía una gran cantidad de tecnología pero no se podía guardar información o extraerla de ella. Se consideraba que el software debía ser independiente al ciclo de vida de la planta. Se puso especial énfasis en Ja nueva manera de hacer ingeniería en el futuro, contando con la capacidad de capturar la simulación de procesos con relación a Jos DFP's y DTl"s que se generaban.

#### 1997:

Se empezaron a usar los estándares. Los alcances de la integración se ampliaron y la importancia del manejo de la información empezó a ser un factor determinante. En solo un año. los estándares se empezaron a mover hacia un interés general, dinámico y real. La permanencia y centralización de datos se convirtieron en temas claves para Ja industria.

#### 1998:

Se comienza a ver Ja conveniencia de utilizar el software. Se desarrollan mejores prácticas de reuso de información 20 y 30. Énfasis en el desarrollo de interfases que permitan el intercambio de información entre sistemas.

#### 1999:

La migración de la construcción a los proyectos provocó el cambio en sus operaciones y mantenimiento.

#### 2000:

Se reafirma la necesidad de implementar la administración de datos al ciclo de vida de las plantas y su reuso. Se integran sistemas en los proyectos desde su creación hasta su cierre. Se crean esquemas de integración de sistemas

#### 2001 v 2002:

La tendencia se orienta a la integración y administración de los datos para apoyar el proceso de los negocios.

TESIS CON FALLA DE ODIOFNI

# **ANEXO C** "Programa de ejecución" **TESIS CON**

**FAILA DE ORIGEN** 

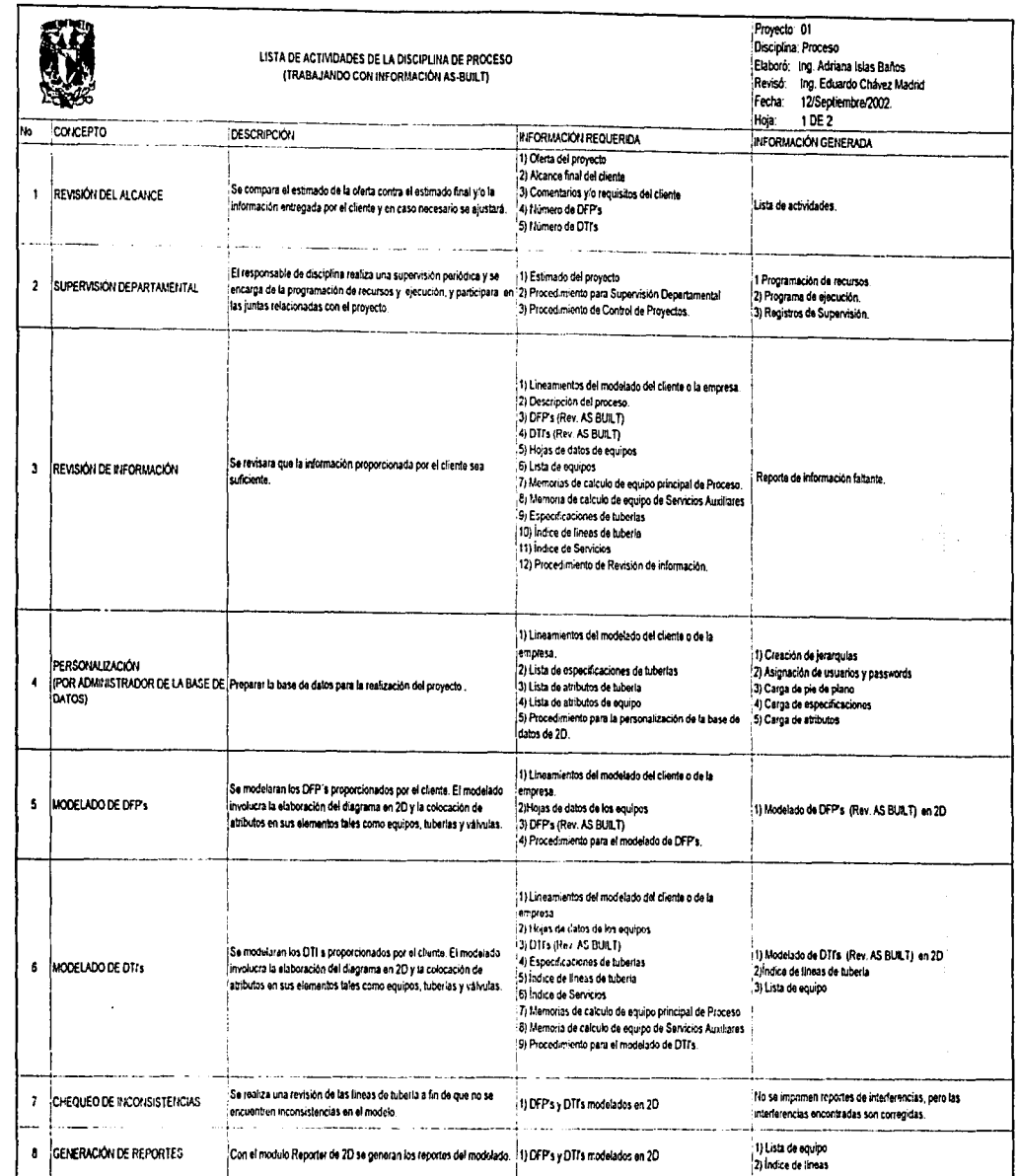

l,

 $\frac{1}{2}$ 

**NEDINO EC VITWE** 

 $\tilde{\mathbf{c}}$ 

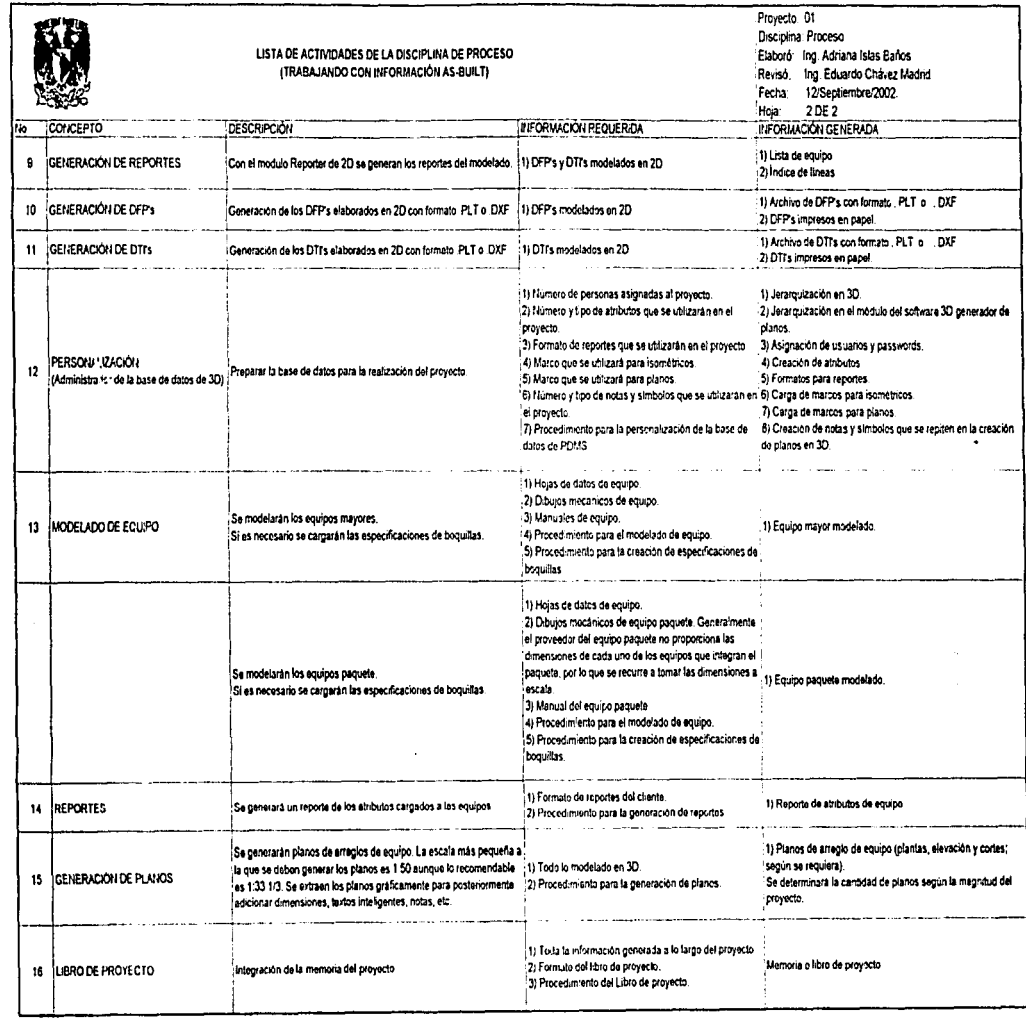

 $\overline{1}$ 

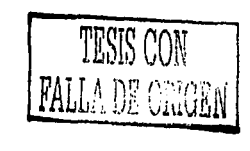

 $\frac{1}{2}$ 

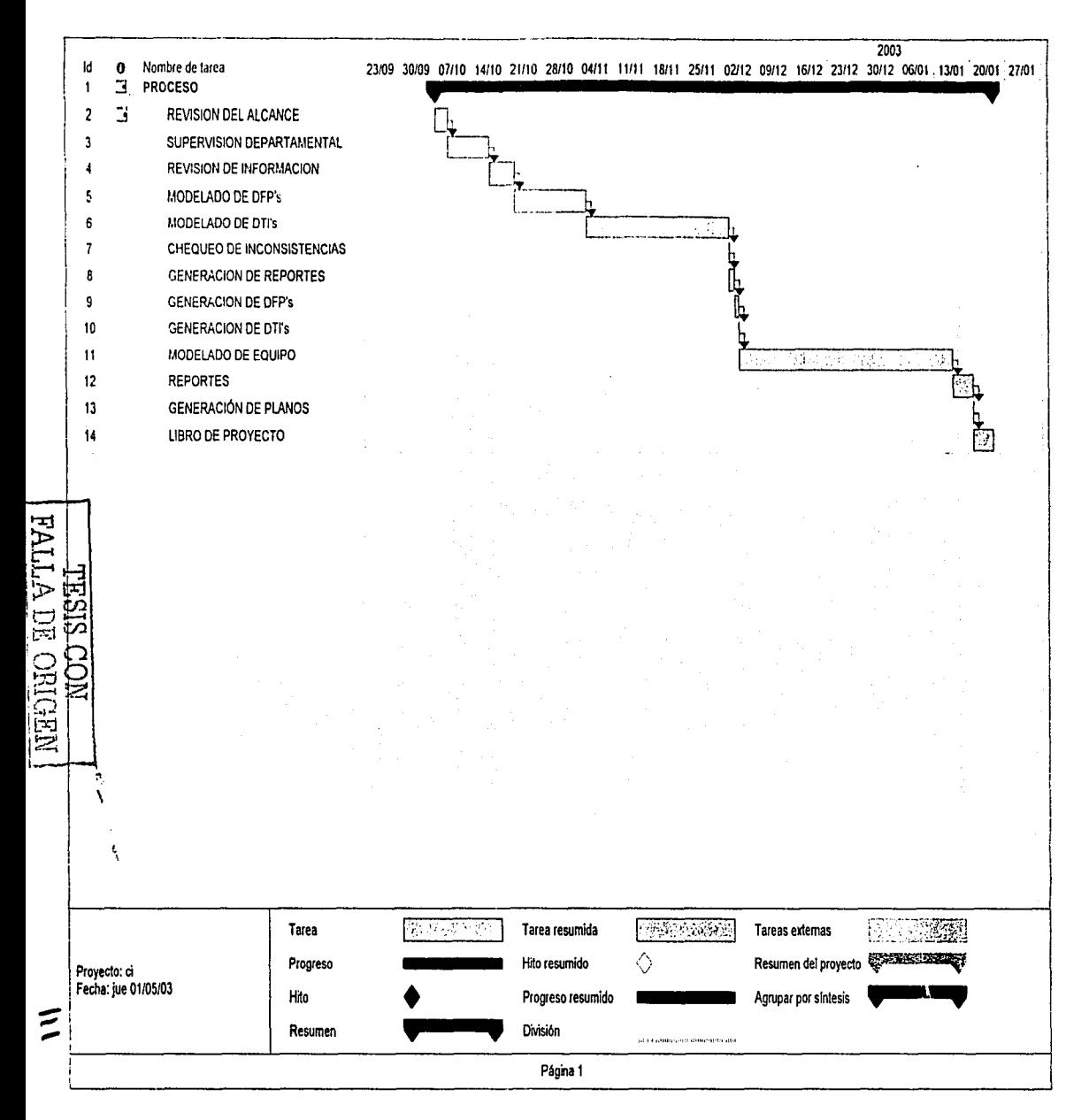

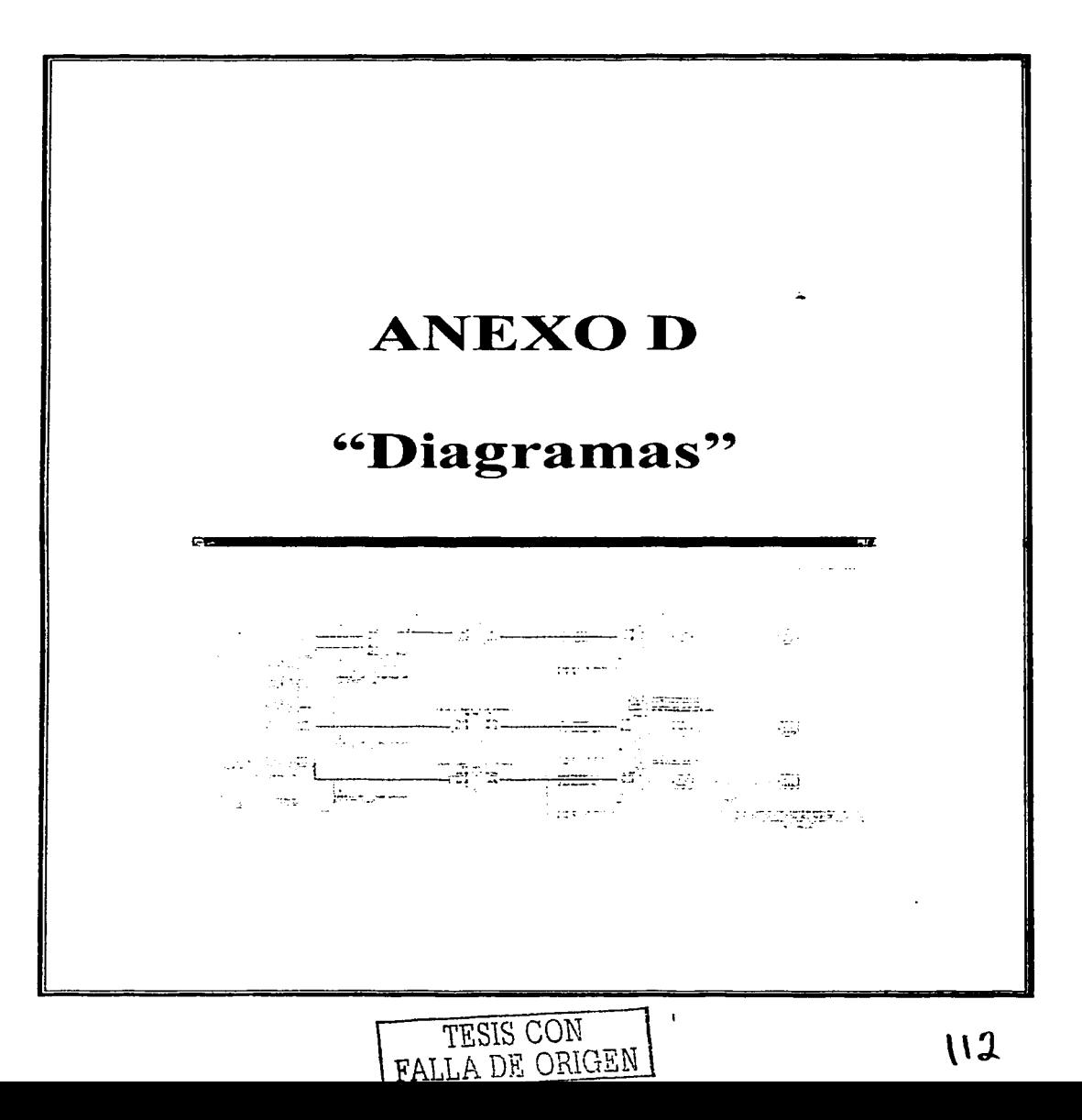

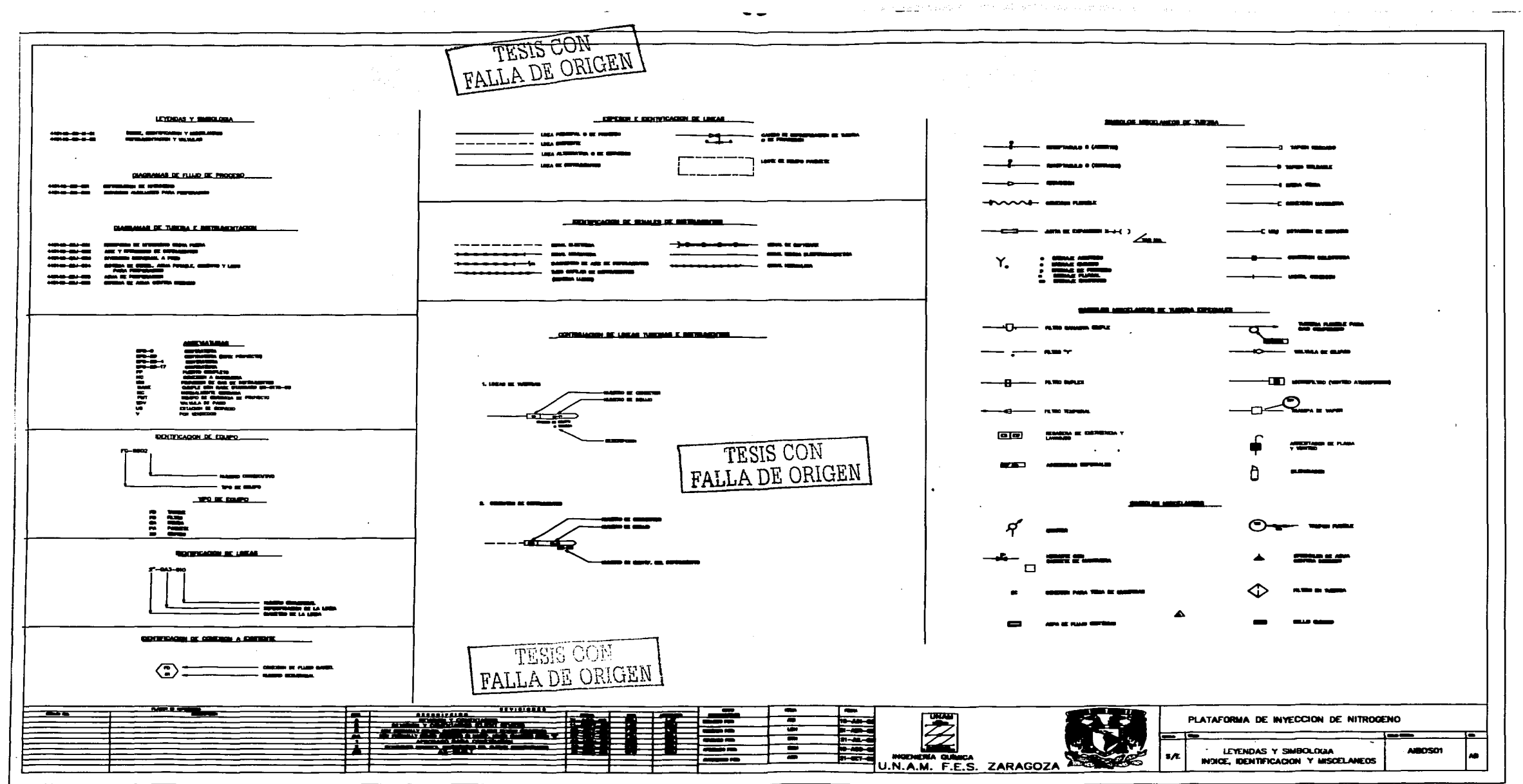

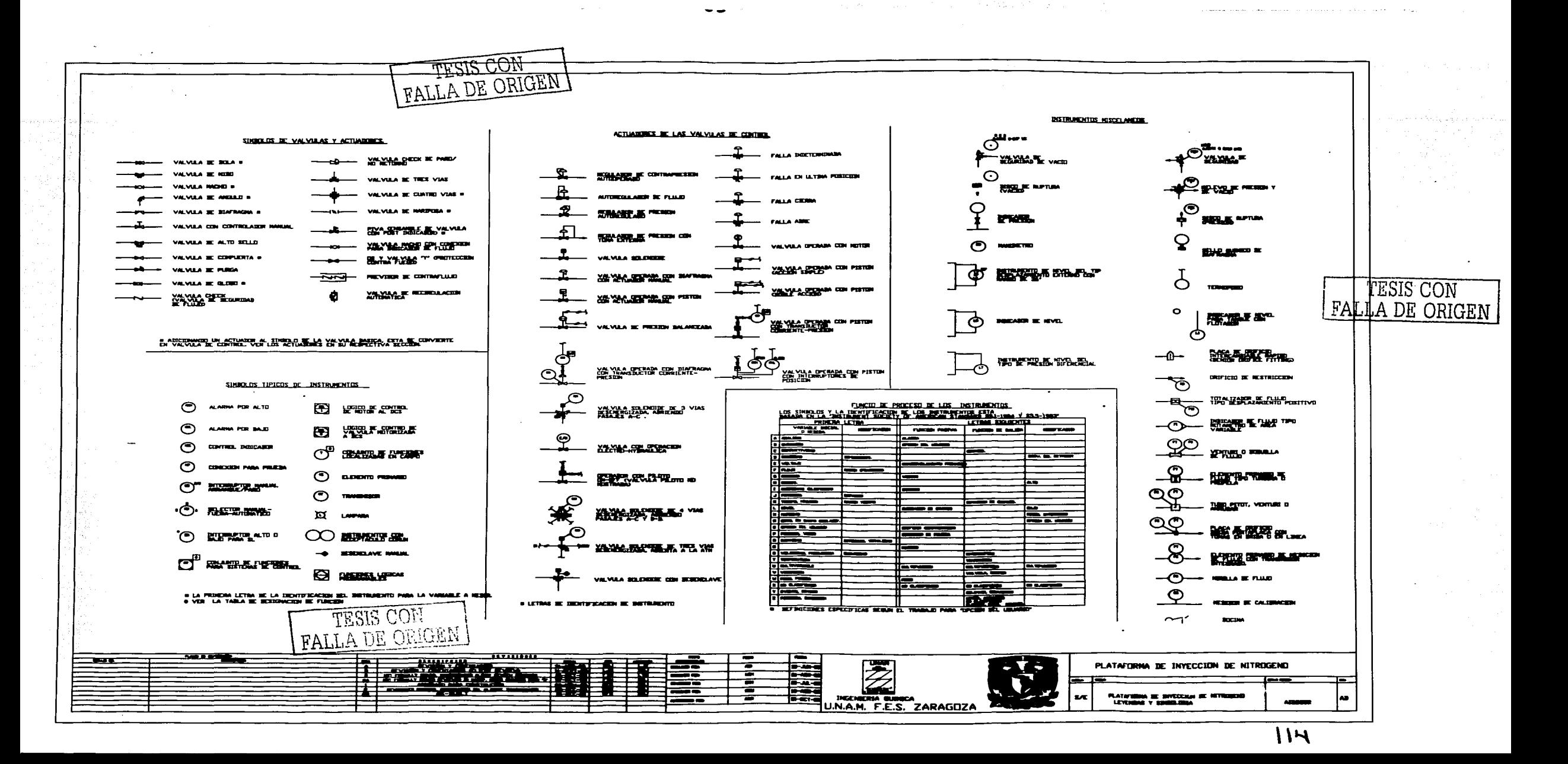

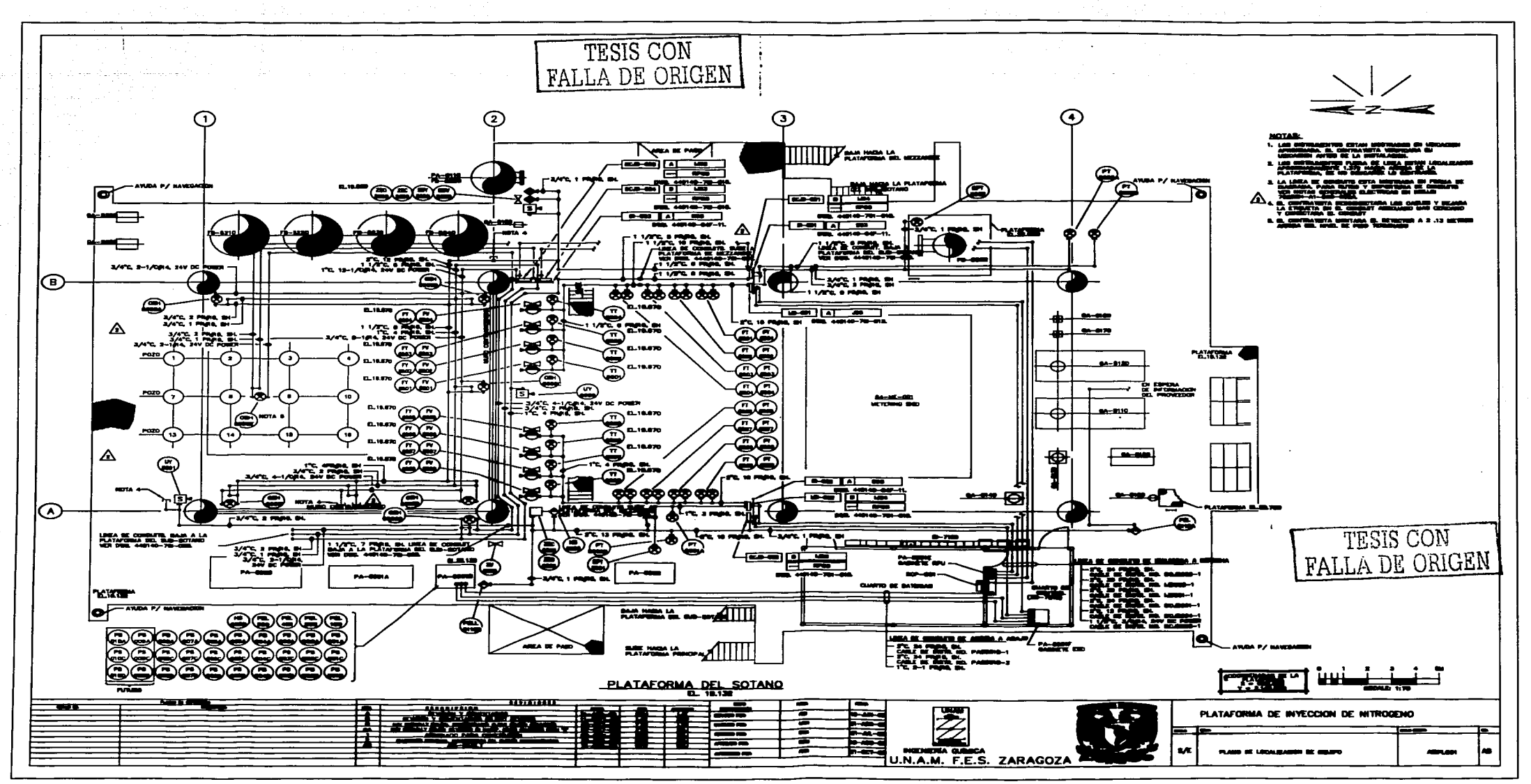

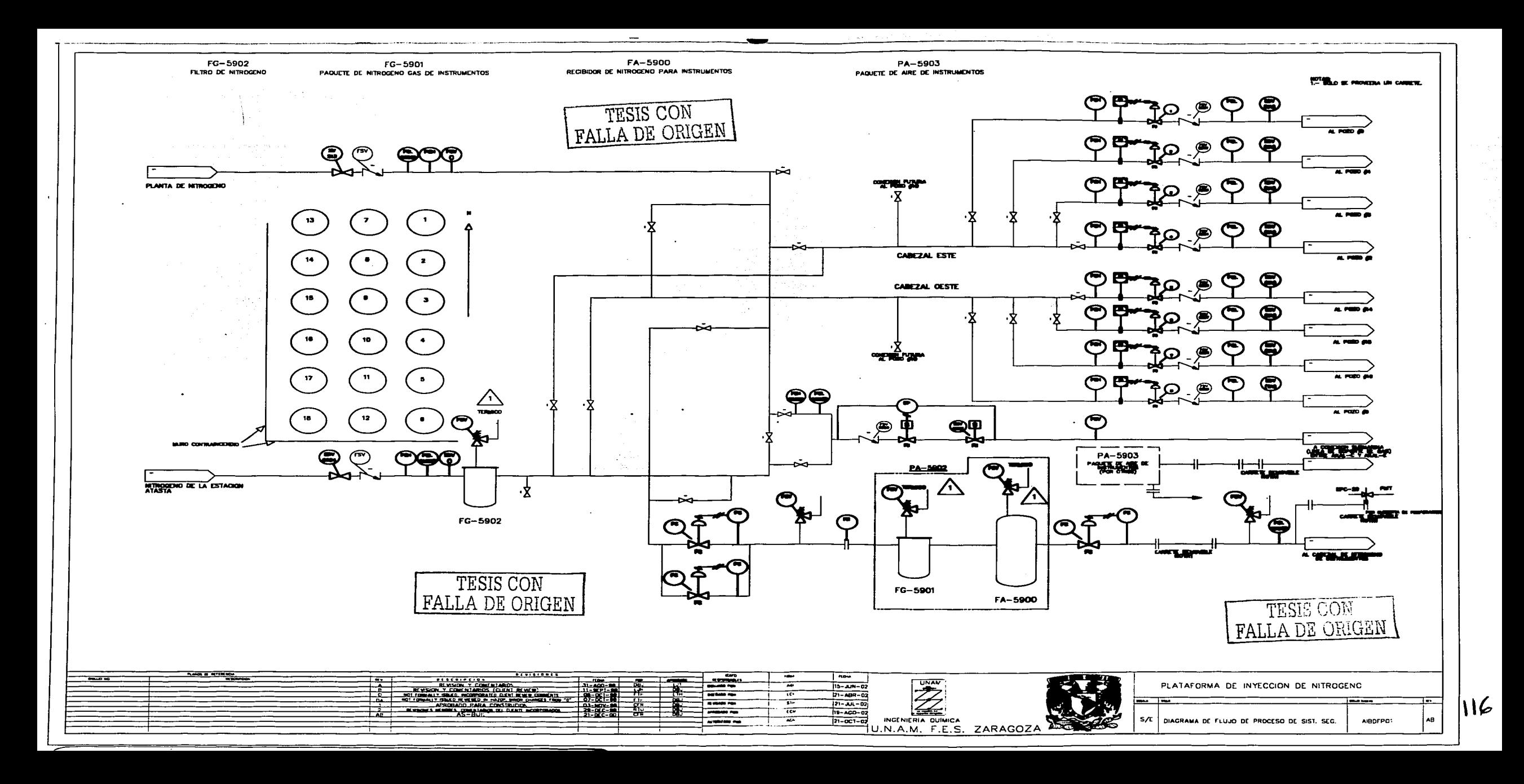

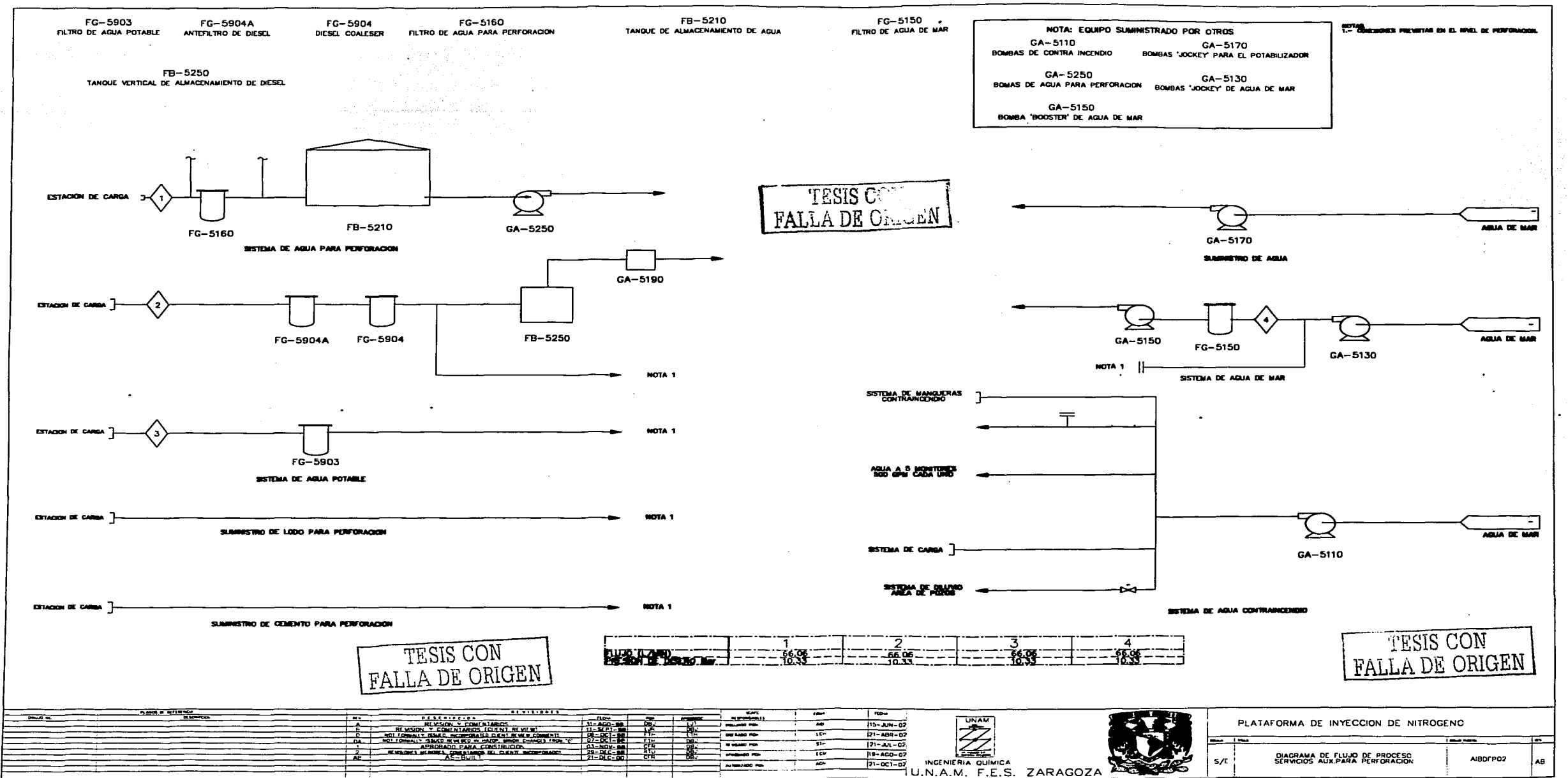

 $\mathbf{r}$ 

 $\mathsf{H}$ 

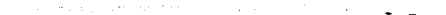

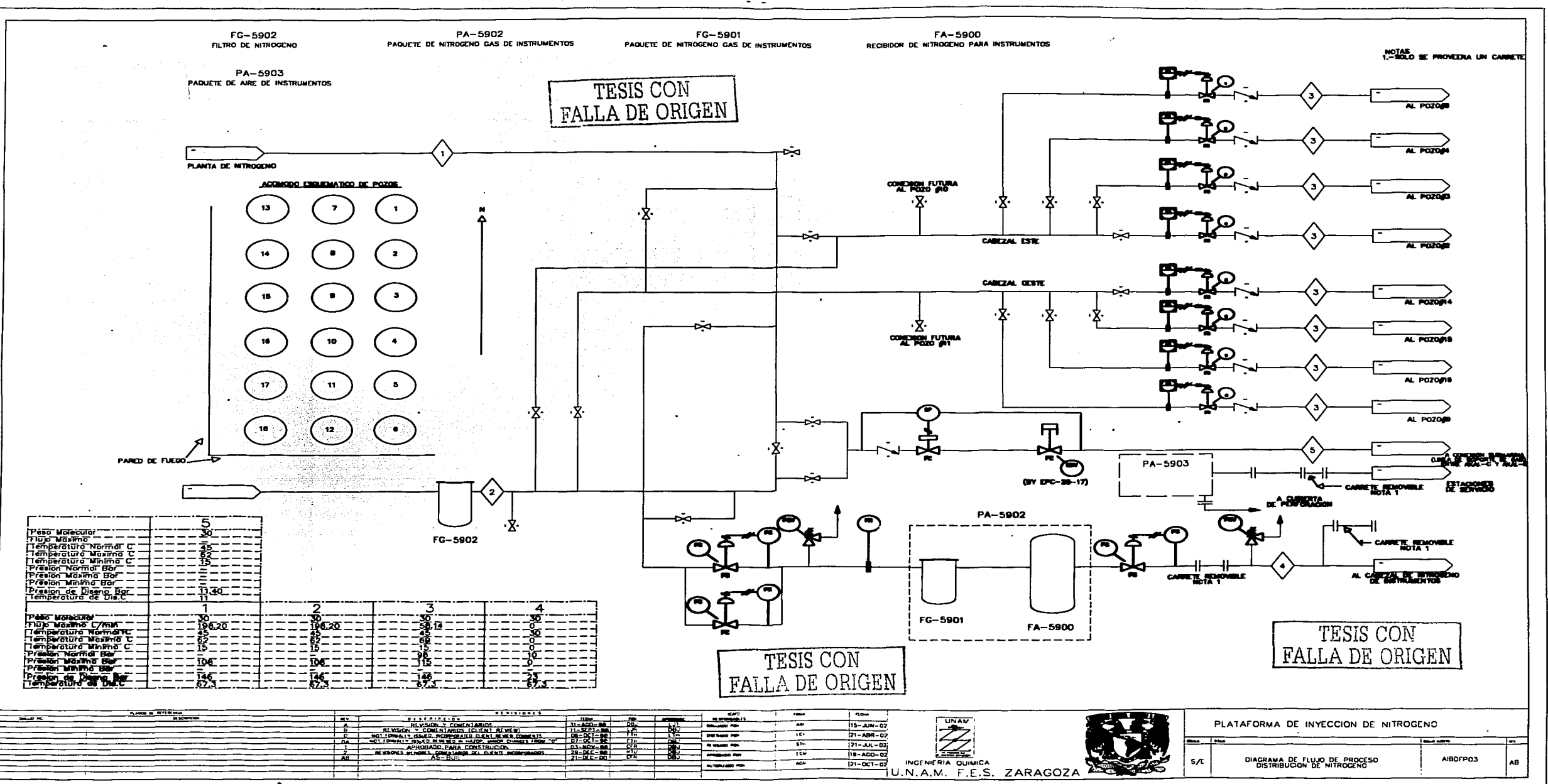

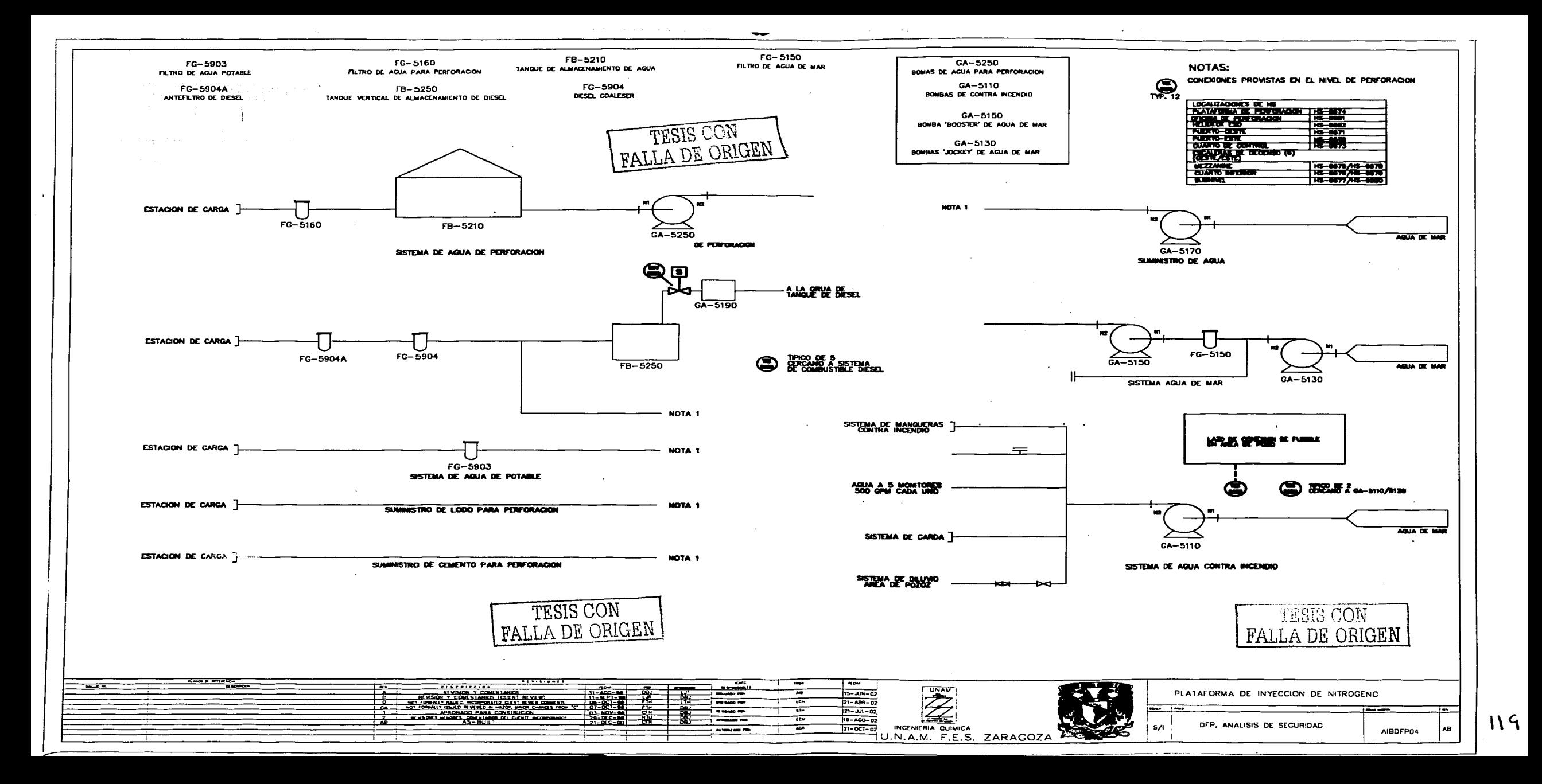

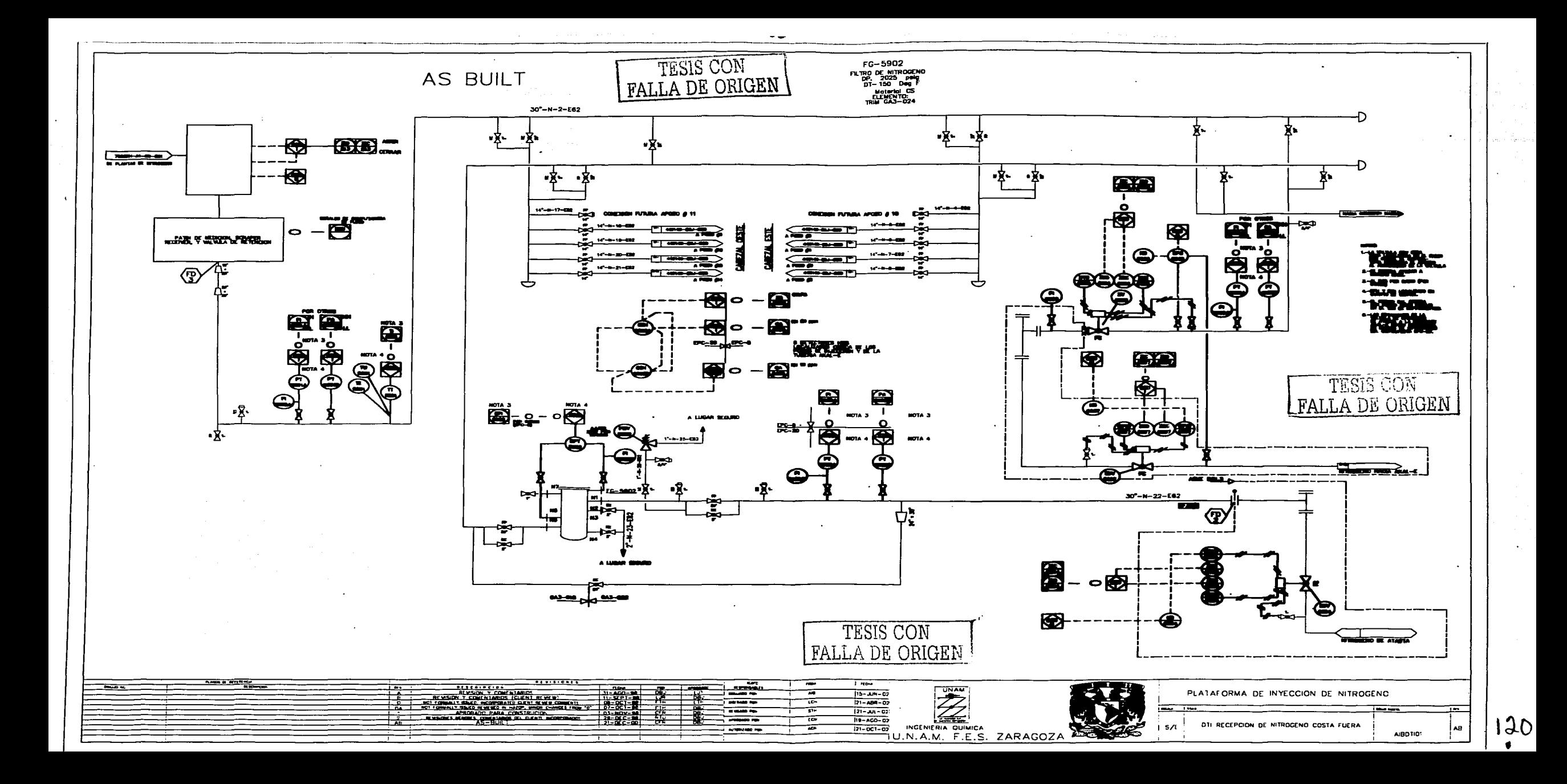

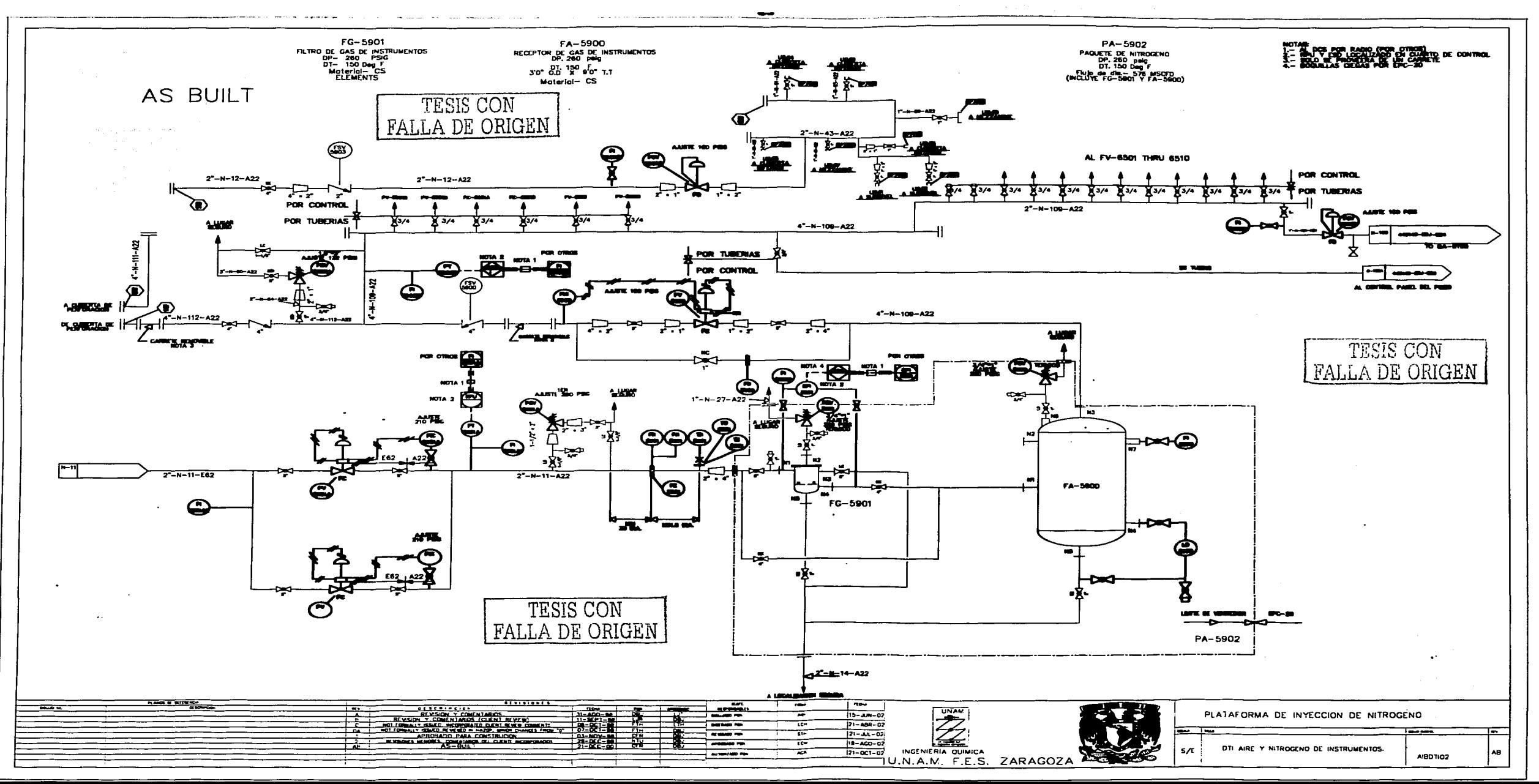

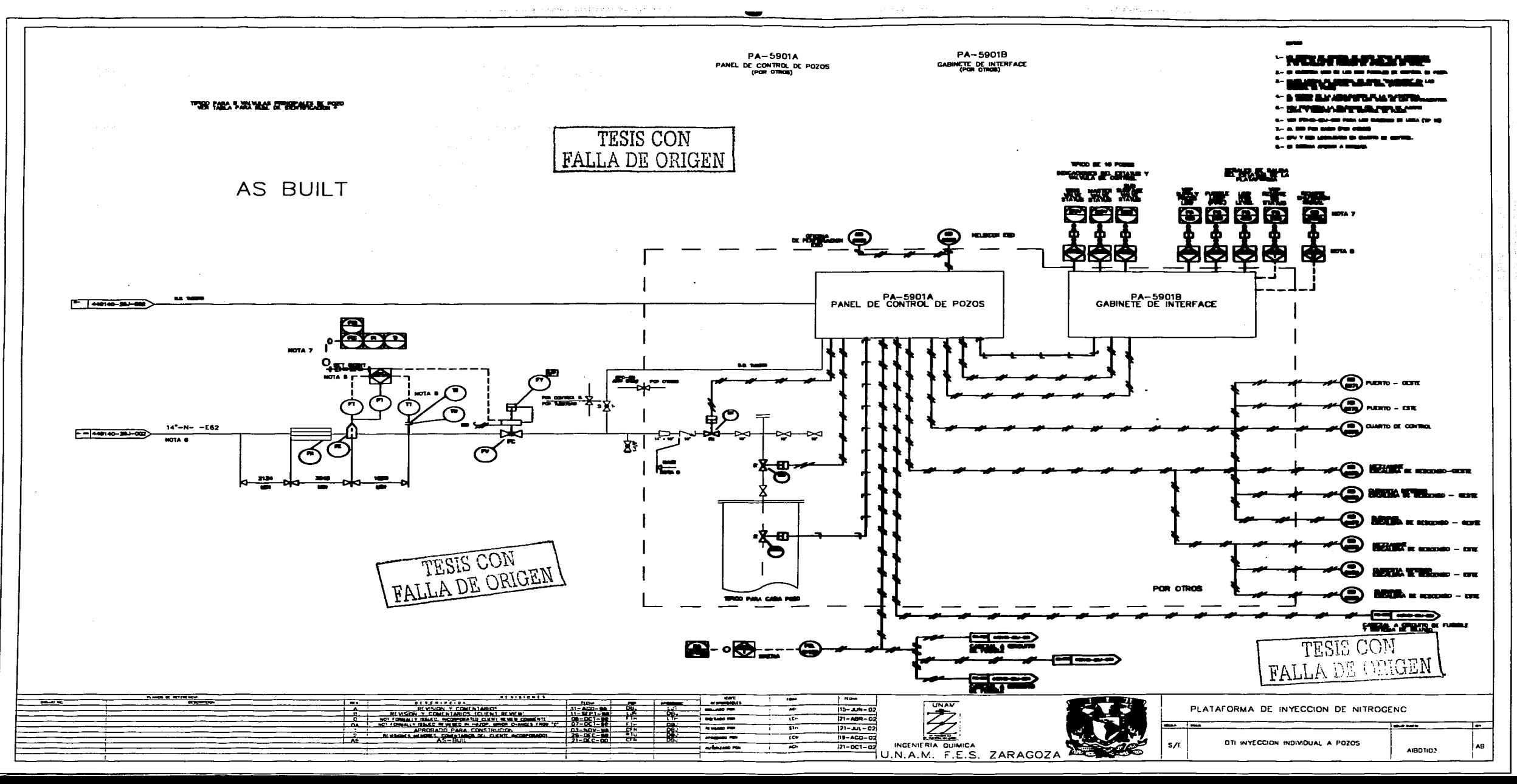

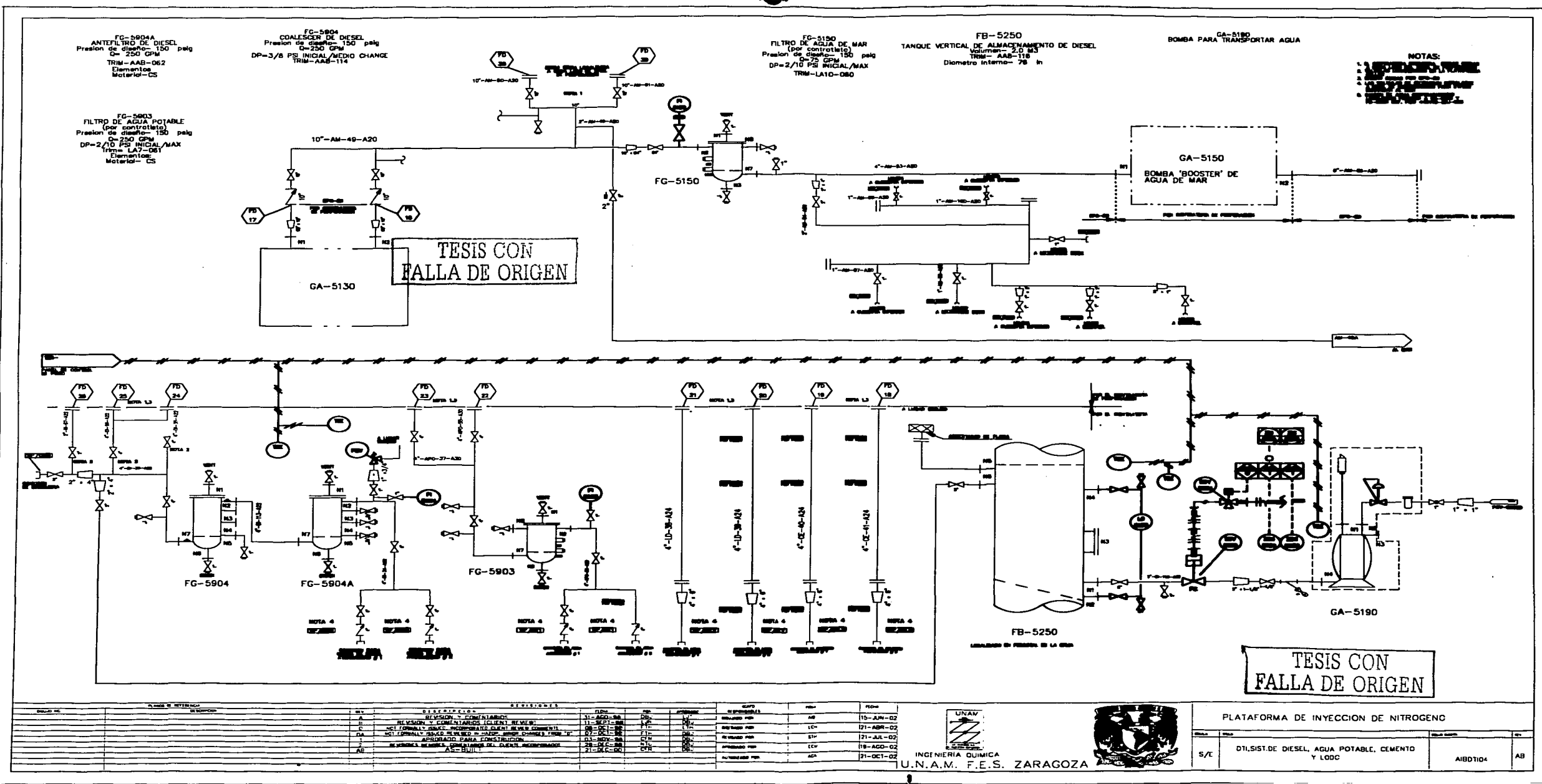

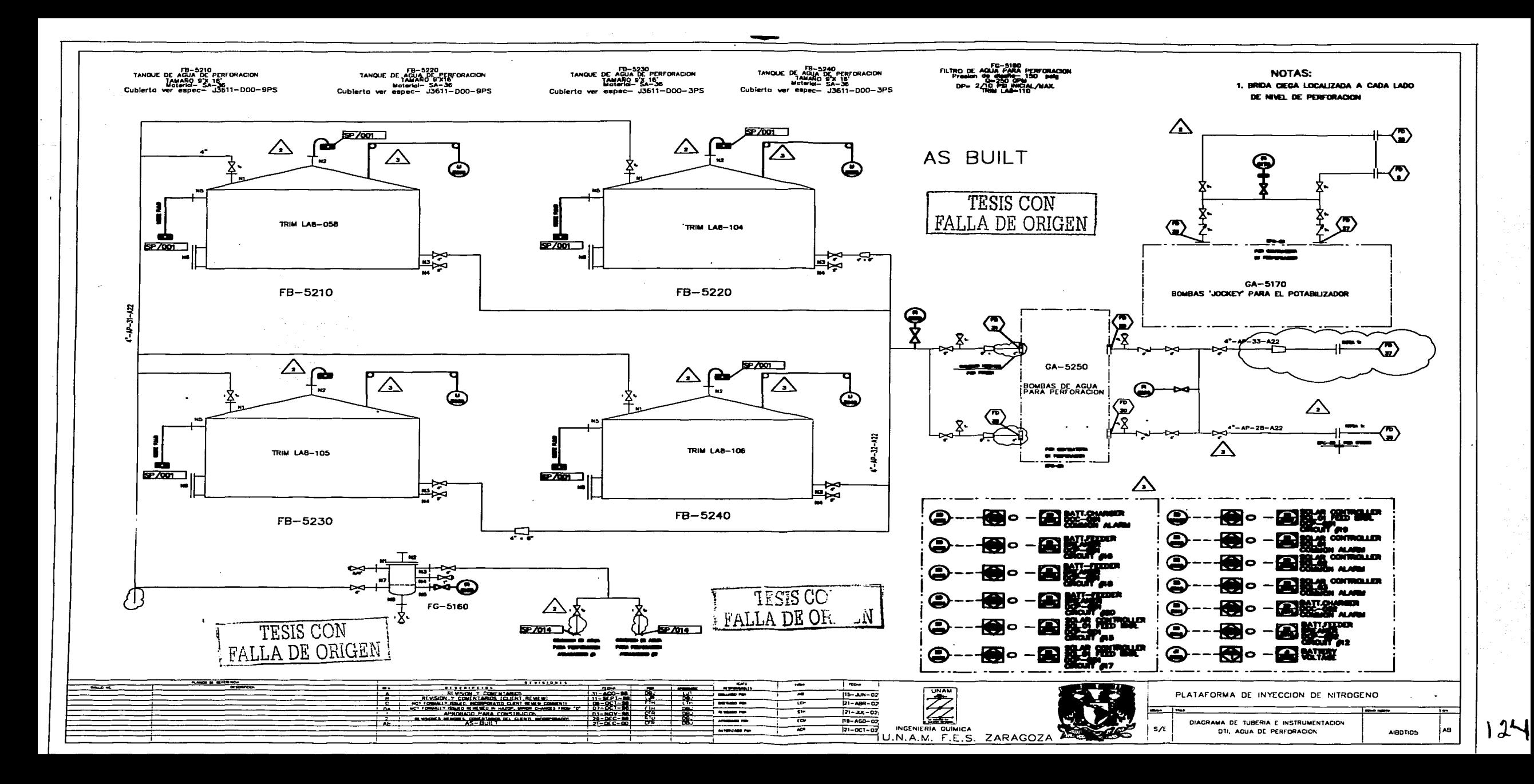

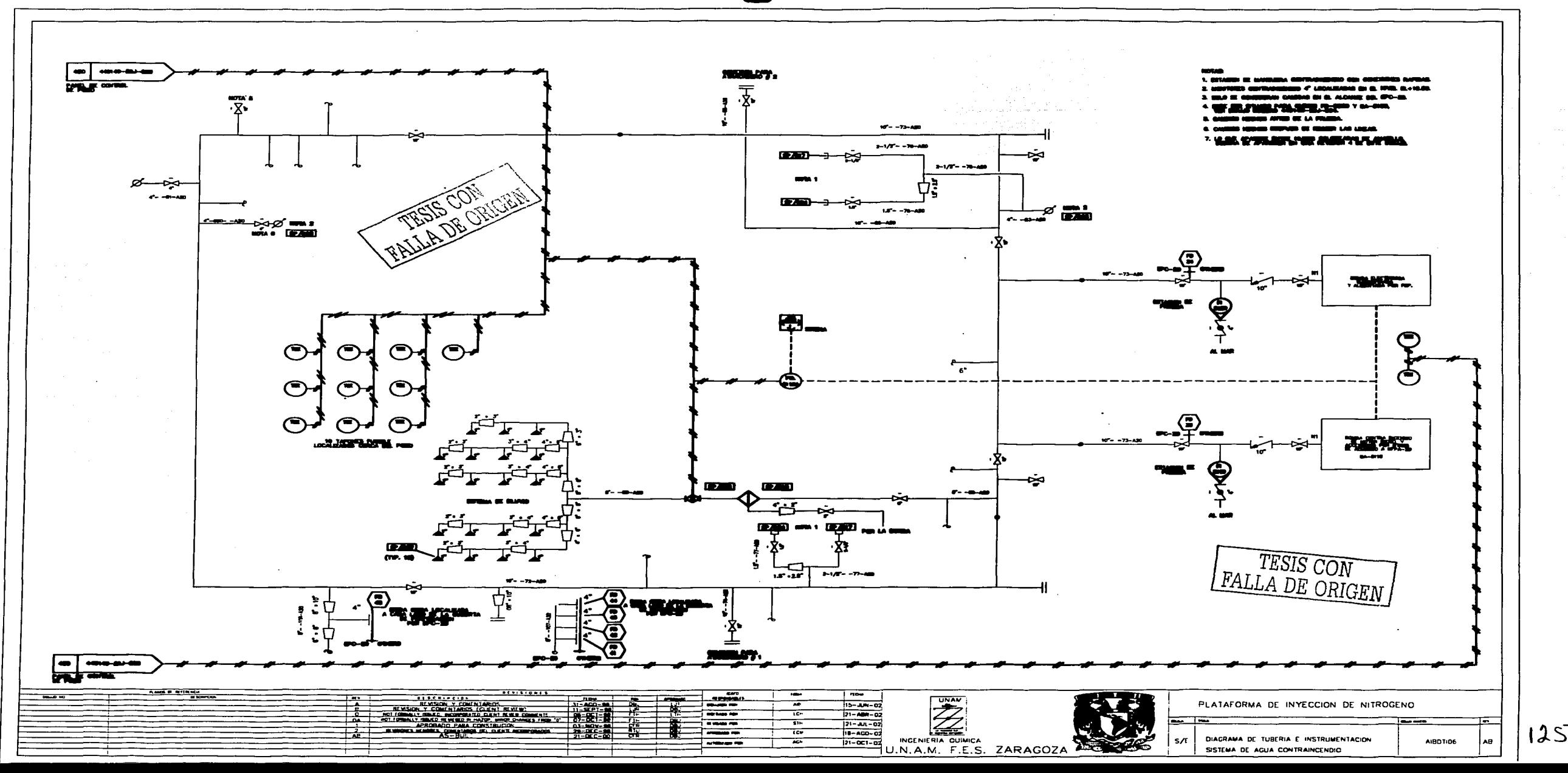

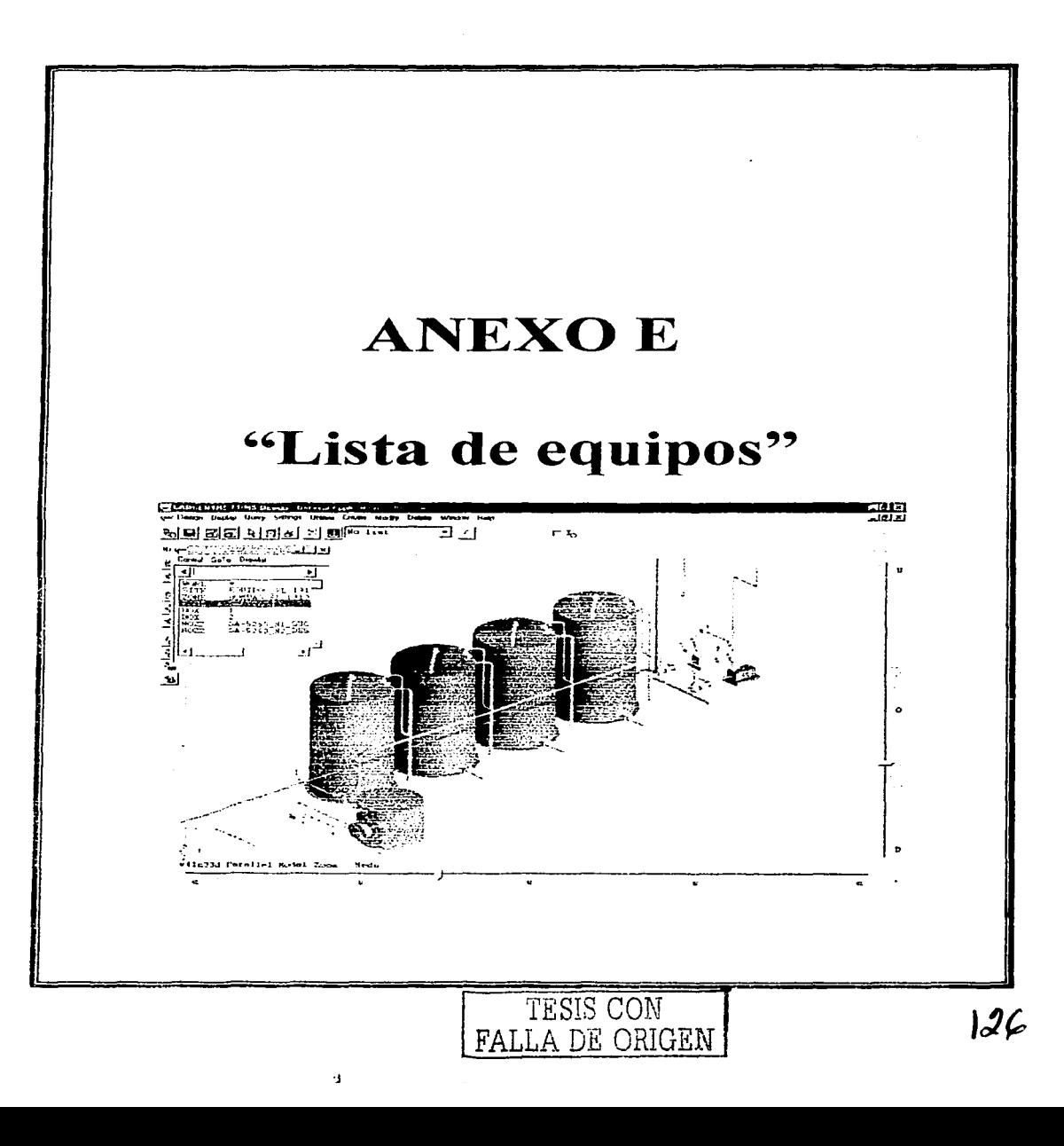

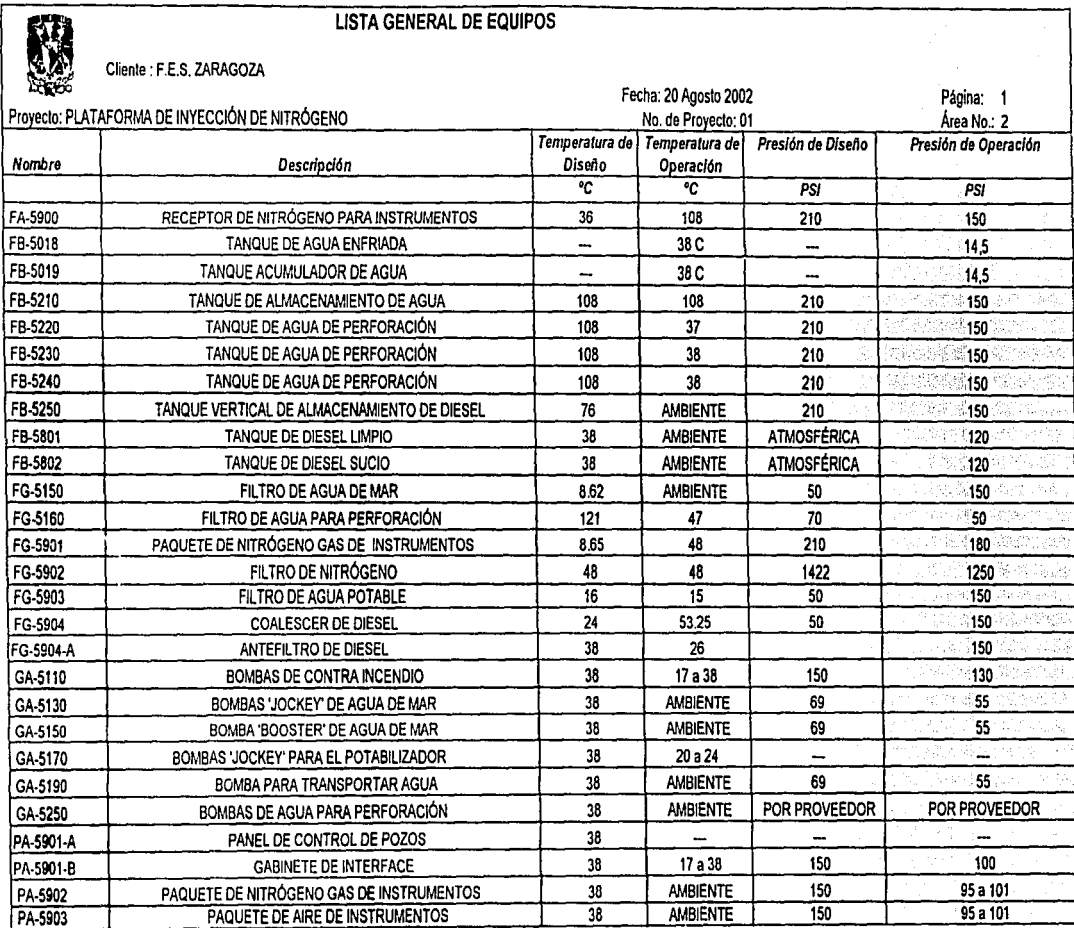

Ñ,

TESIS CON NAME

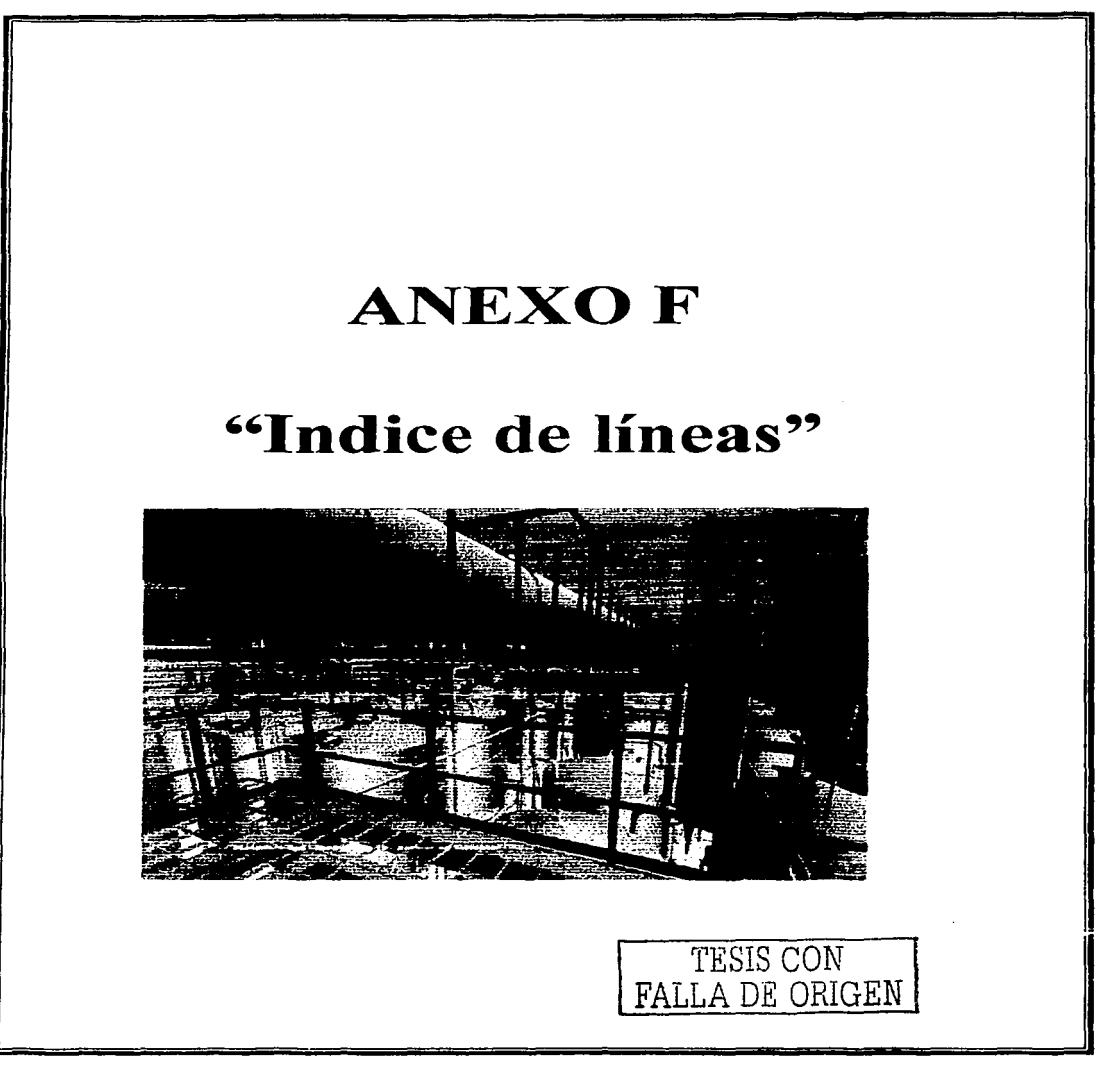

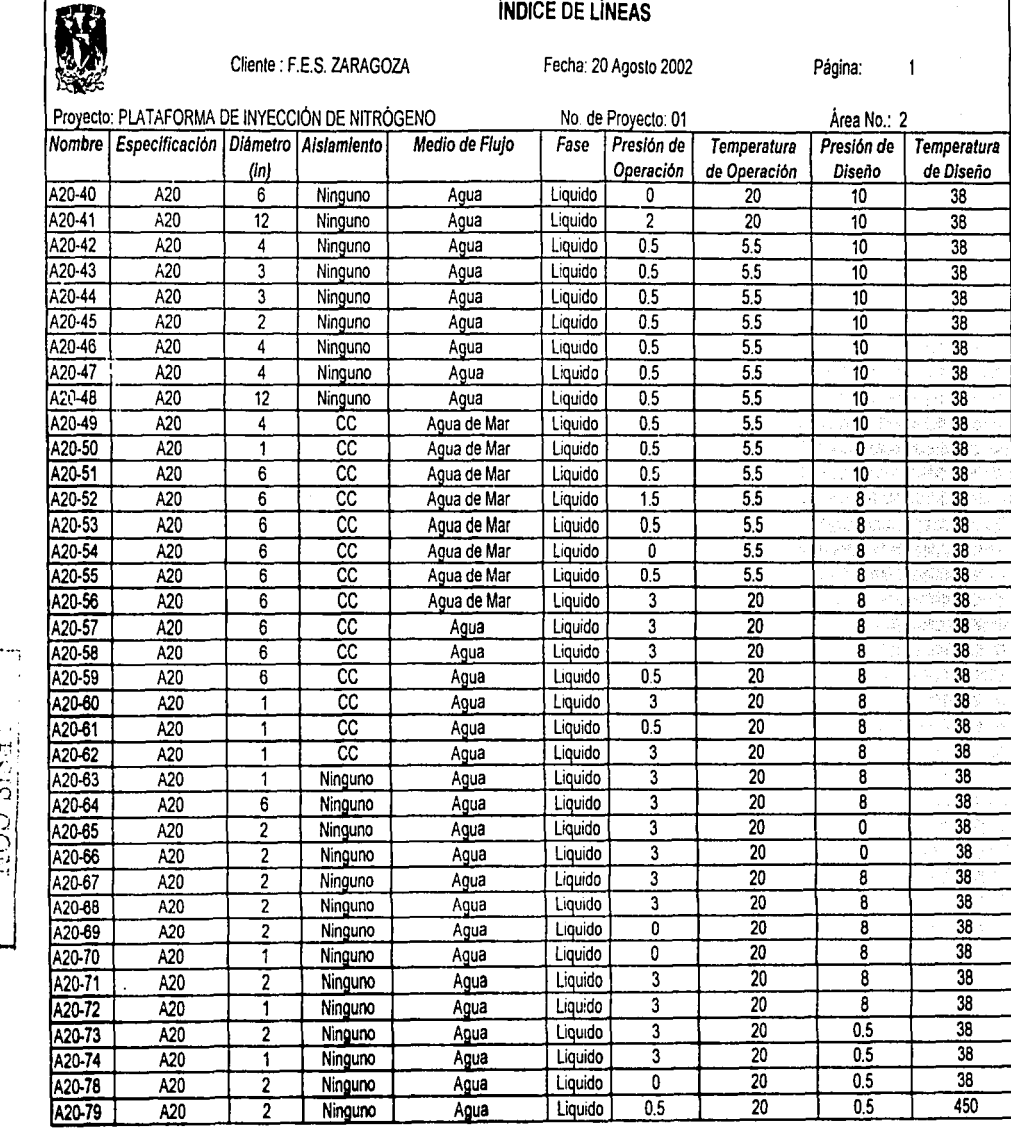

**AN ANDE ORIGEM** 

J.

 $56$
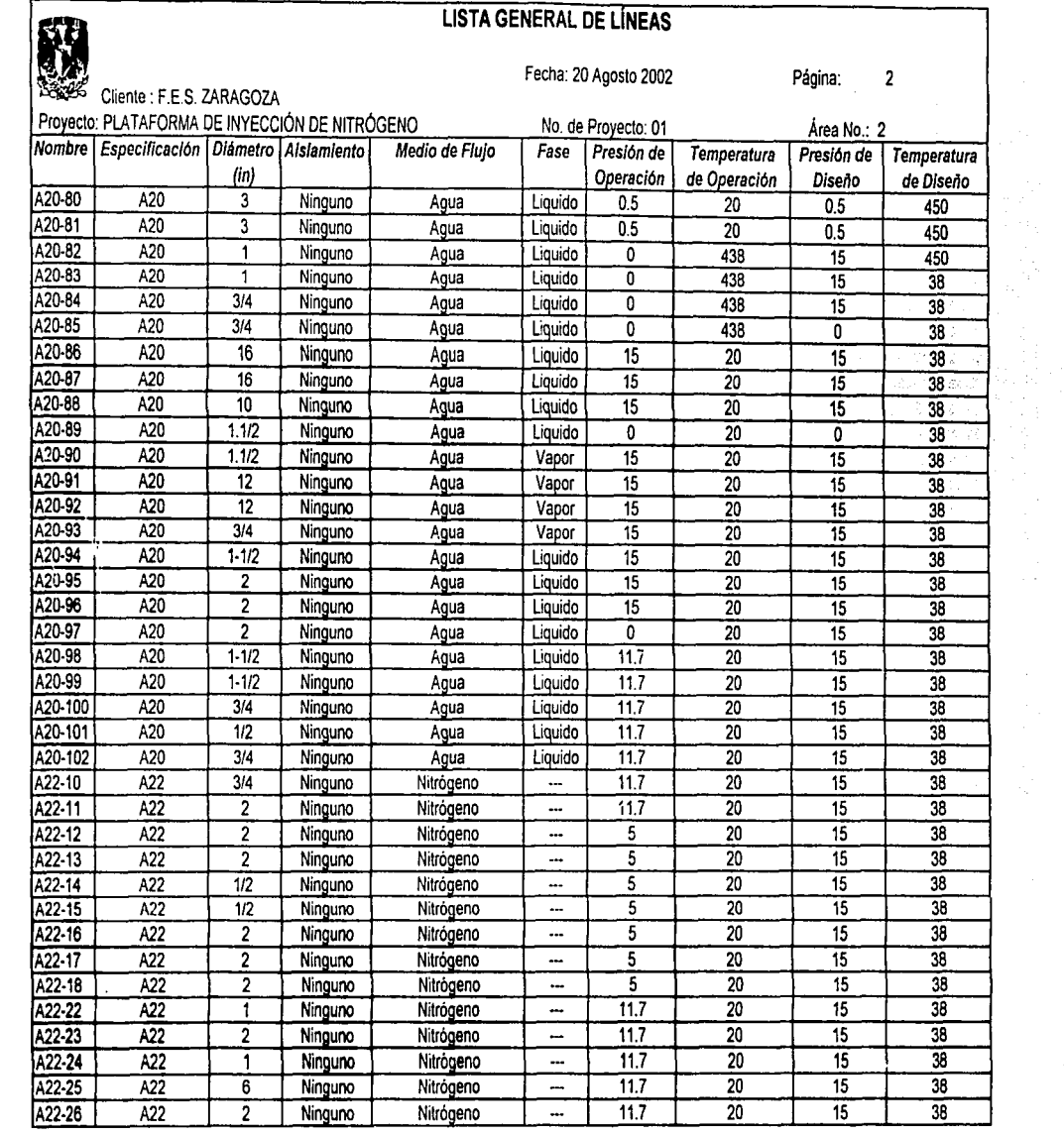

 $\mathbb{F}_{\mathbb{F}_q}$ TESTS CON<br>TESTS CON  $\approx$ 

 $\infty$ 

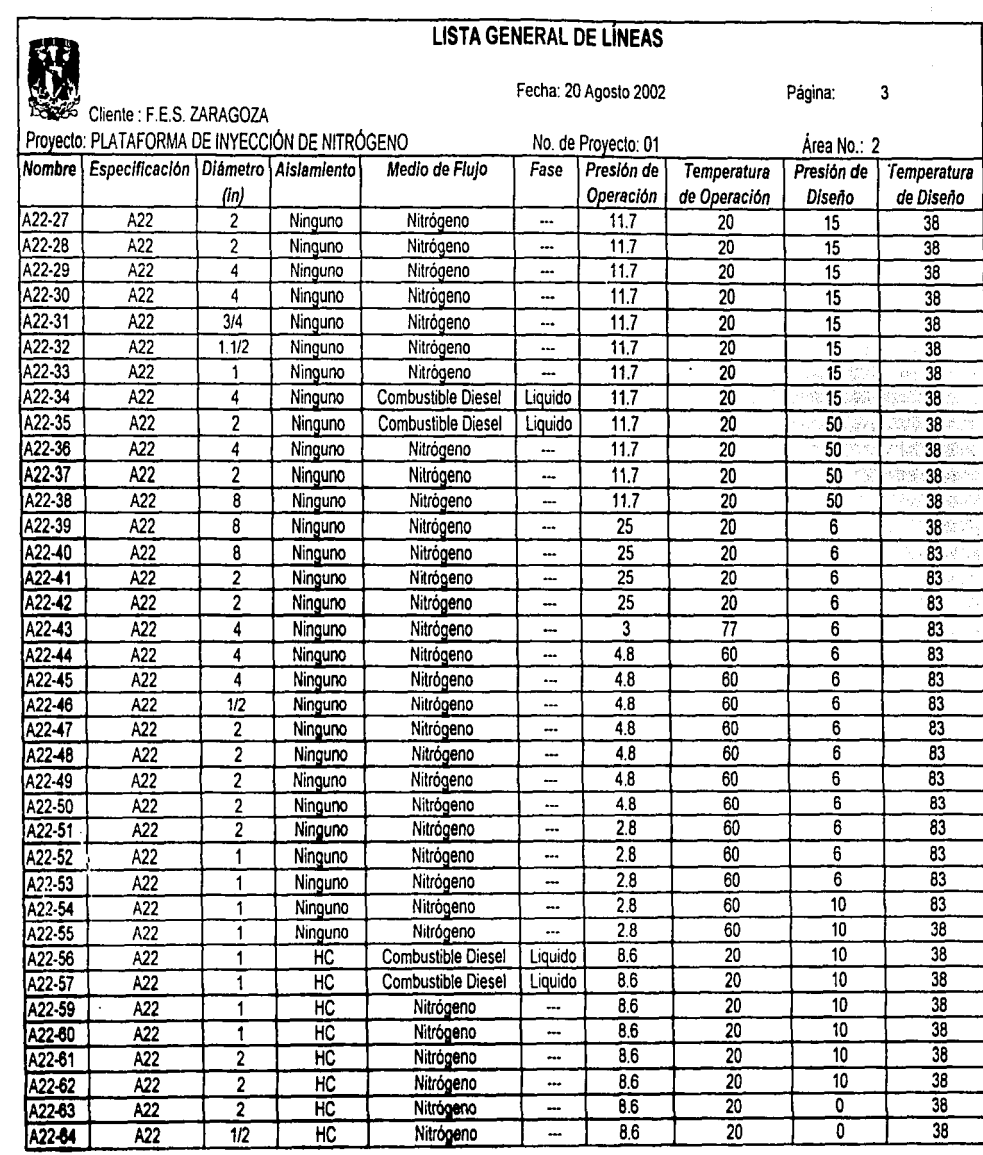

 $\Gamma_{\rm LIR}$  $\sim$  izal i  $\mathbb{E}[\mathbb{E} \: \mathbb{E}]$ 0.80 B<br>NOO S<br>NOO S  $\Xi$ 

- *VI*  | <u>2</u><br>|

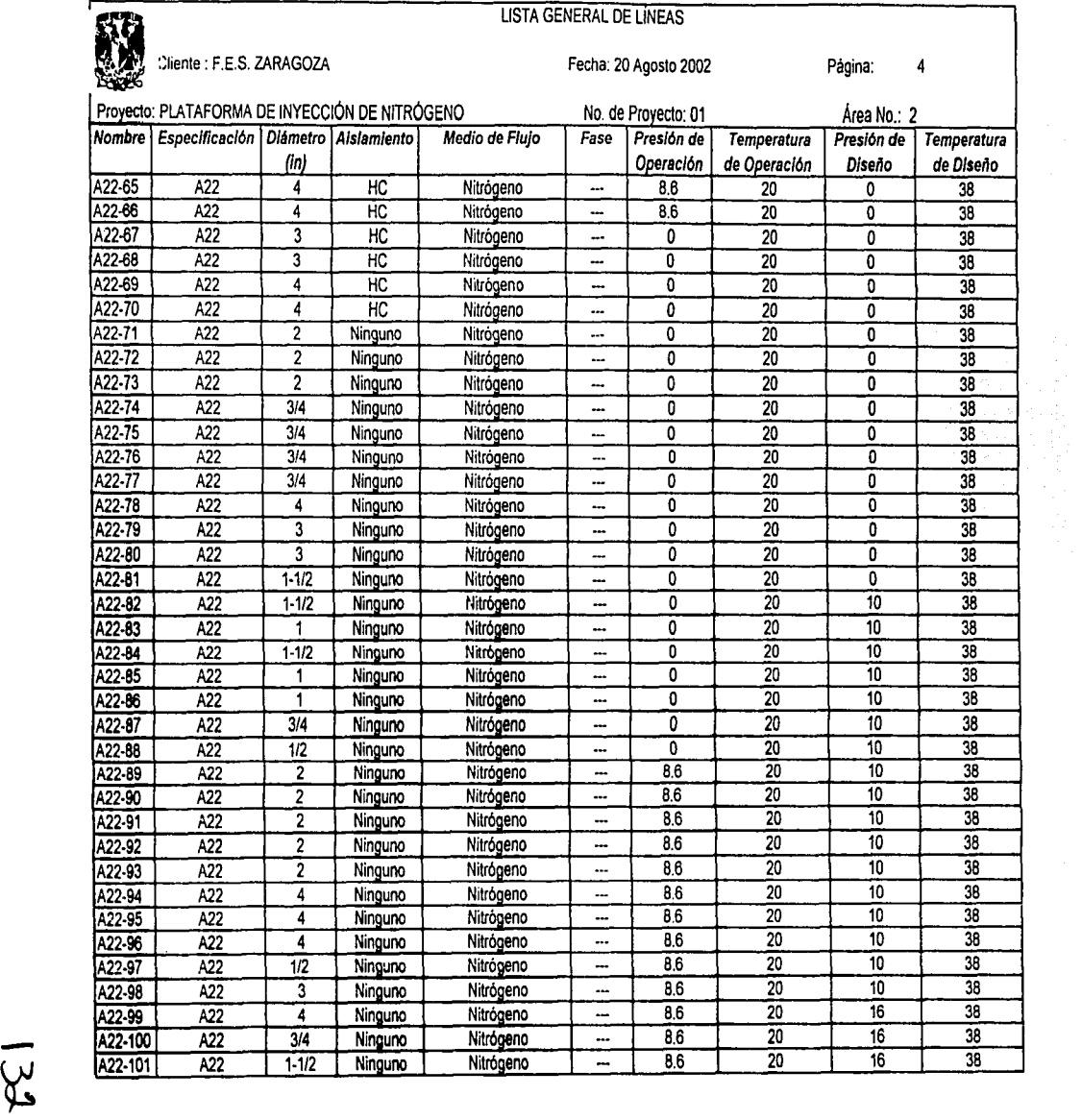

 $\cdot$ 

J.

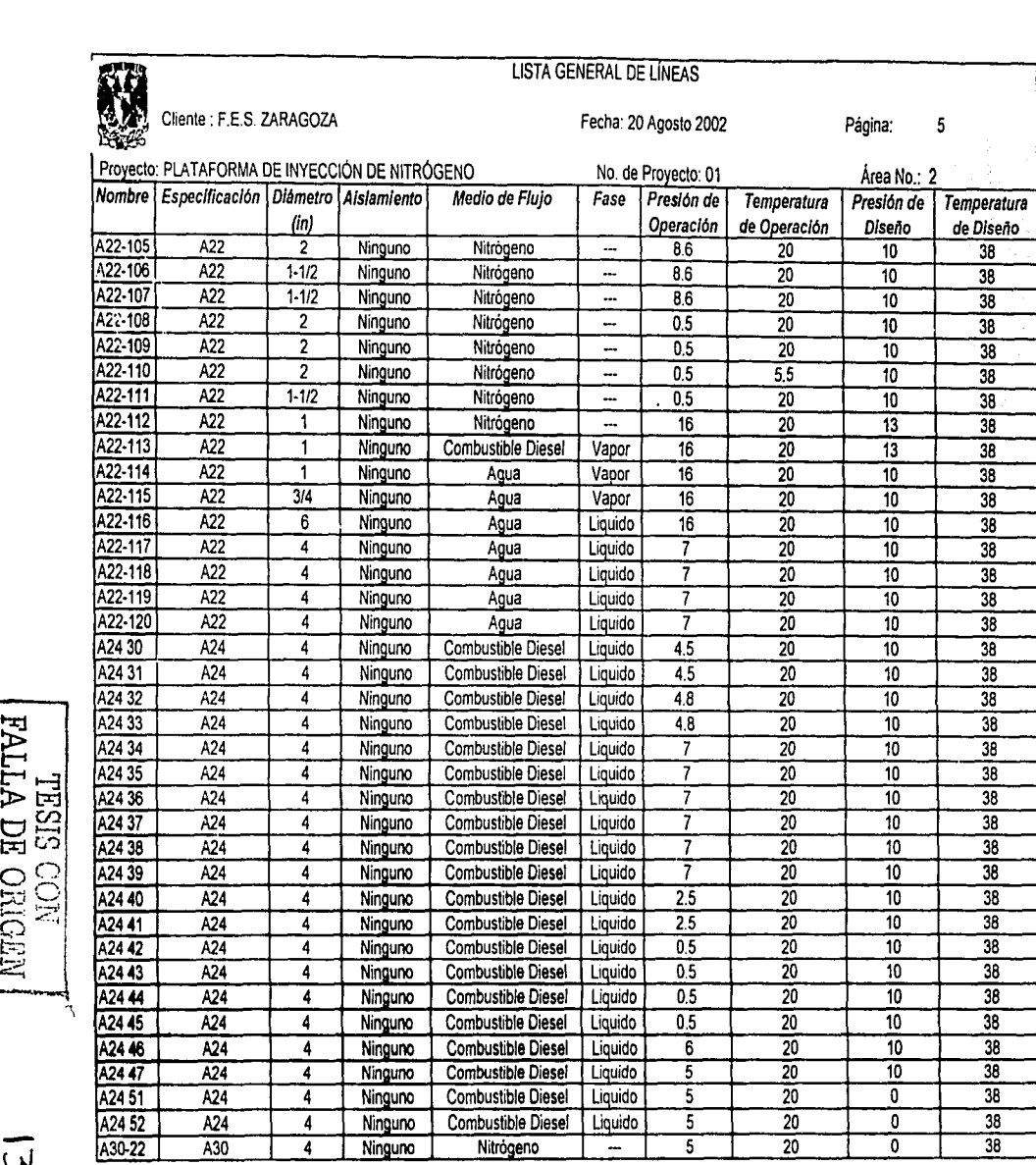

 $\Xi$ "  $\mathbb{E}^{\mathbb{H}}$  $\frac{\text{NBO HIG}}{\text{NOO SIS}}$ 

بں  $\omega$ 

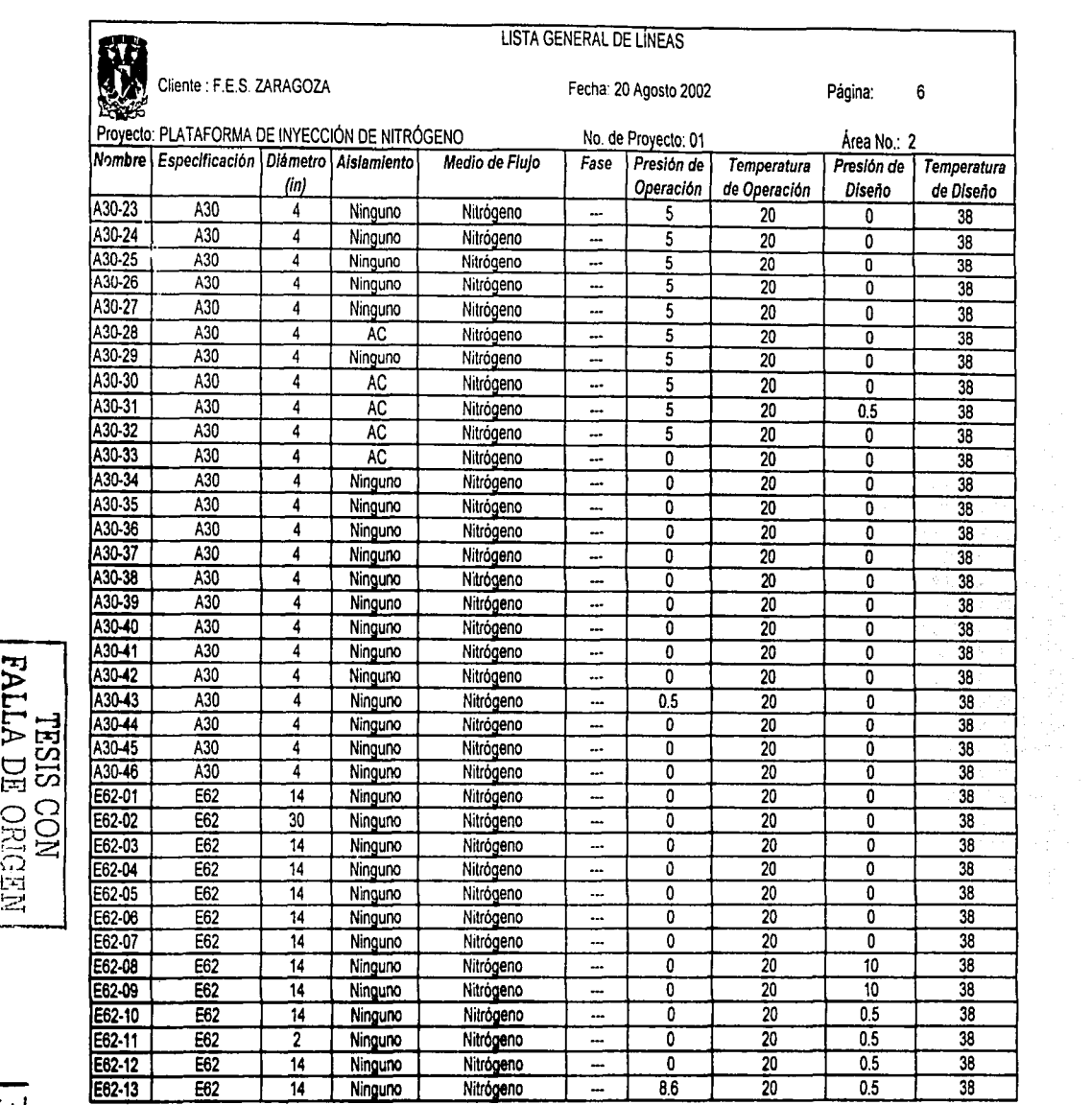

I

 $\mathbf{I}$ 

134

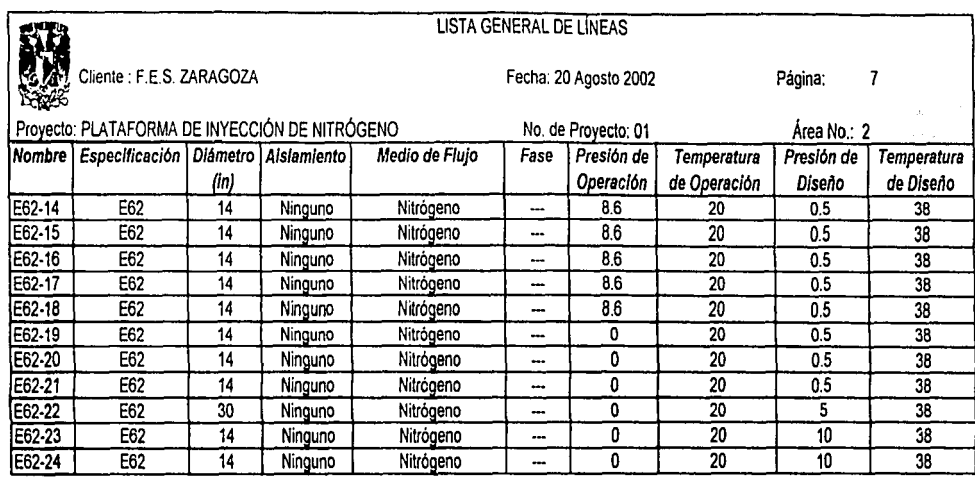

 $\cup$ **Vl** 

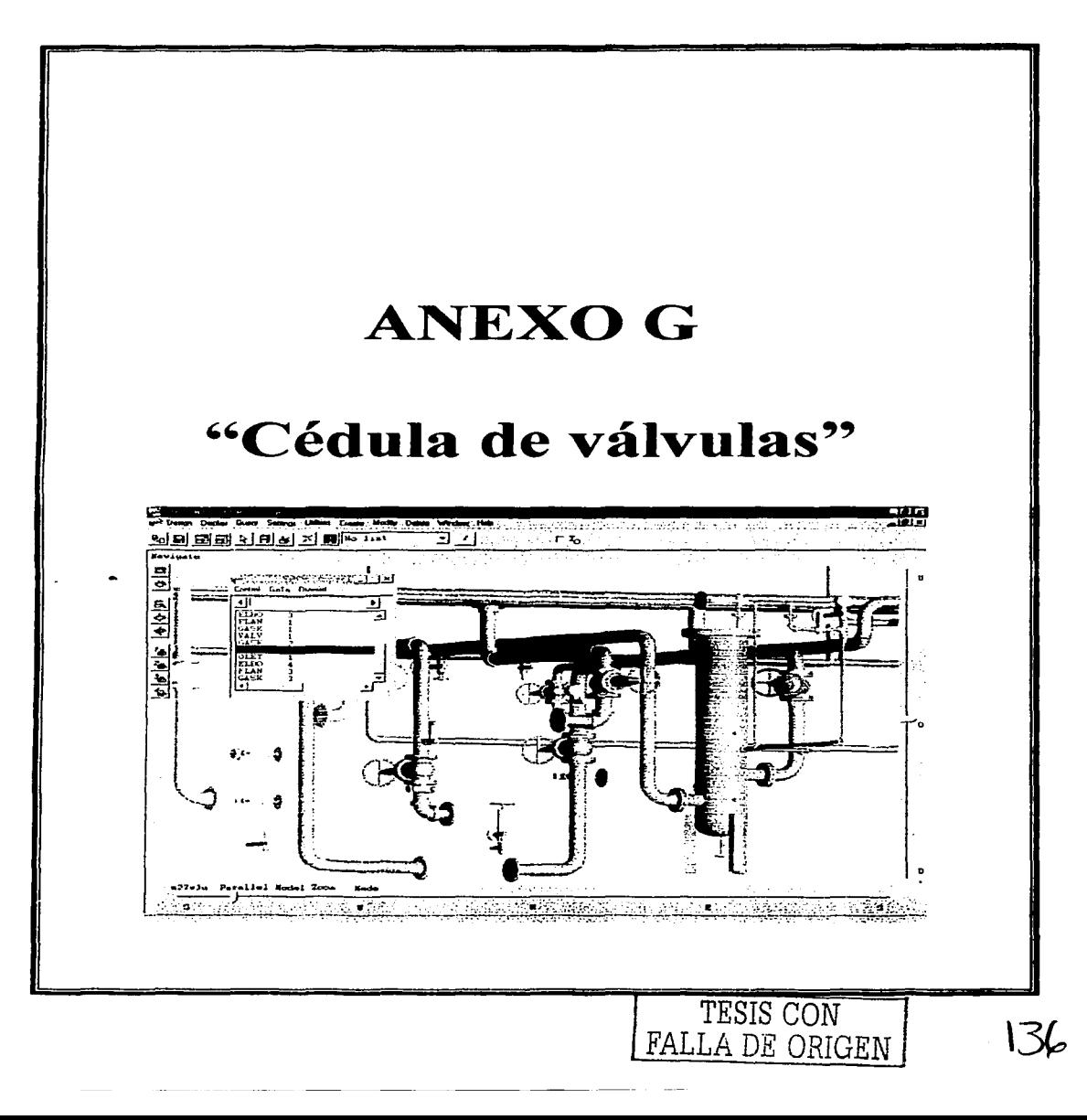

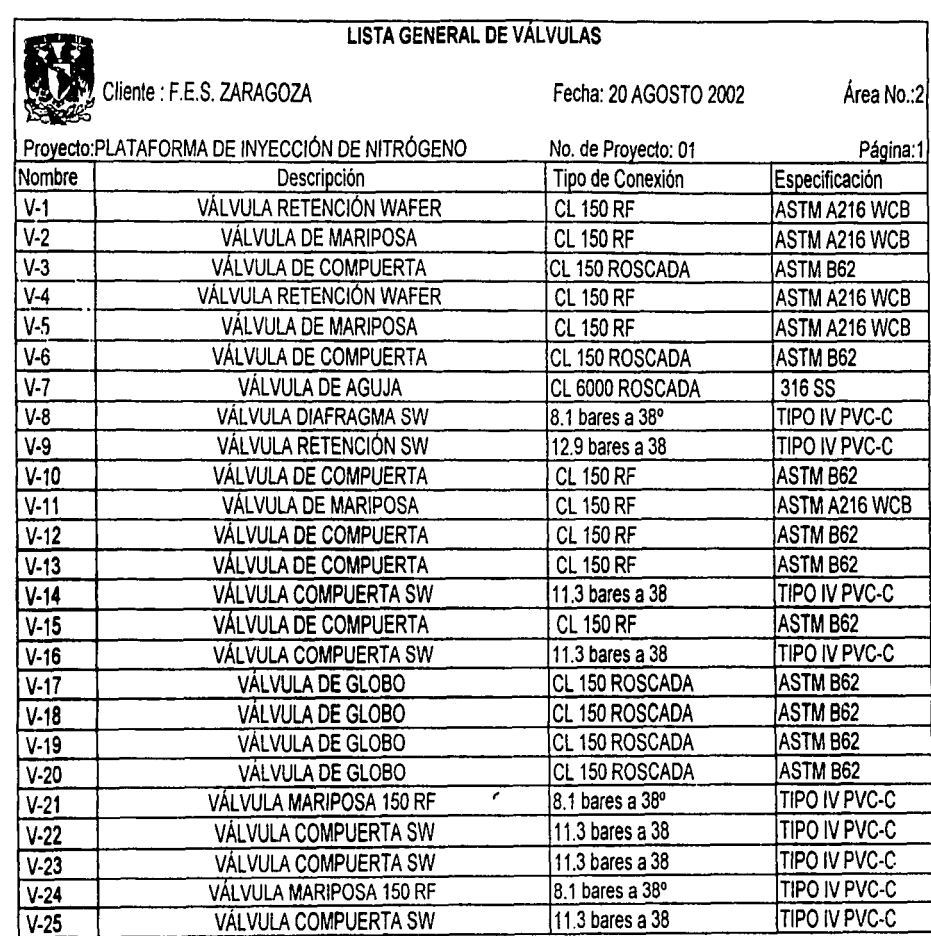

 $\mathbb{H}$ .<br>ይដ<br> 넘의 S CON<br>VOO I l . t1j 2;

 $\bar{\beta}$ 

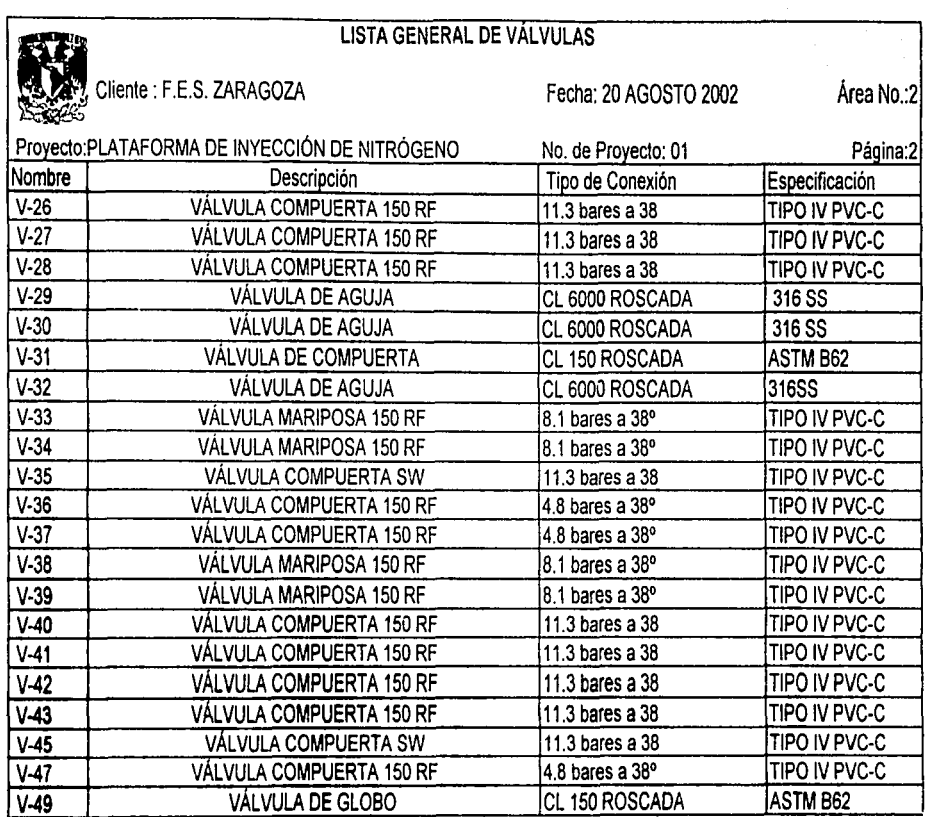

 $\Xi$ r<br>Eu ES CORI<br>ES CON IGEN

 $\overline{\omega}$  $\omega$